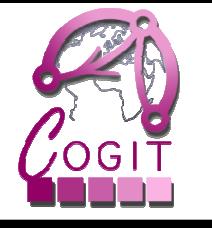

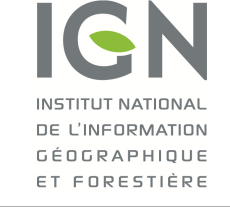

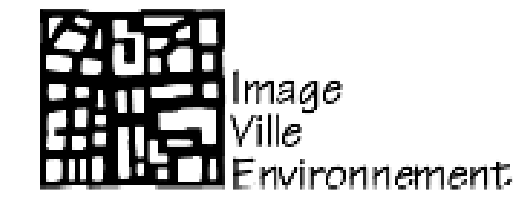

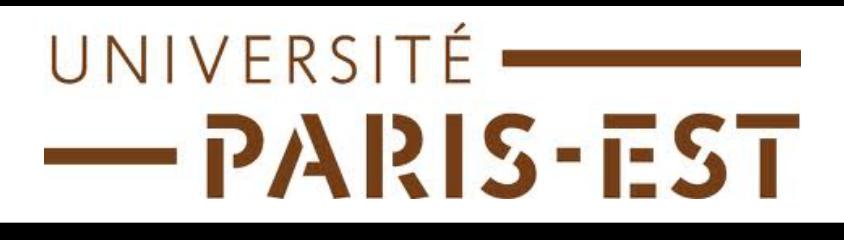

#### Les données géographiques 3D pour simuler l'impact de la réglementation urbaine sur la morphologie du bâti

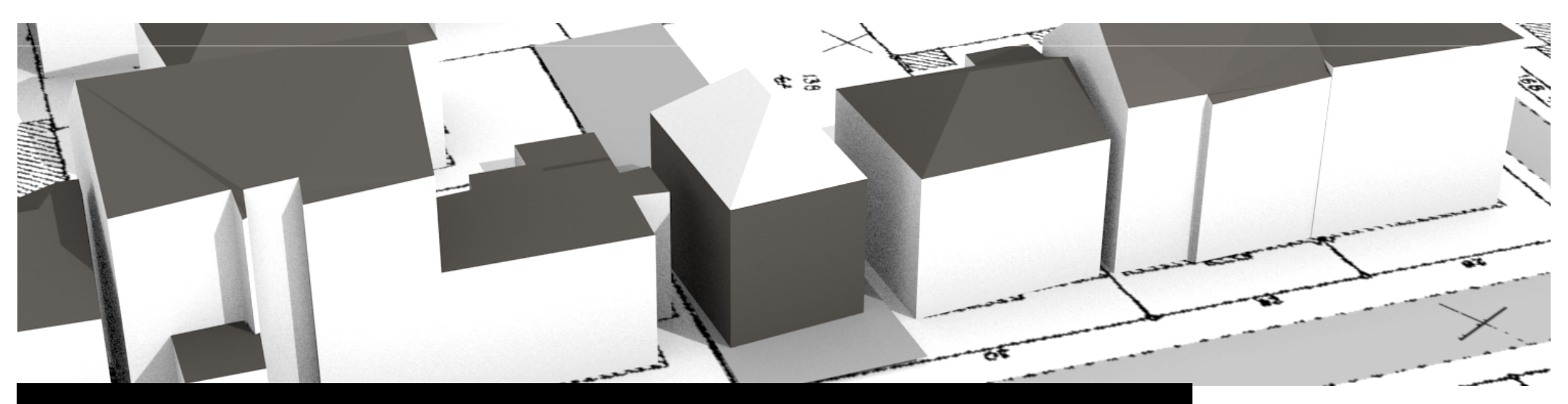

Mickaël BrasebinED MSTIC – Option STIG

Direction :Sébastien Mustière (COGIT) et Christiane Weber (LIVE)Encadrement : Julien Perret (COGIT)

#### Contexte pour model and model and model and model and model and model and model and model and model and model

- La ville au centre de nombreux enjeux
- •Documents d'aménagement du territoire

#### Schéma COhérence Territorial

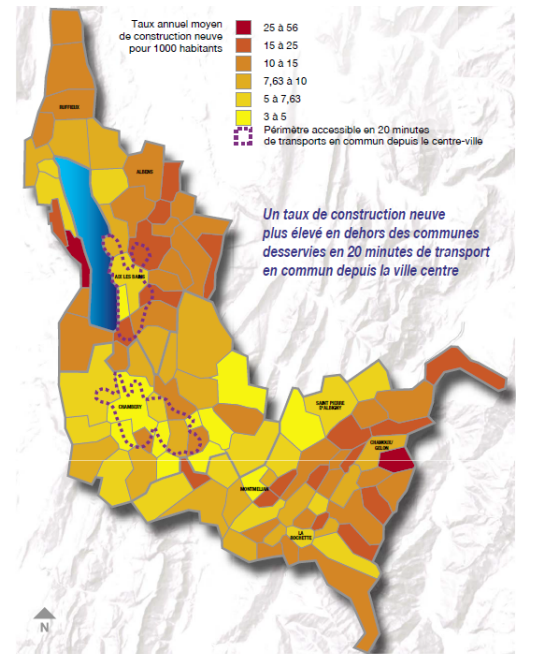

#### Plan Déplacement Urbain

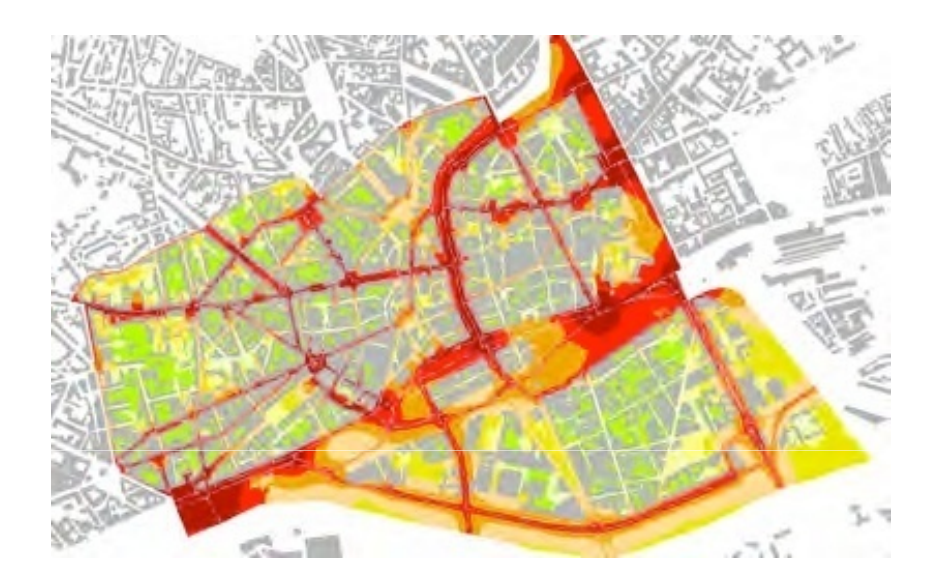

Suivi du SCOT [Savoie Métropole]

Projet Eval-PDU

•Enjeu : Évaluer l'influence d'un document sur le territoire.

### Contexte pour model en style du titre contexte du titre contexte du titre contexte du titre contexte du titre c

- •Règlements locaux d'urbanisme
- •Document d'urbanisme opérationnel
- • Régulation de la constructibilité
	- – Contraintes **morphologiques 3D,**  fonctionnelles et d'aspect.

- Type de document international
	- –France : Plans Locaux d'Urbanisme (PLU)

UG.10.2.4 - Dispositions particulières applicables dans certains secteurs :

Secteurs de Maisons et villas\* SL.16-31 (Villa de Montmorency) et SL.17.04 (Villa des Ternes):

Le gabarit-enveloppe en bordure de voie défini par les dispositions de l'article UG.10.2.2 s'applique dans toute la profondeur du terrain, sans préjudice des limites fixées par le gabarit-enveloppe défini en limite séparative par l'article UG.10.3.2.

Son point d'attache est pris au niveau du trottoir (ou à défaut du sol de la voie), à l'alignement (ou à l'alignement de fait de la voie privée), au droit du milieu de la facade de la construction

Secteur Montmartre (V. planches d'îlot spécifiques dans l'atlas des plans de détail)

Le gabarit-enveloppe en bordure de voie s'applique aux terrains bordant la voie et à l'intérieur d'une bande de 20 mètres mesurés à partir du plan de la façade représentée sur les planches d'îlots de l'Atlas des plans de détail.

Il se compose successivement

- $\sim$ d'une verticale comprise entre le sol et la cote rattachée au nivellement orthométrique indiquée sur les planches d'îlot :
- b le cas échéant, de 1 ou 2 niveaux en retrait. Aucun des retraits ne peut dépasser 3.00 m de hauteur et 0.40 m de profondeur, excepté s'il affecte un couronnement de pente nulle : dans ce dernier cas, sa profondeur n'est pas limitée :
- c d'un couronnement de pente P (le cas échéant, de pentes P et P') défini ci-après selon la couleur du symbole inscrit sur les planches d'îlot (filet ou rectangle), limité par une horizontale située à une hauteur h au-dessus du sommet de la verticale

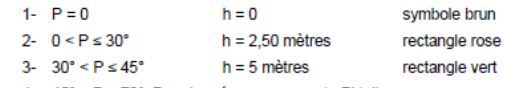

4- 45° < P ≤ 70°, P prolongée par une pente P' telle que  $0 < P' \le 15^{\circ}$  $h = 4$  mètres filet bleu

Secteur Clichy-Batignolles (ZAC Cardinet Chalabre, ZAC Clichy Batignolles, secteur Saussure) :

Les dispositions de l'article UG.10.2.1 sont remplacées par les dispositions suivantes en bordure des voies citées ci-après :

- Sur l'avenue de la Porte de Clichy, hors du sous-secteur Berthier Nord et sur les troncons de voies à créer situées en ZAC qui bordent un espace vert public ou dont la largeur est supérieure ou égale à 20 mètres, le gabarit-enveloppe est constitué d'une verticale limitée par une horizontale située à la hauteur platond fixée par le Plan nénéral des hauteurs
- Sur la rue Cardinet et les tronçons de voies à créer situées en ZAC ne bordant pas d'espace vert public et dont la largeur est comprise entre 12 et 20 mètres, le gabaritenveloppe est constitué d'une verticale limitée par une horizontale fixée à 28 mètres de houteur
- Sur les tronçons de voies à créer situées en ZAC ne bordant pas d'espace vert public et dont la largeur est inférieure ou égale à 12 mètres, le gabarit-enveloppe est

Règlement du PLU - tome 1 - Zone UG  $-page 51-$ 

•Enjeu : Évaluation de la constructibilité

- Problématique
	- –Communication du document auprès du public

« La distance comptée horizontalement de tout point du bâtiment au point de la limite parcellaire qui en est le plus rapproché doit être au moins égale à la moitié de la différenced'altitude entre ces deux points. »

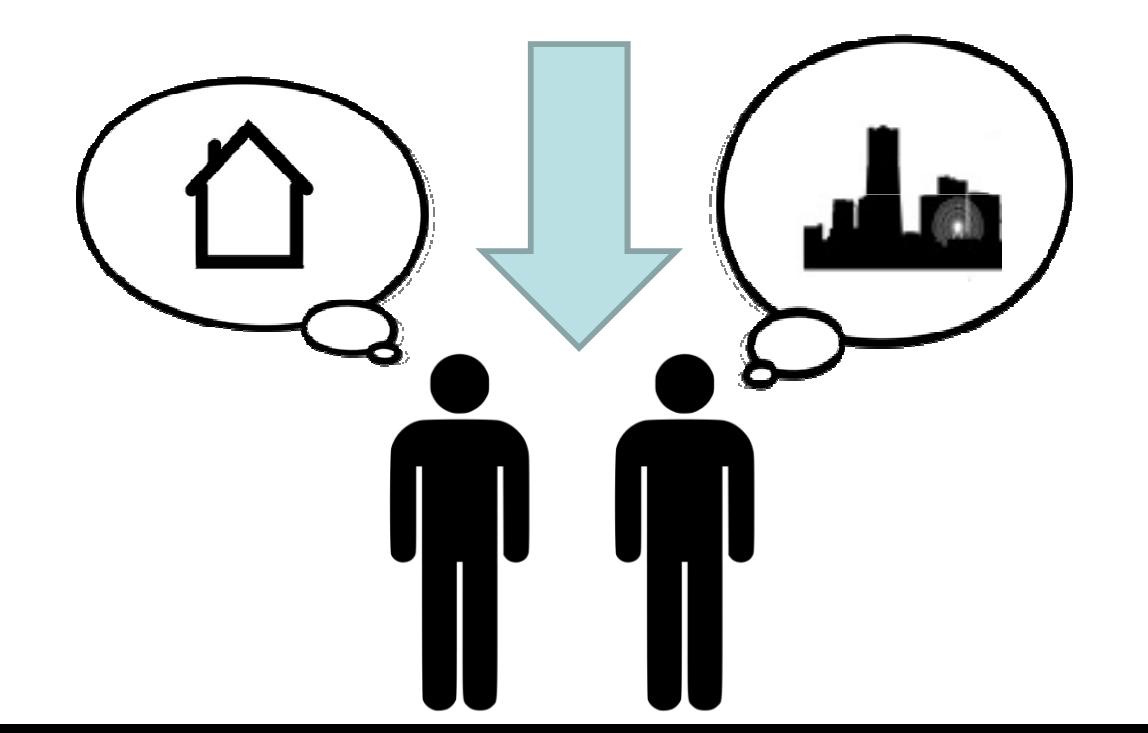

- Problématique
	- –Communication du document auprès du public

« La distance comptée horizontalement de tout point du bâtiment au point de la limite parcellaire qui en est le plus rapproché doit être au moins égale à la moitié de la différenced'altitude entre ces deux points. »

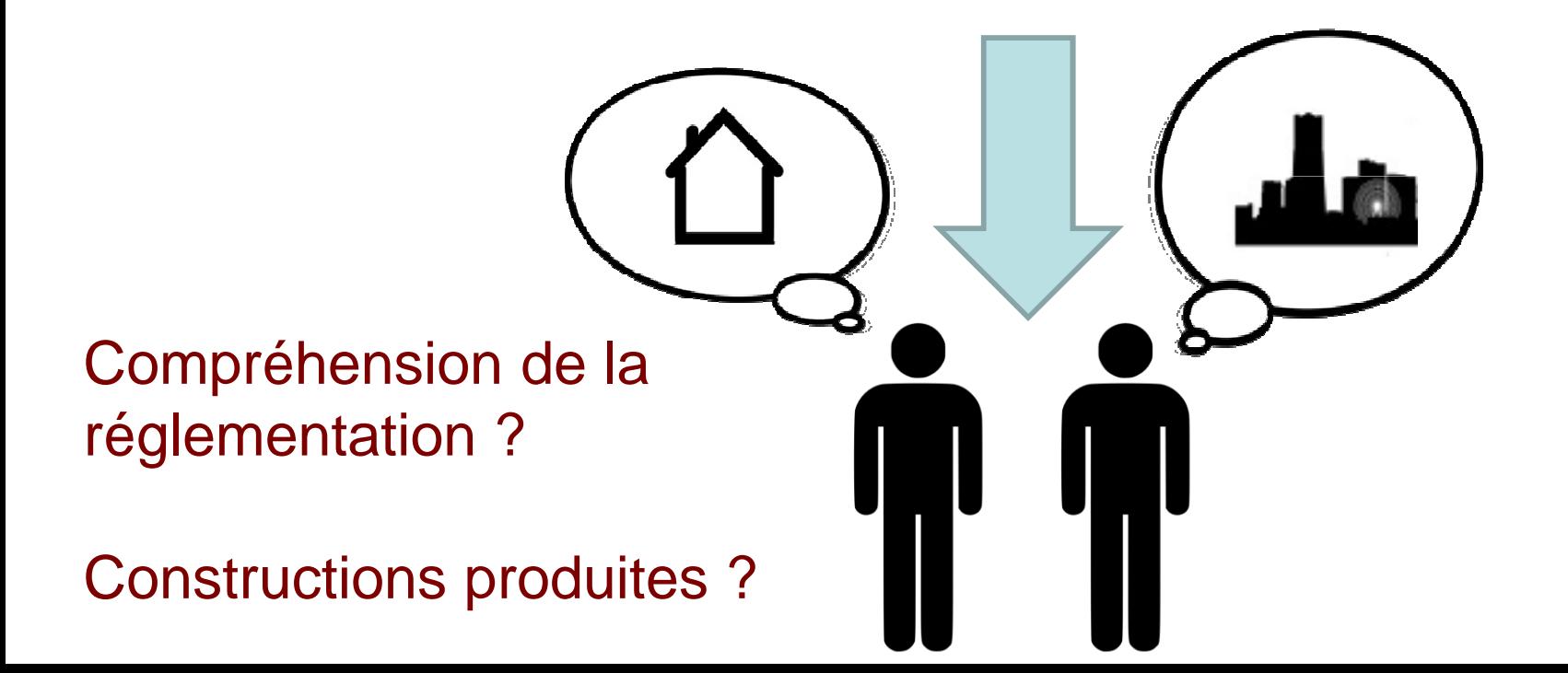

- Problématique
	- – Compatibilité avec les documents d'urbanisme de niveau supérieur

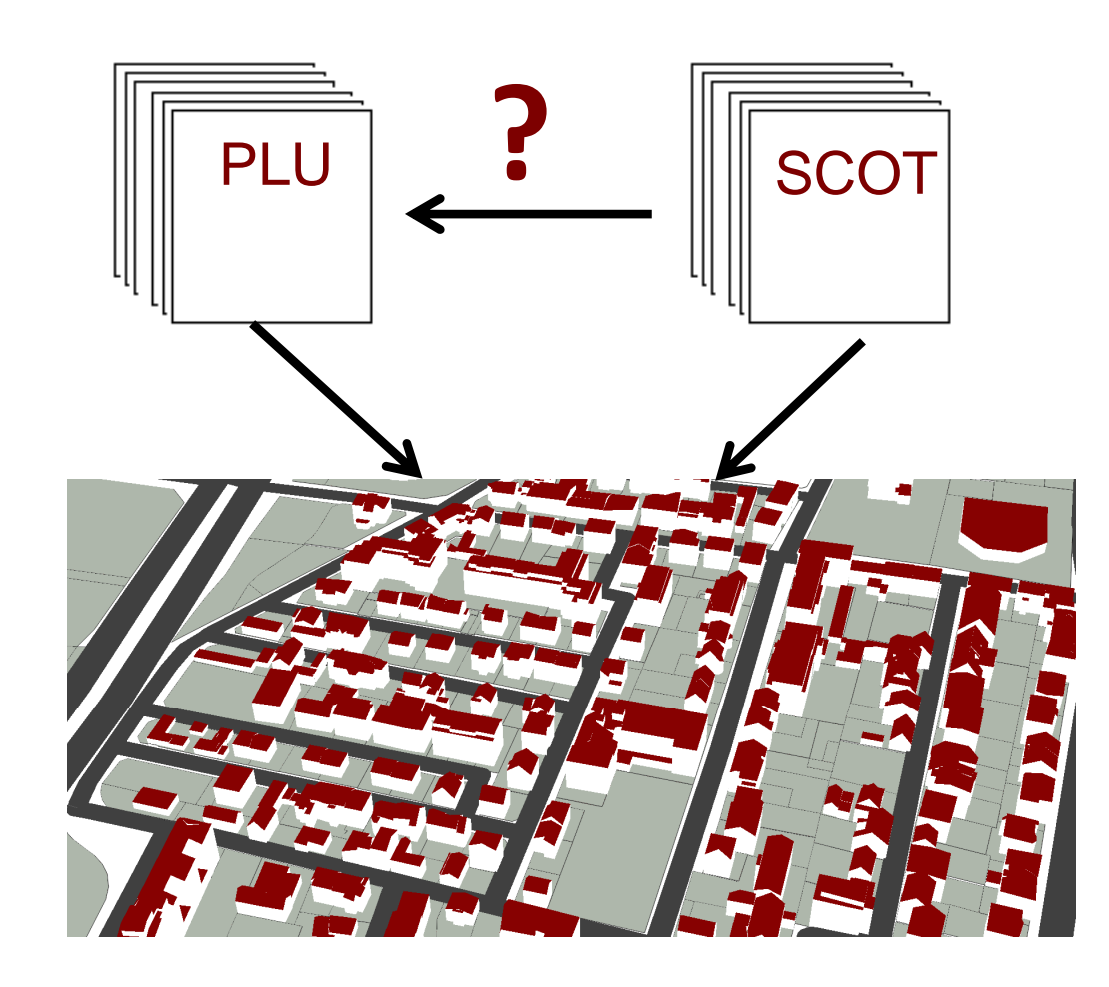

- Problématique
	- – Compatibilité avec les documents d'urbanisme de niveau supérieur

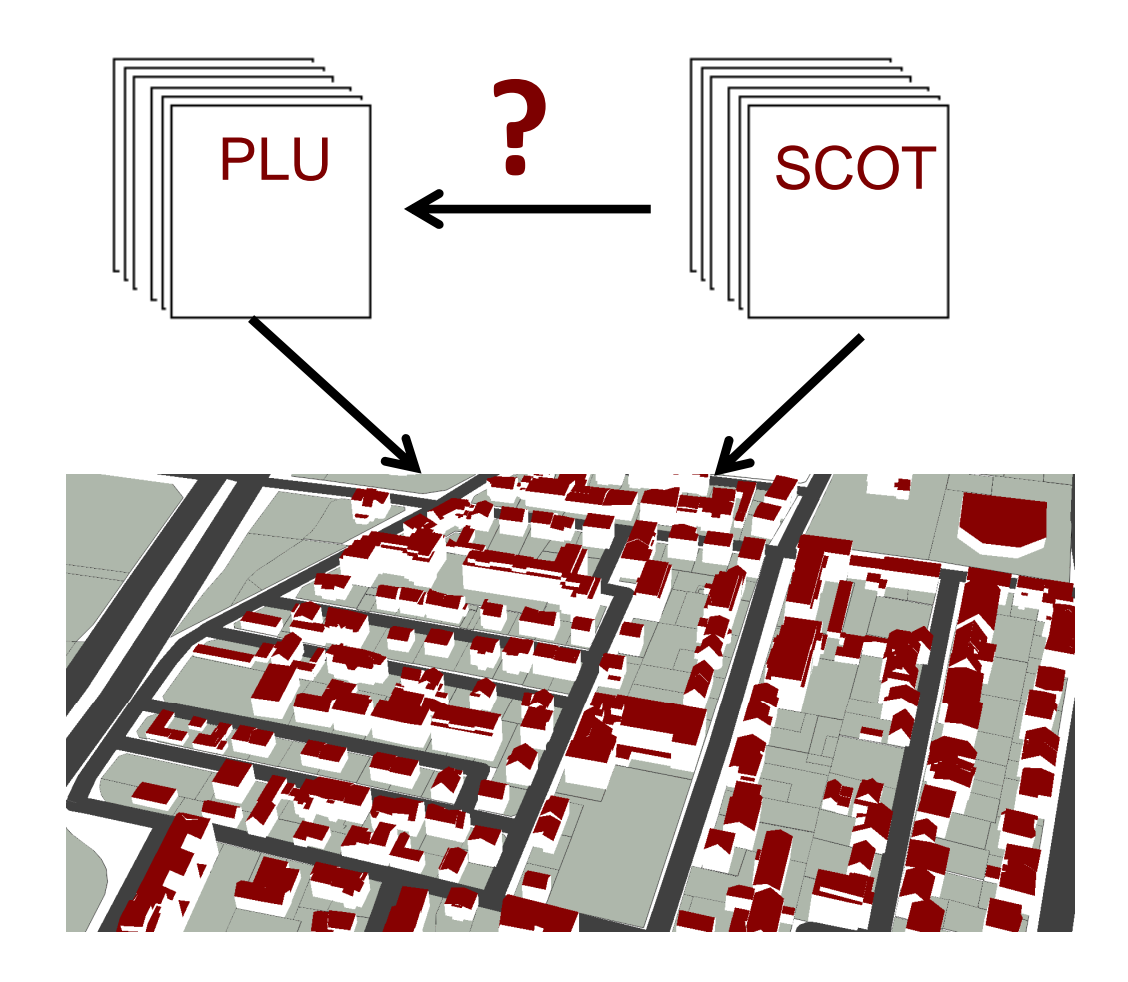

Constructions produites ?

Influence potentielle du règlement sur l'évolution d'un territoire ?

#### Contexte pour model and model and model and model and model and model and model and model and model and model

- Problématiques :
	- –Compréhension de la réglementation ?
	- –Constructions produites ?
	- –– Influence potentielle du règlement sur l'évolution d'un territoire ?
- Notre proposition pour évaluer l'influence de la réglementation :
	- – $-$  Simuler des configurations bâties à partir des règlements locaux d'urbanisme

#### Monde réel

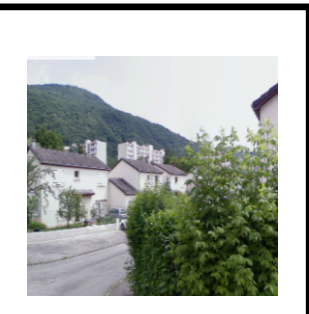

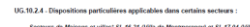

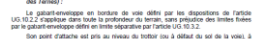

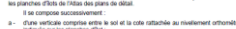

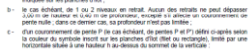

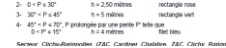

#### **Bâtiments**

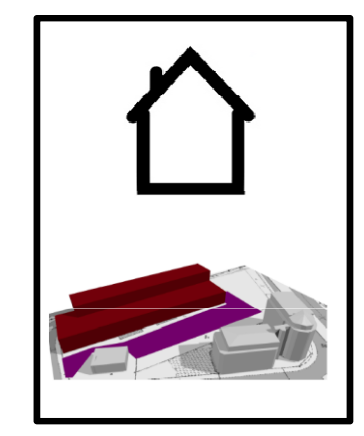

#### Monde réel **1**

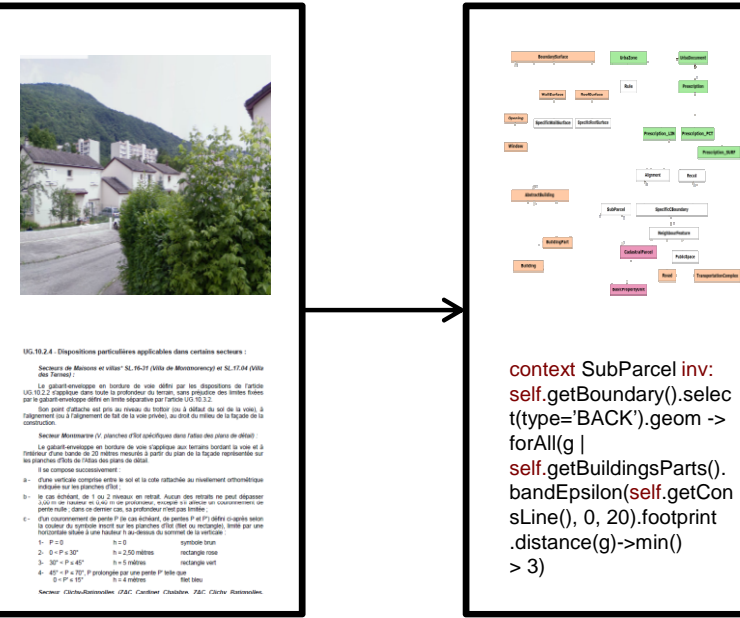

#### $\mathcal{L}_{\mathcal{A}}$ Modélisation

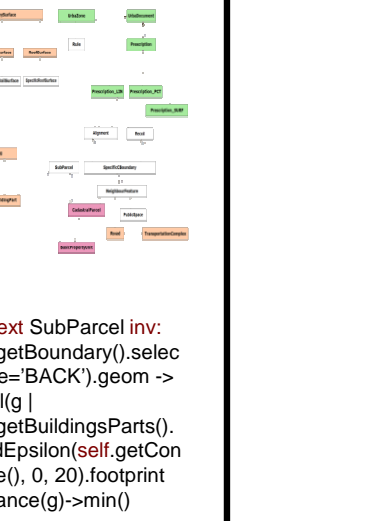

#### **Bâtiments**

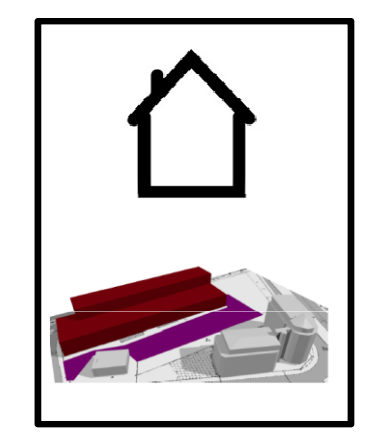

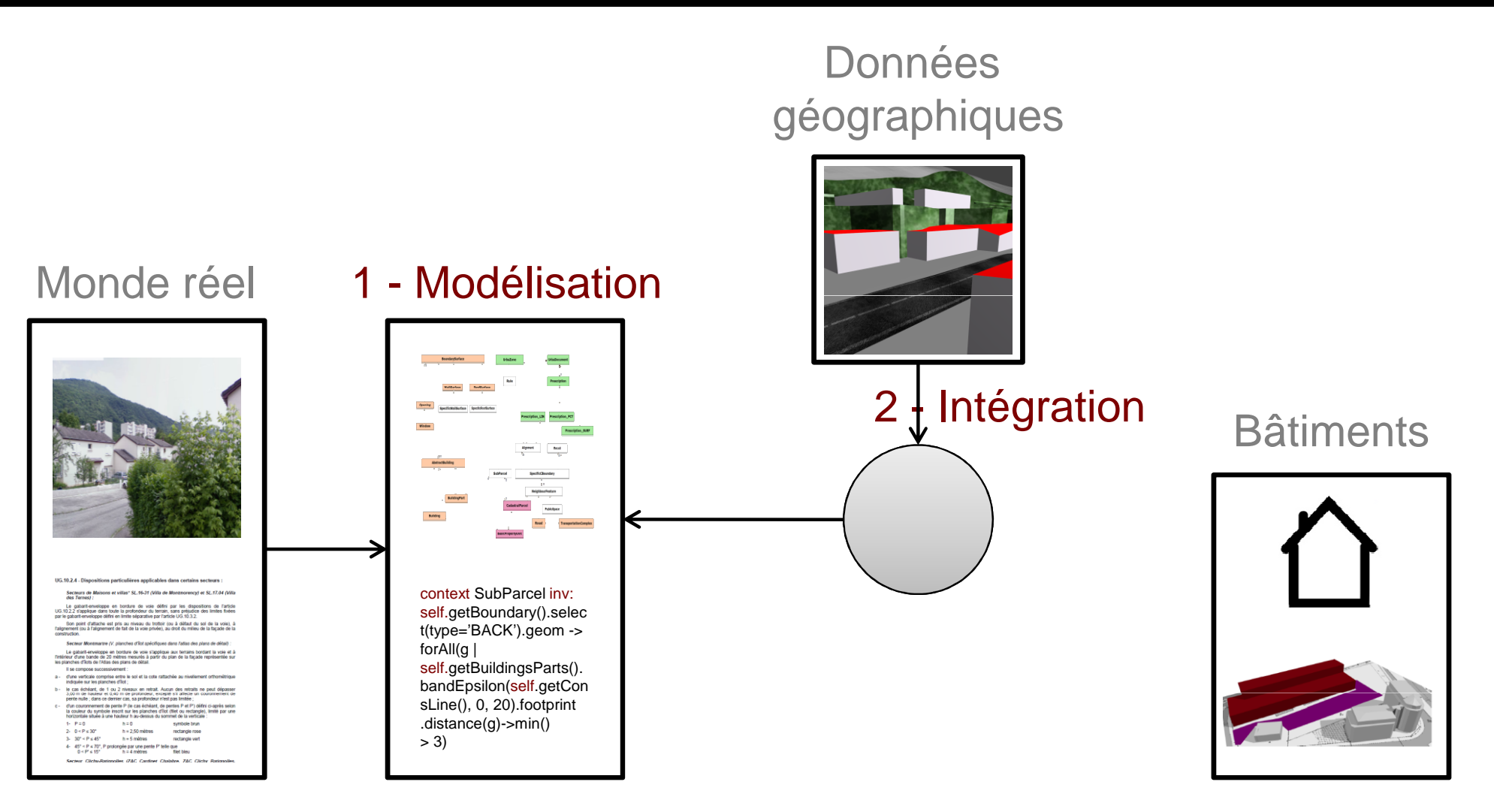

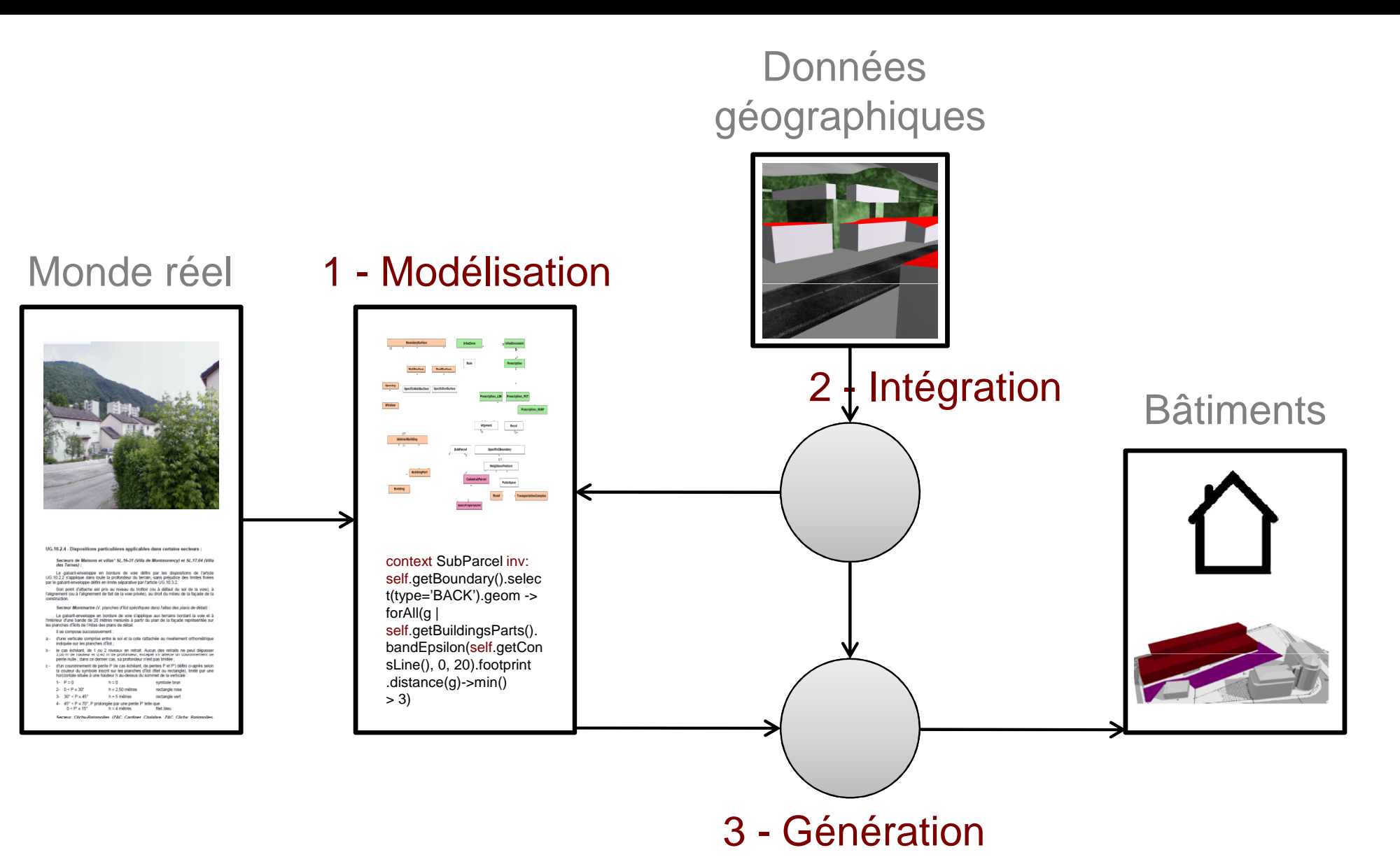

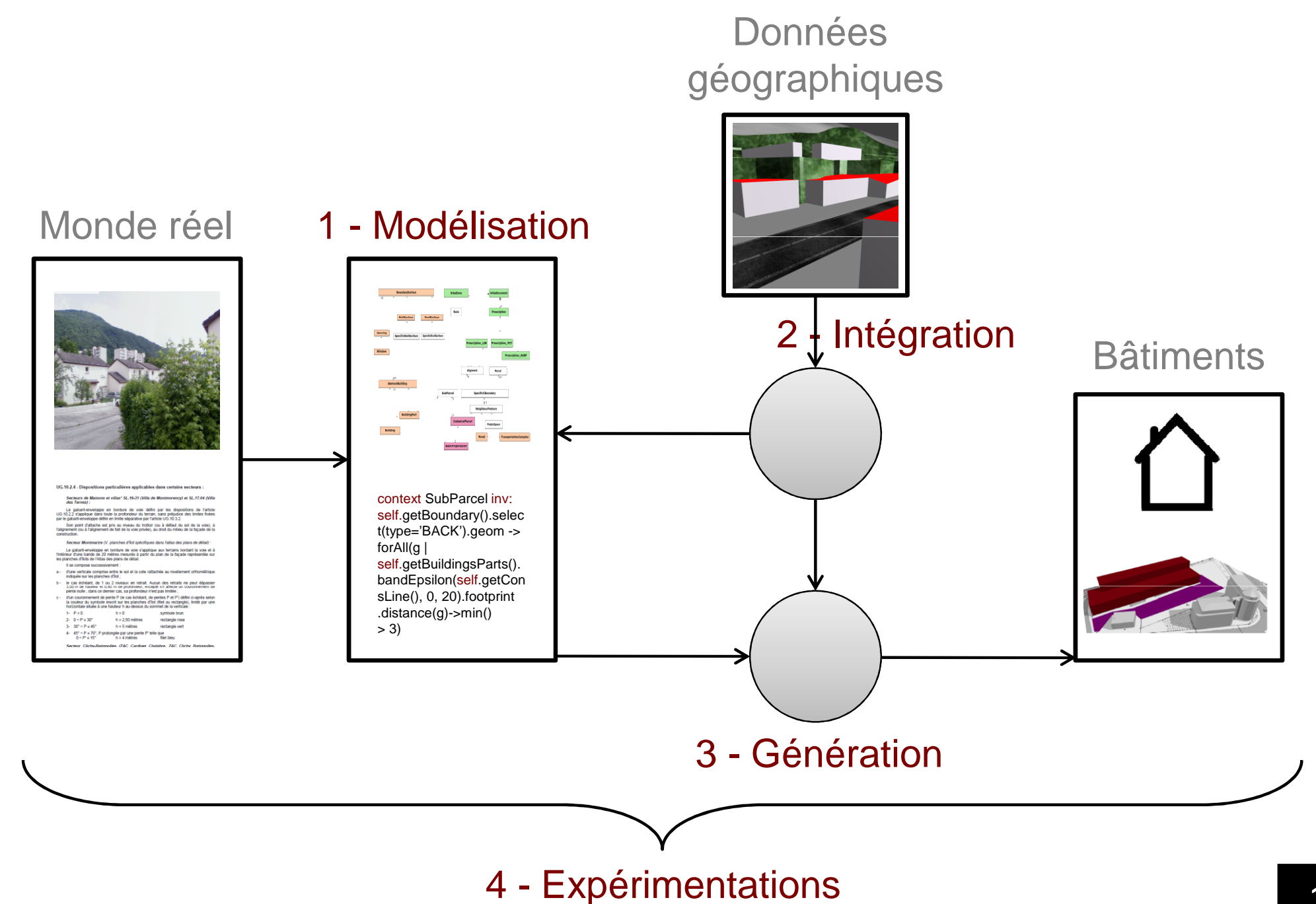

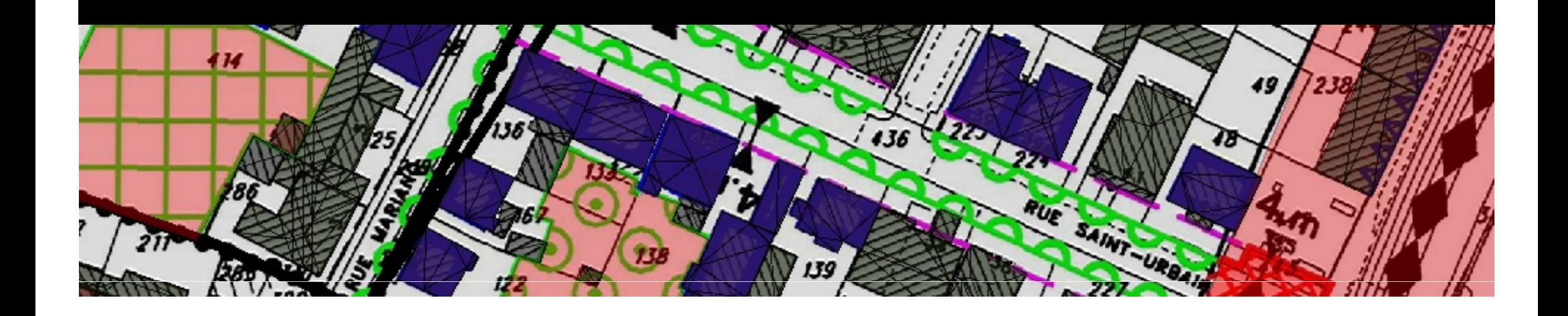

# 1 - MODÉLISATION DU RÈGLEMENT

- 2 Intégration et enrichissement des données
- 3 -Génération de bâtiments
- 4 Expérimentations

- Les Plans Locaux d'Urbanisme
	- –Contenu régi par le Code de l'Urbanisme

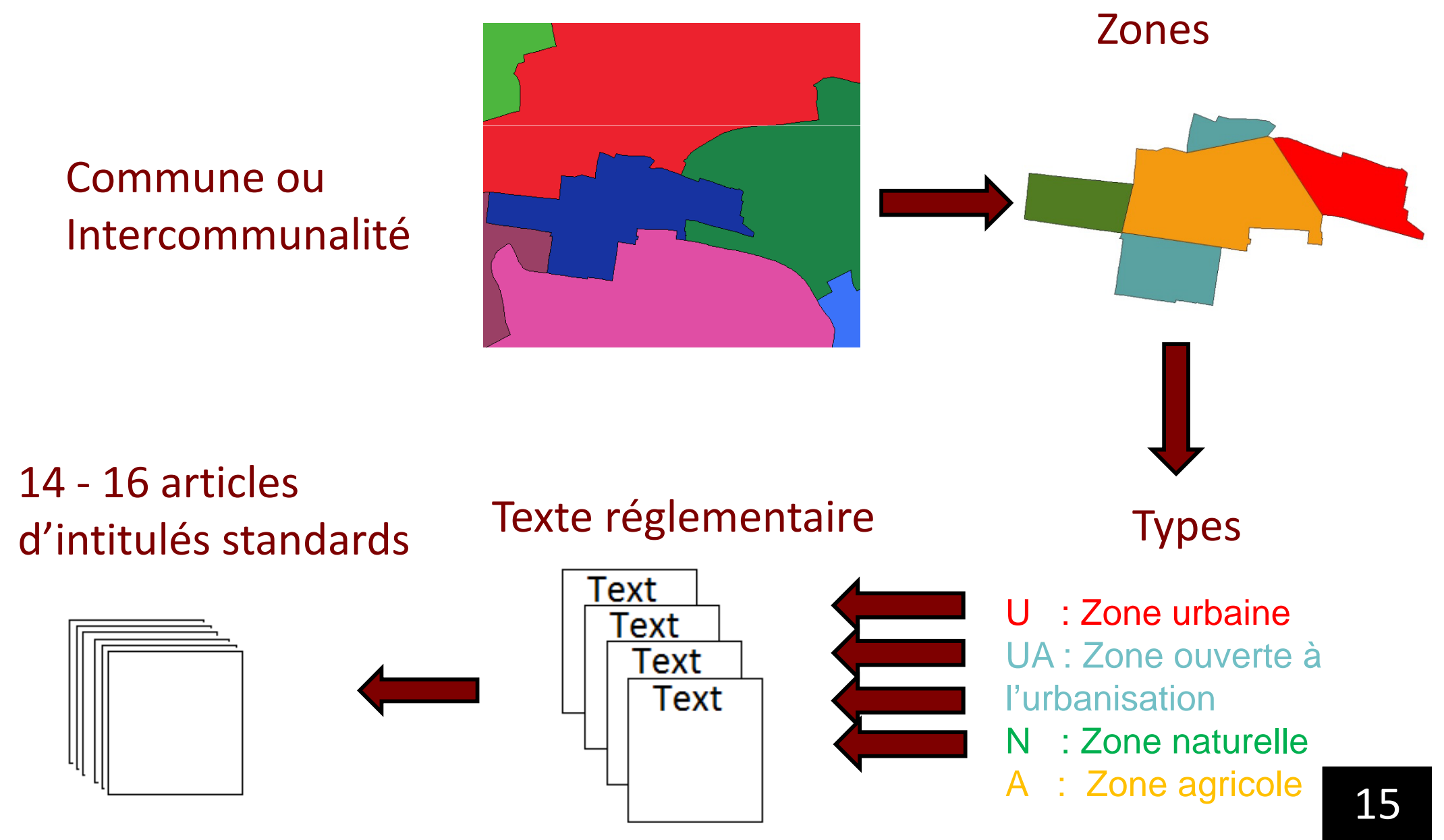

### • Articles (Code de l'Urbanisme)

Articles 1, 2 : Restrictions d'usage du sol

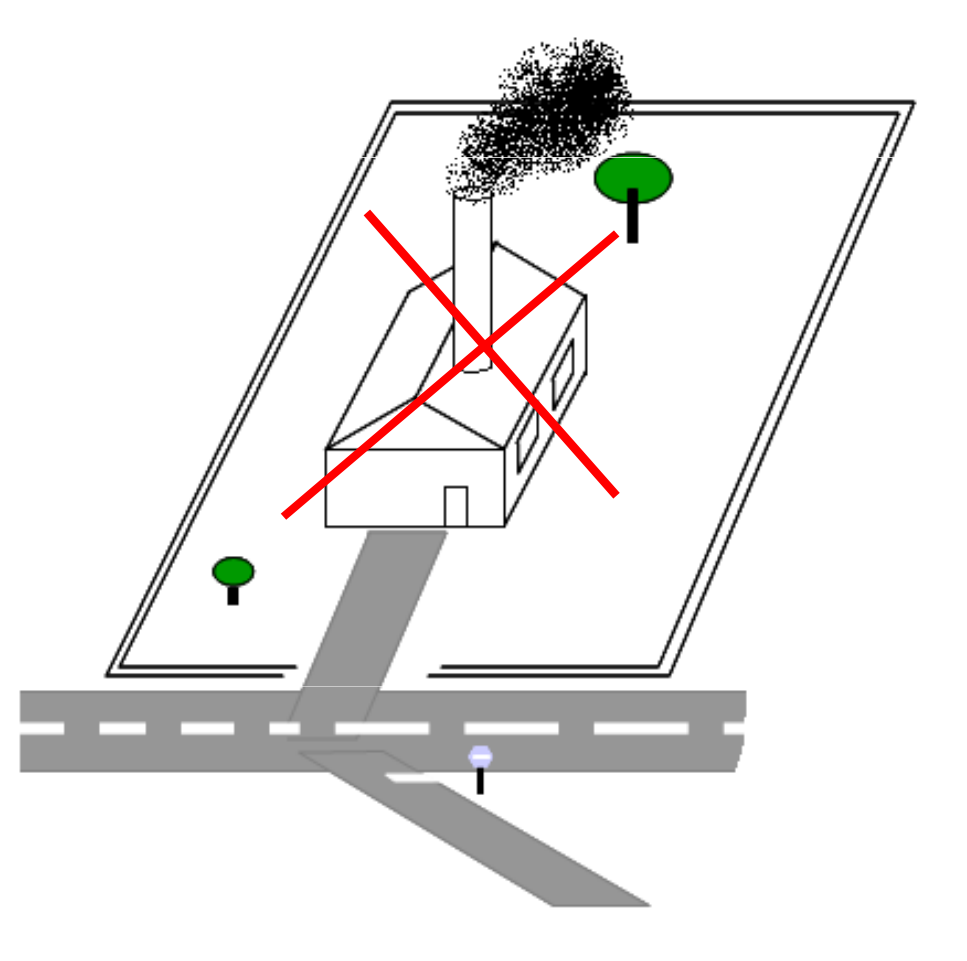

### • Articles (Code de l'Urbanisme)

Articles 1, 2 : Restrictions d'usage du sol

Articles 6, 7, 8 : Position des bâtiments relativement aux autres bâtiments, aux limites de parcelles ou à la voirie

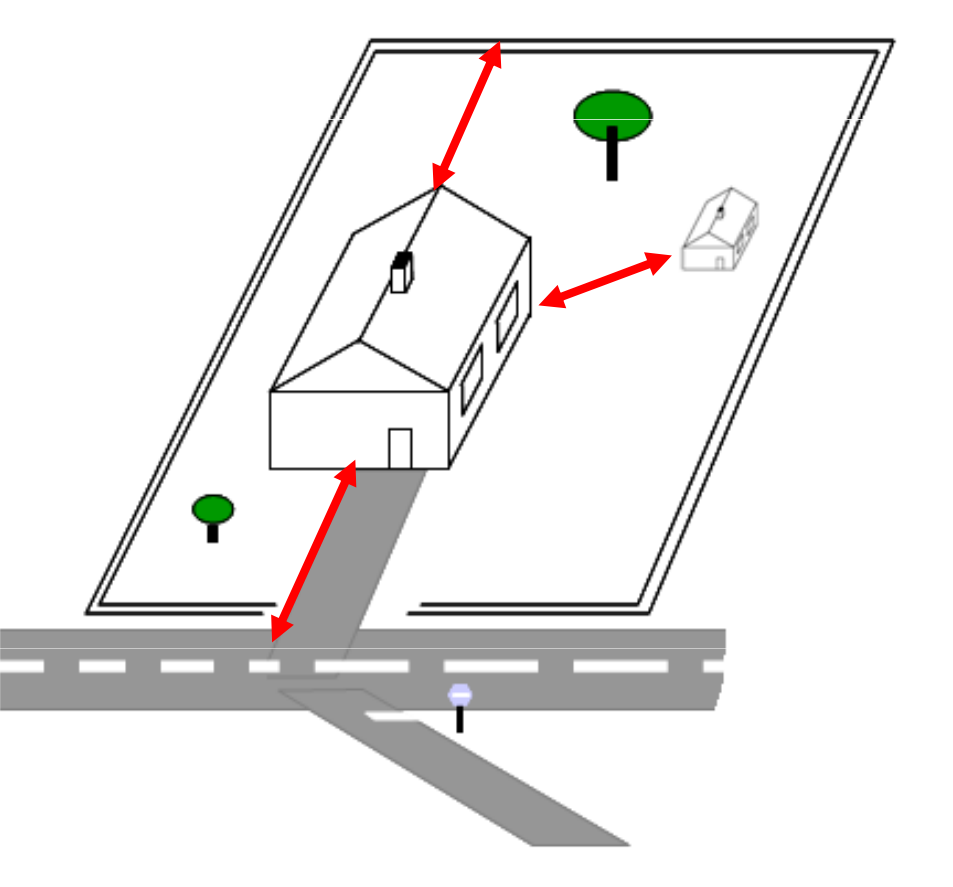

### • Articles (Code de l'Urbanisme)

Articles 1, 2 : Restrictions d'usage du sol

Articles 6, 7, 8 : Position des bâtiments relativement aux autres bâtiments, aux limites de parcelles ou à la voirie

Article 10 : Hauteur maximale

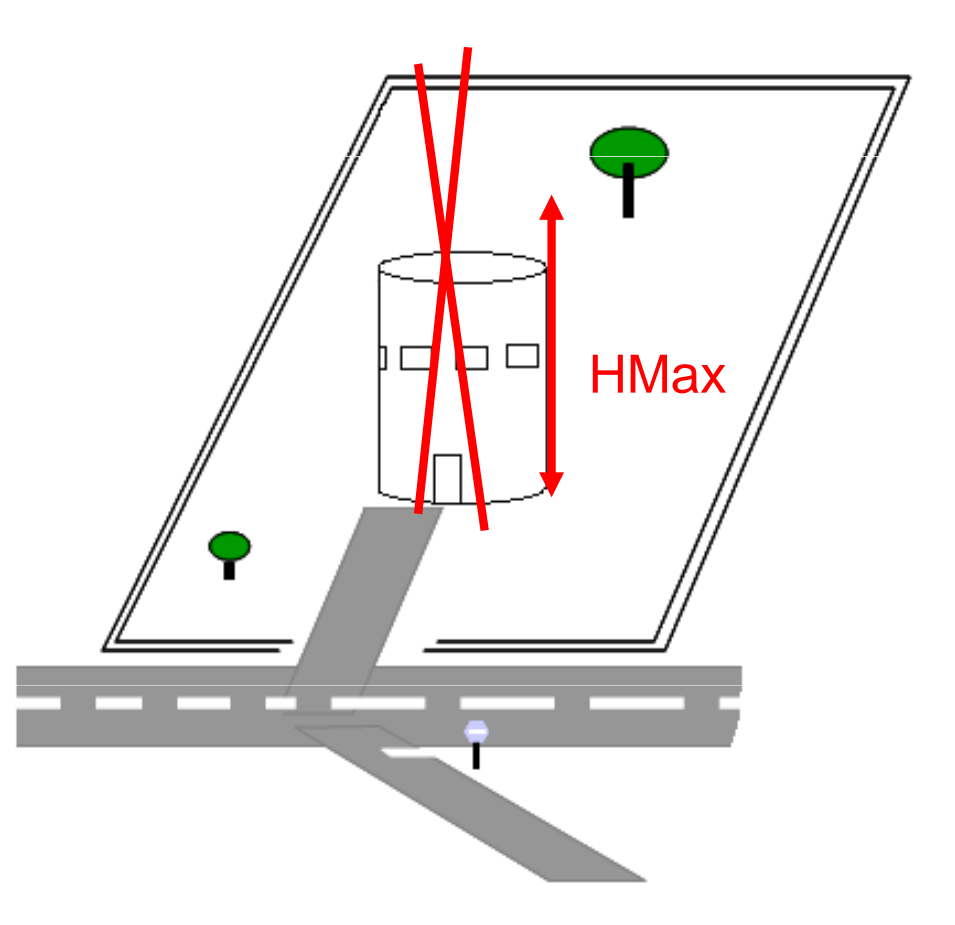

### • Articles (Code de l'Urbanisme)

Articles 1, 2 : Restrictions d'usage du sol

Articles 6, 7, 8 : Position des bâtiments relativement aux autres bâtiments, aux limites de parcelles ou à la voirie

Article 10 : Hauteur maximale

Article 11 : Aspect extérieur

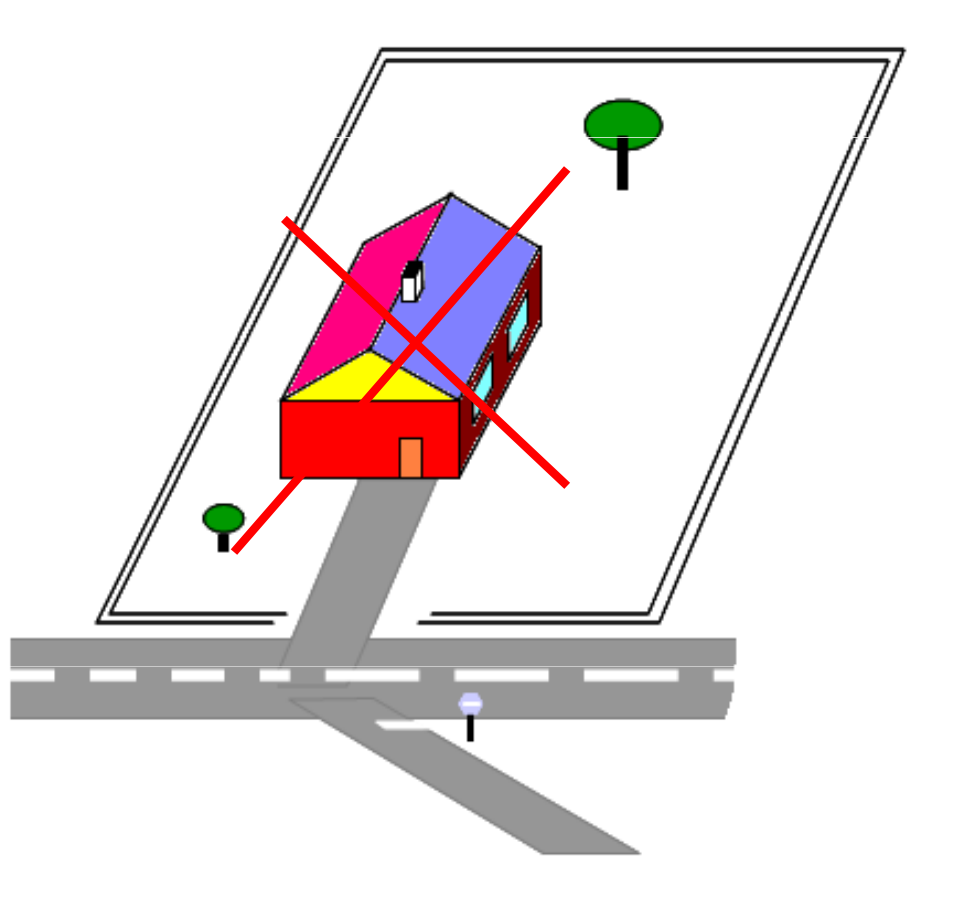

• Articles (Code de l'Urbanisme)

Articles 1, 2 : Restrictions d'usage du sol

Articles 6, 7, 8 : Position des bâtiments relativement aux autres bâtiments, aux limites de parcelles ou à la voirie

Article 10 : Hauteur maximale

#### Hauteur de verticale

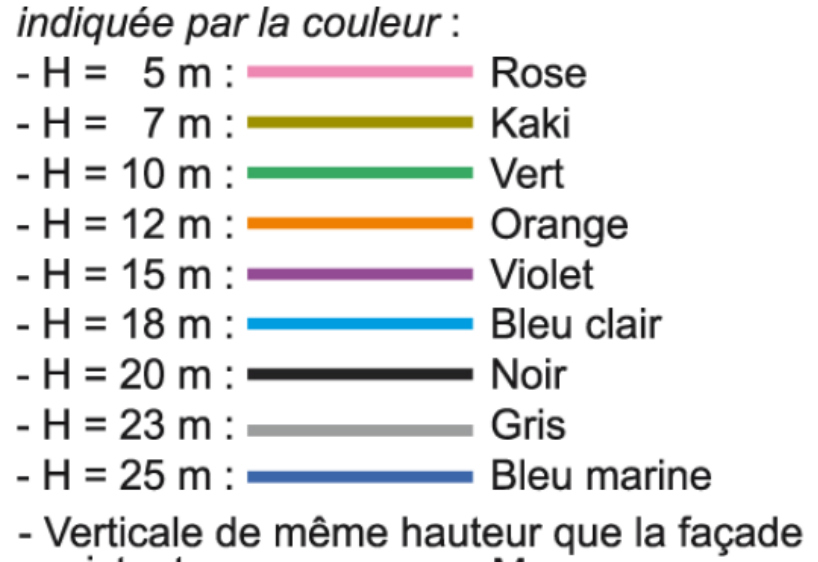

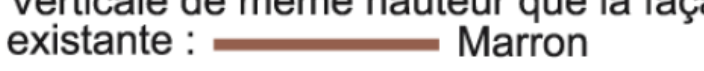

Article 11 : Aspect extérieur

• Prescriptions graphiques

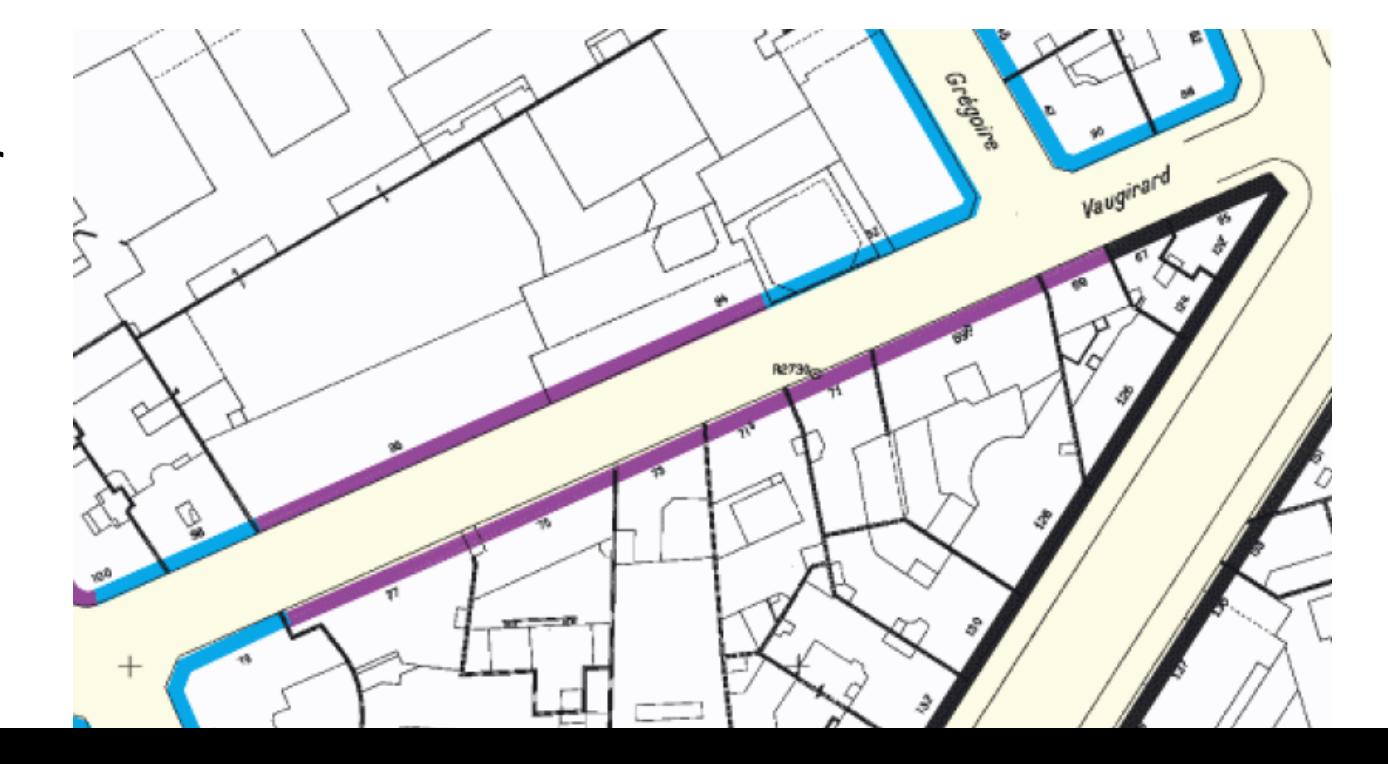

- Contenu de l'article 10 : Hauteur maximale des bâtiments
	- –Défini localement

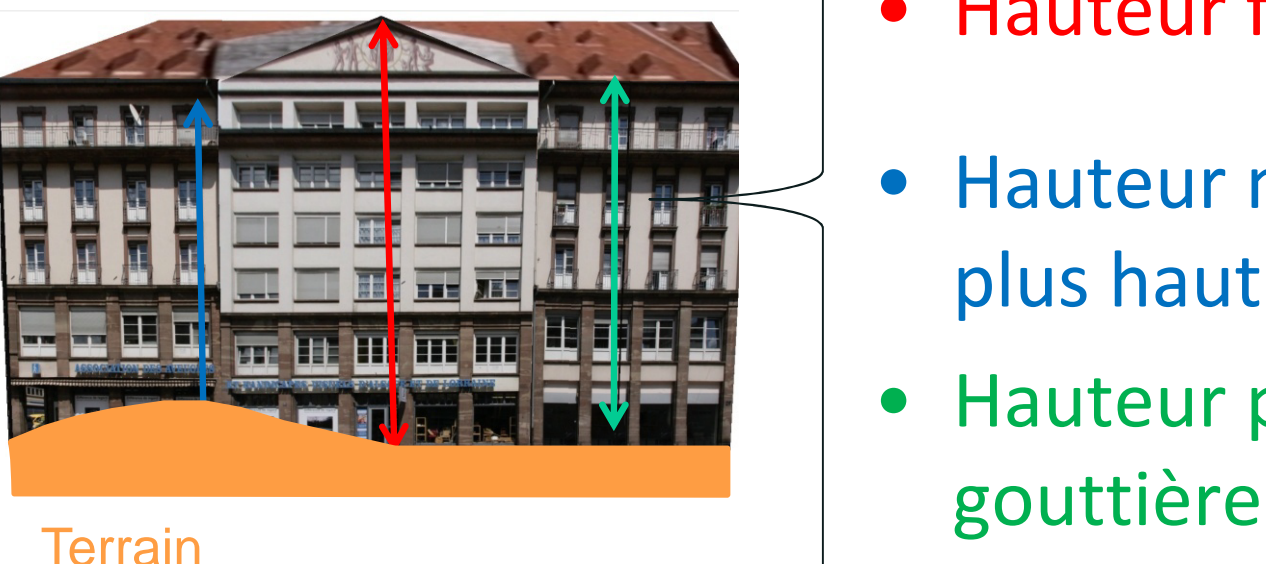

- Nombre d'étages
- Hauteur faitage
- Hauteur maximale par rapport au plus haut point du terrain
- Hauteur par rapport à la
- Difficulté : prise en compte des spécificités locales

#### « La hauteur des façades mesurée à l'égout du toit par rapport au terrain doit être inférieure à 12 m.»

• Difficulté : règles au format textuel

#### « La hauteur des façades mesurée à l'égout du toit par rapport au terrain doit être inférieure à 12 m. »

En rouge, les objets géographiques

#### « La hauteur des façades mesurée à l'égout du toit par rapport au terrain doit être inférieure à 12 m. »

En rouge, les objets géographiques, en bleu, les propriétés

#### « La hauteur des façades mesurée à l'égout du toit par rapport au terrain doit être inférieure à 12 m. »

En rouge, les objets géographiques, en bleu, les propriétés et en vert les relations

### • Double objectif :

- – Modéliser et organiser les concepts géographiques mentionnés dans les règlements ,
- – $-$  Pouvoir formaliser les règles exprimées par le texte.

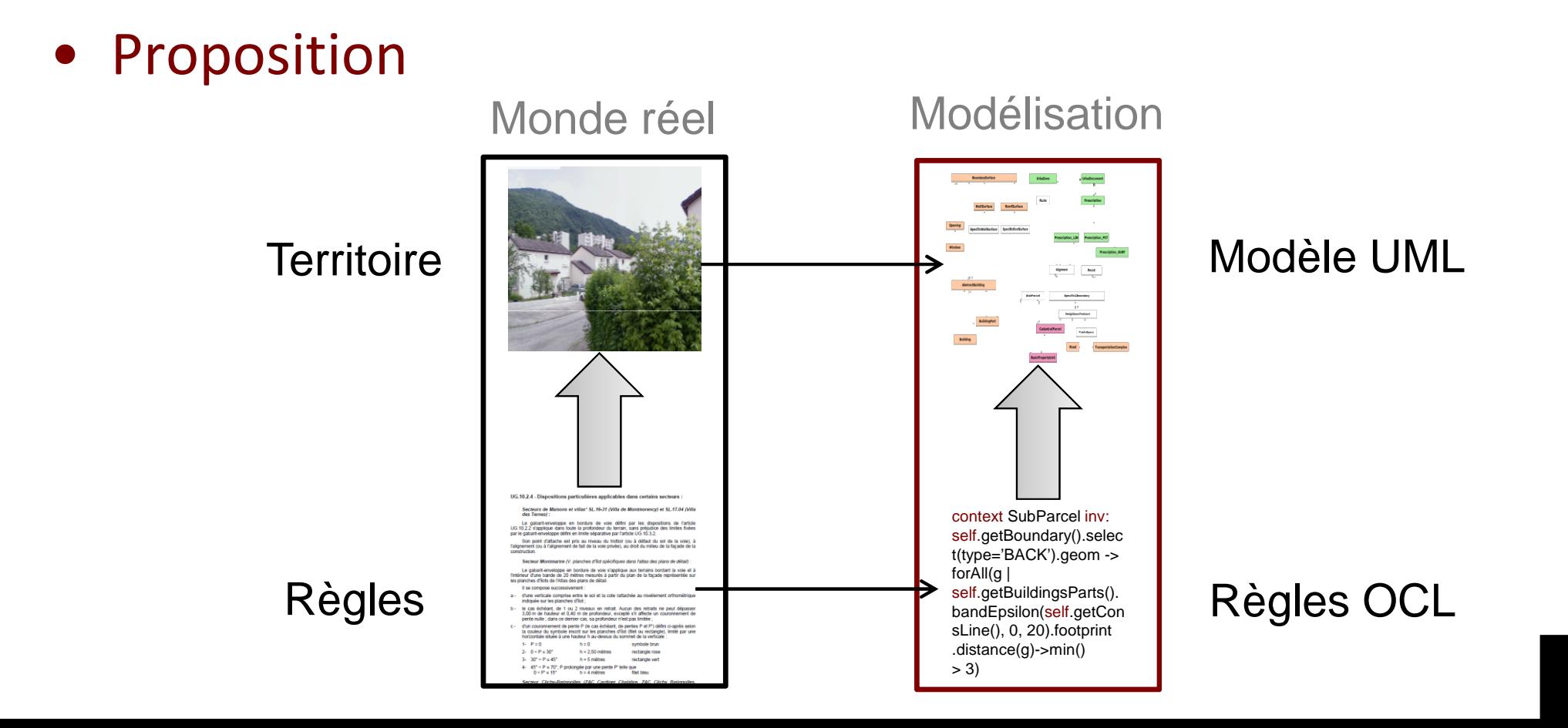

#### UML

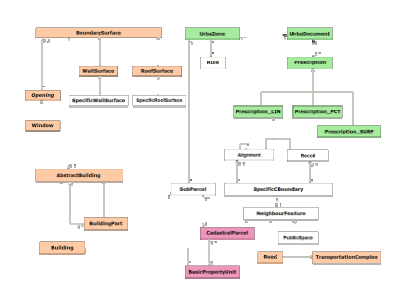

- Corpus de documents
	- –Projet TerraMagna, ePLU
	- – « Écriture des PLU»

Base de connaissances

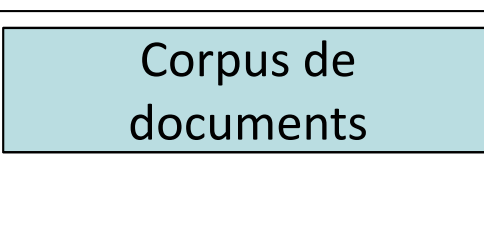

UML

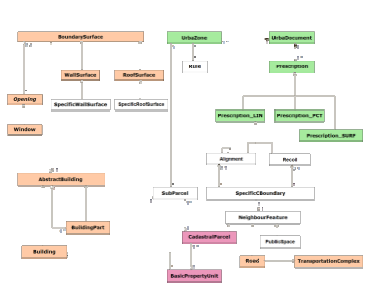

- Corpus de documents
- Périmètre de modélisation
	- –Règles en lien avec le bâti
	- –Règles calculables et formalisées

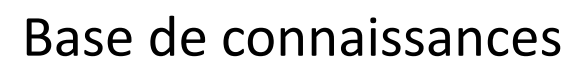

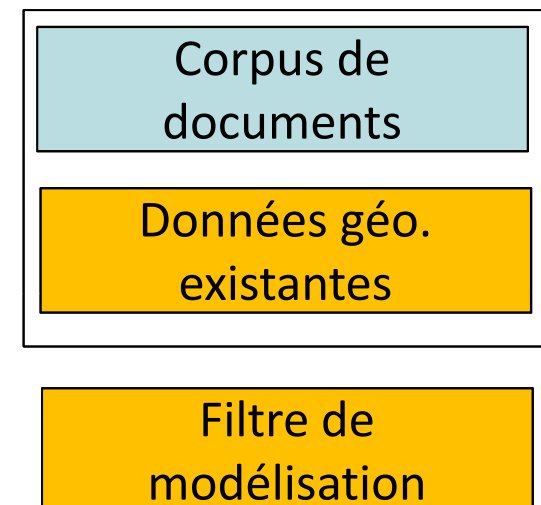

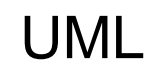

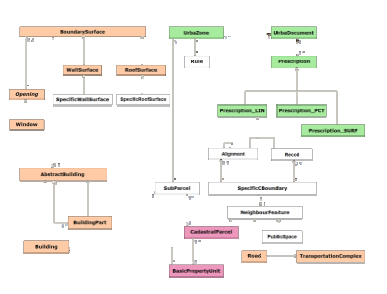

- Corpus de documents
- Périmètre de modélisation
- Appui sur des modèles normalisés  $\overline{ }$  Filtre de

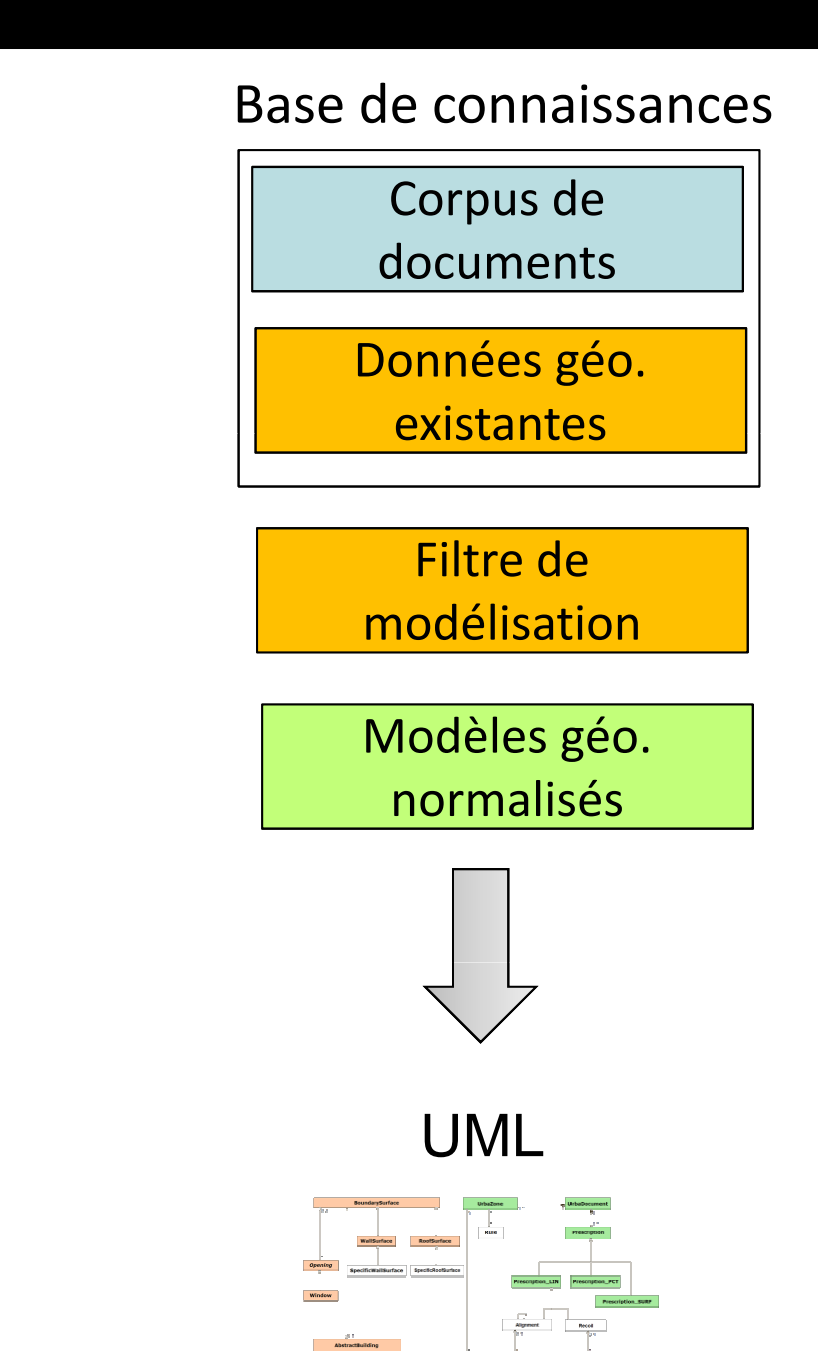

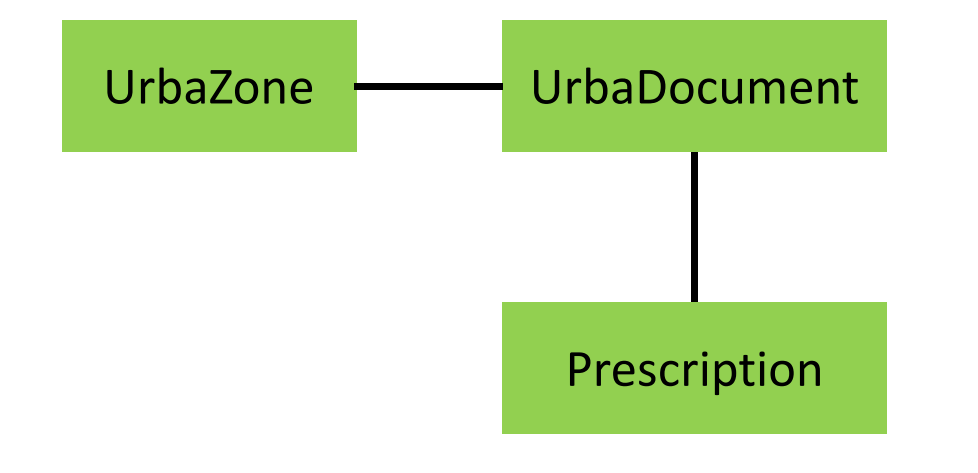

Classes provenant de :

COVADIS – prescription graphiques

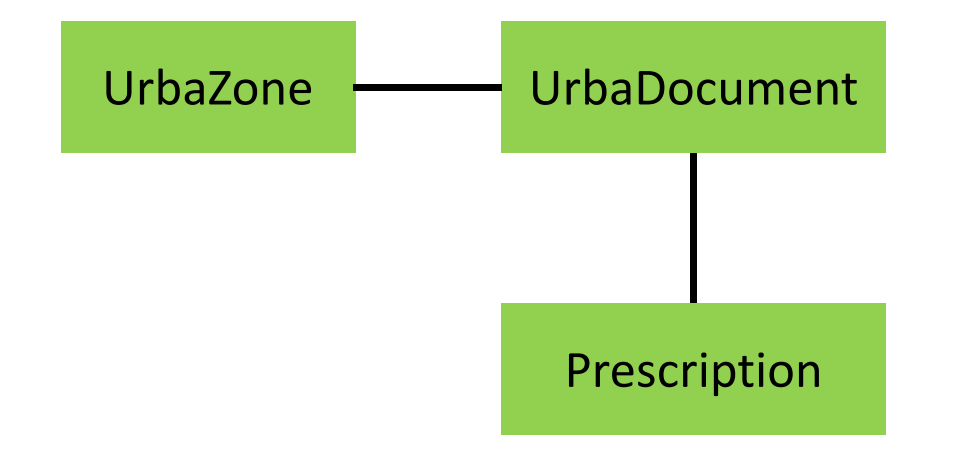

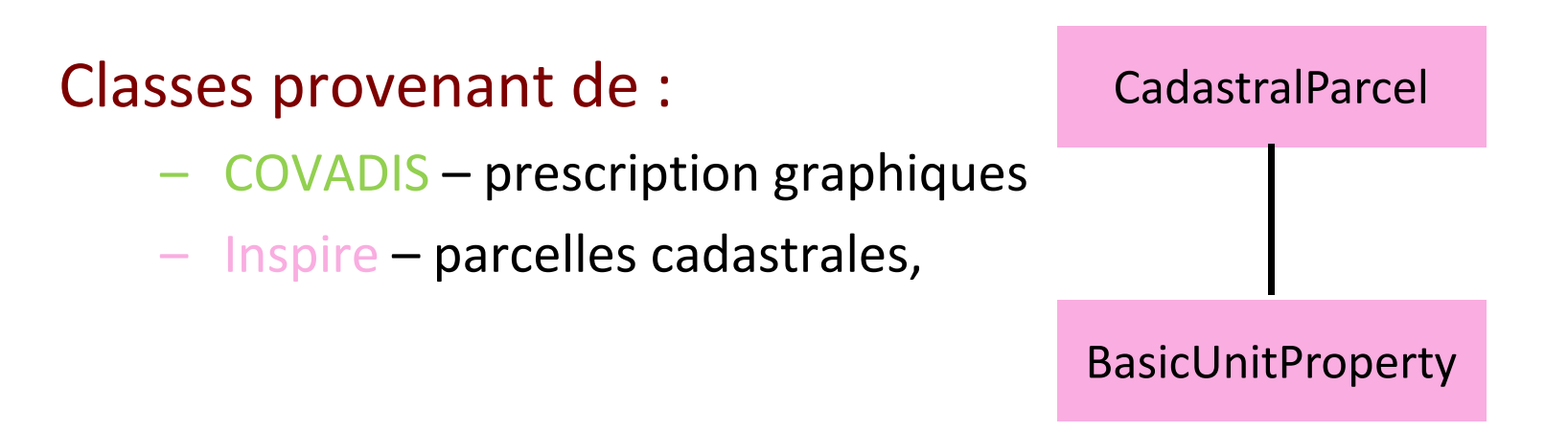

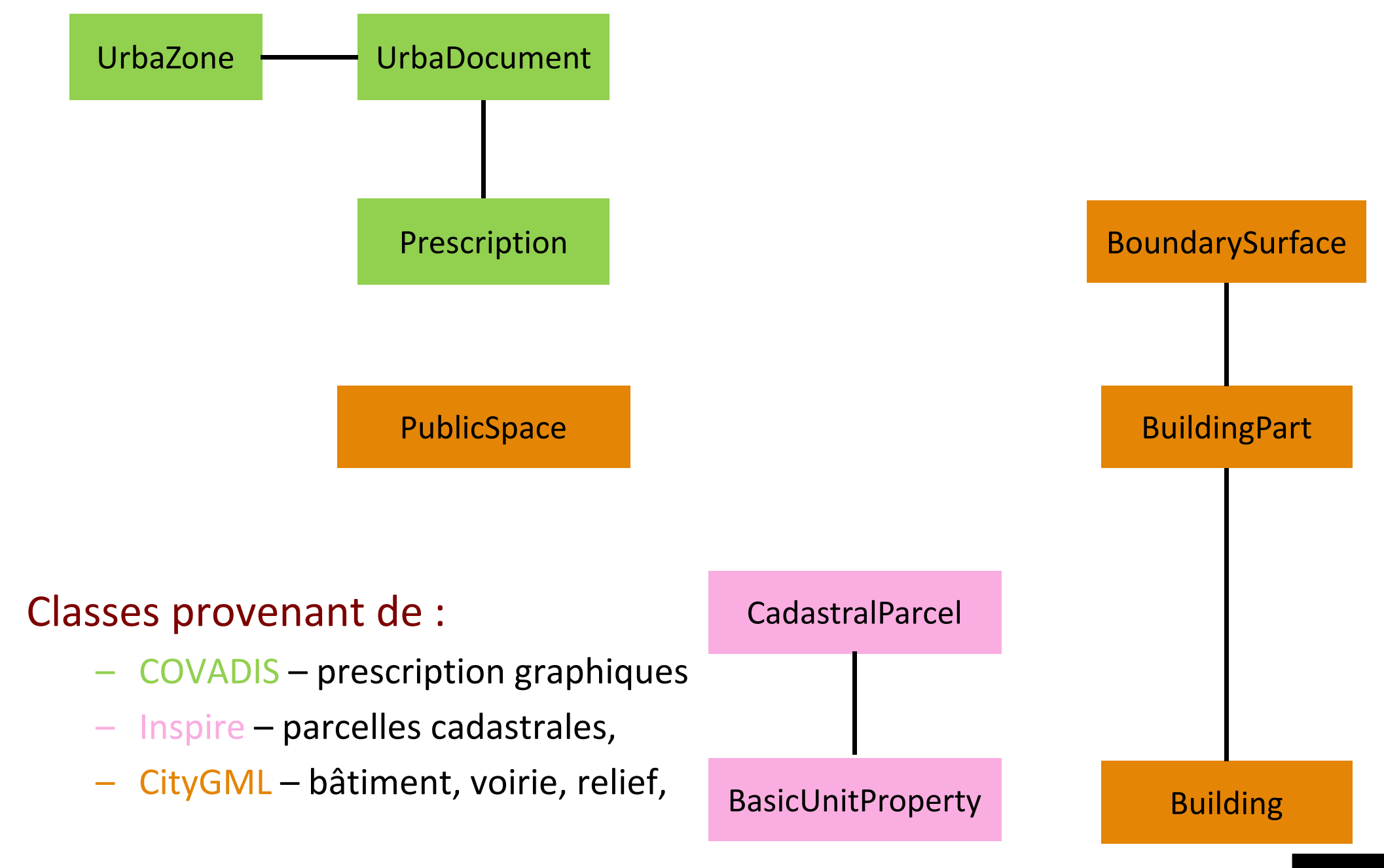

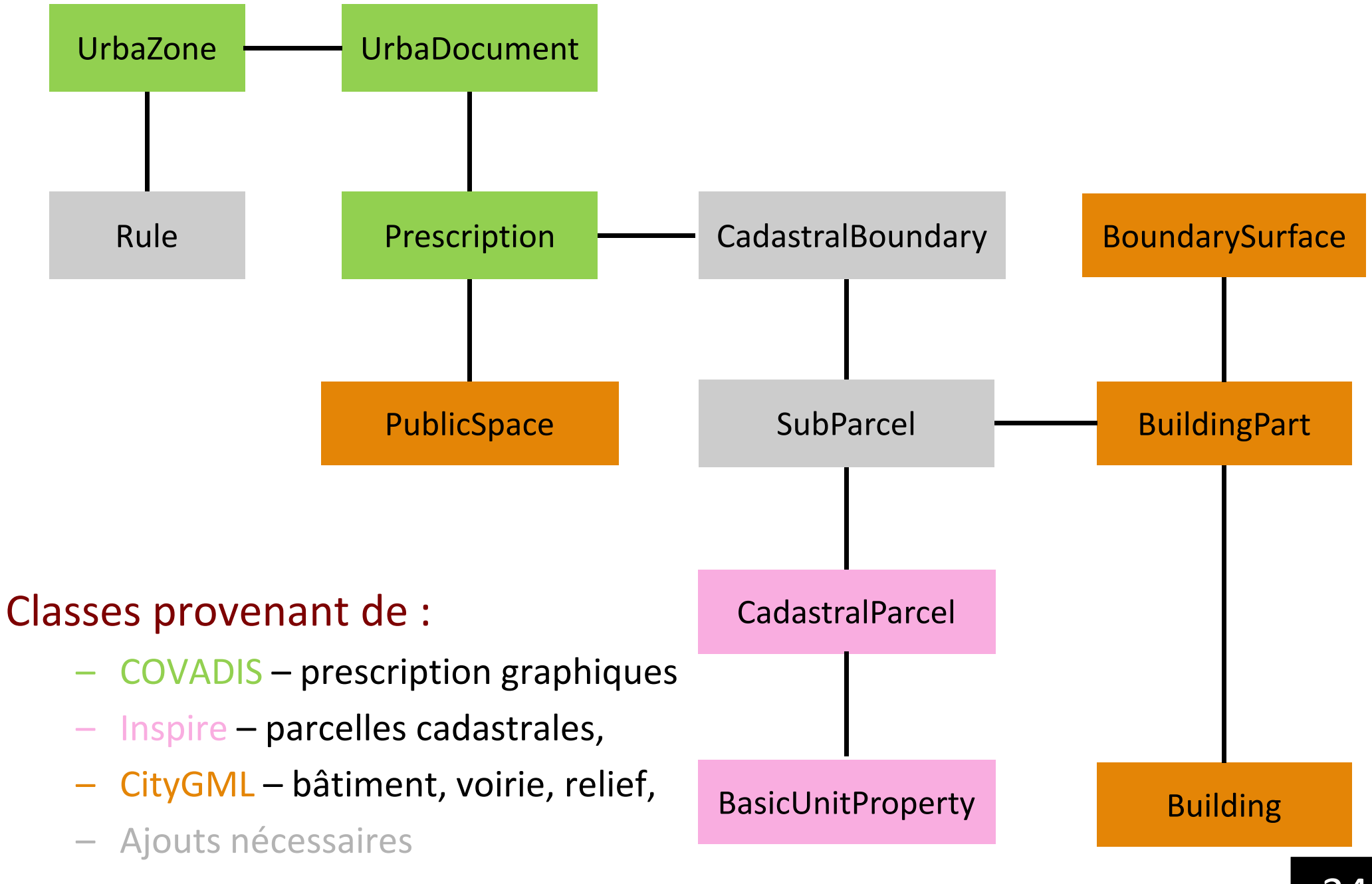

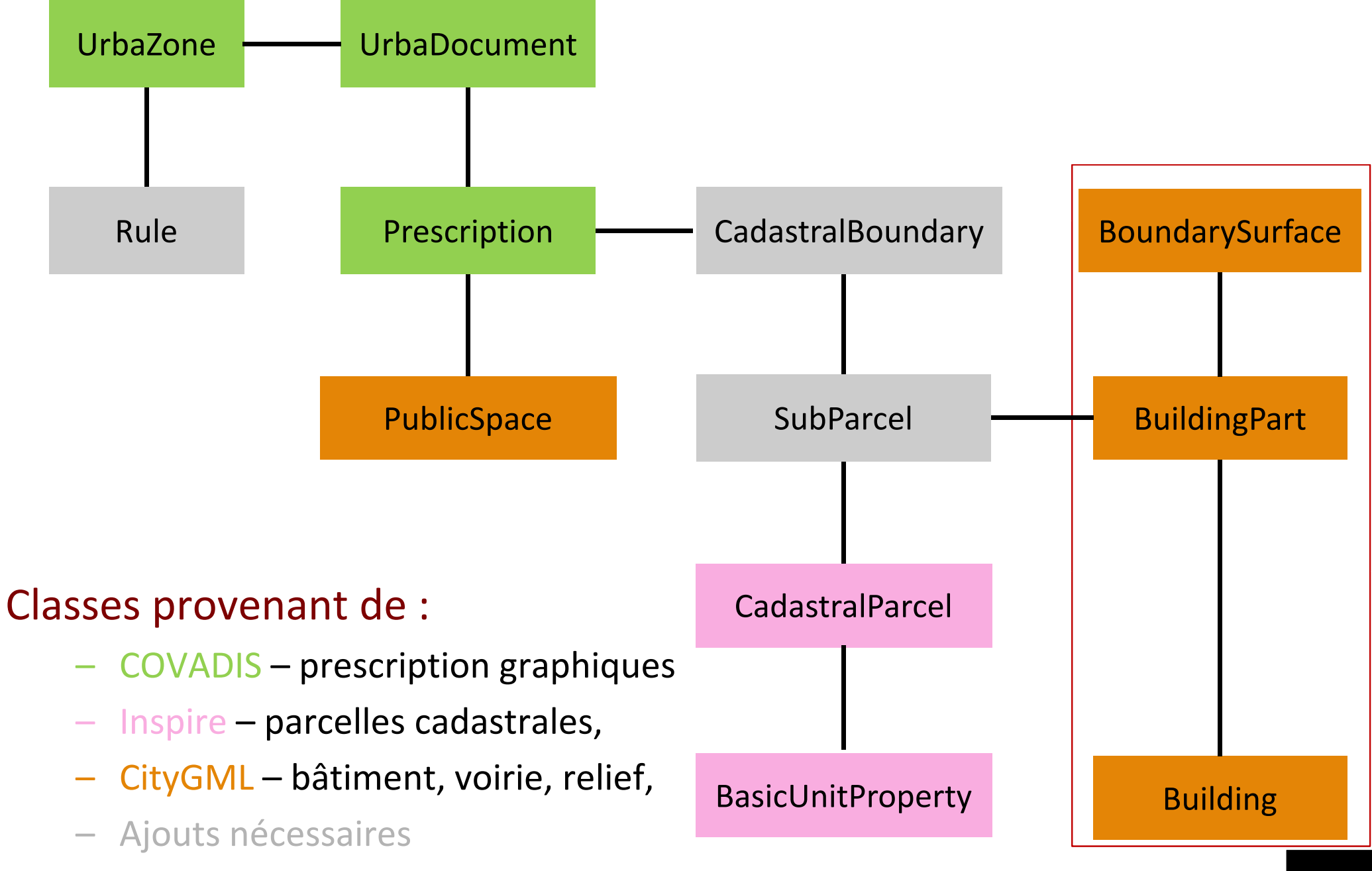

#### $\bullet$ Modélisation des bâtiments

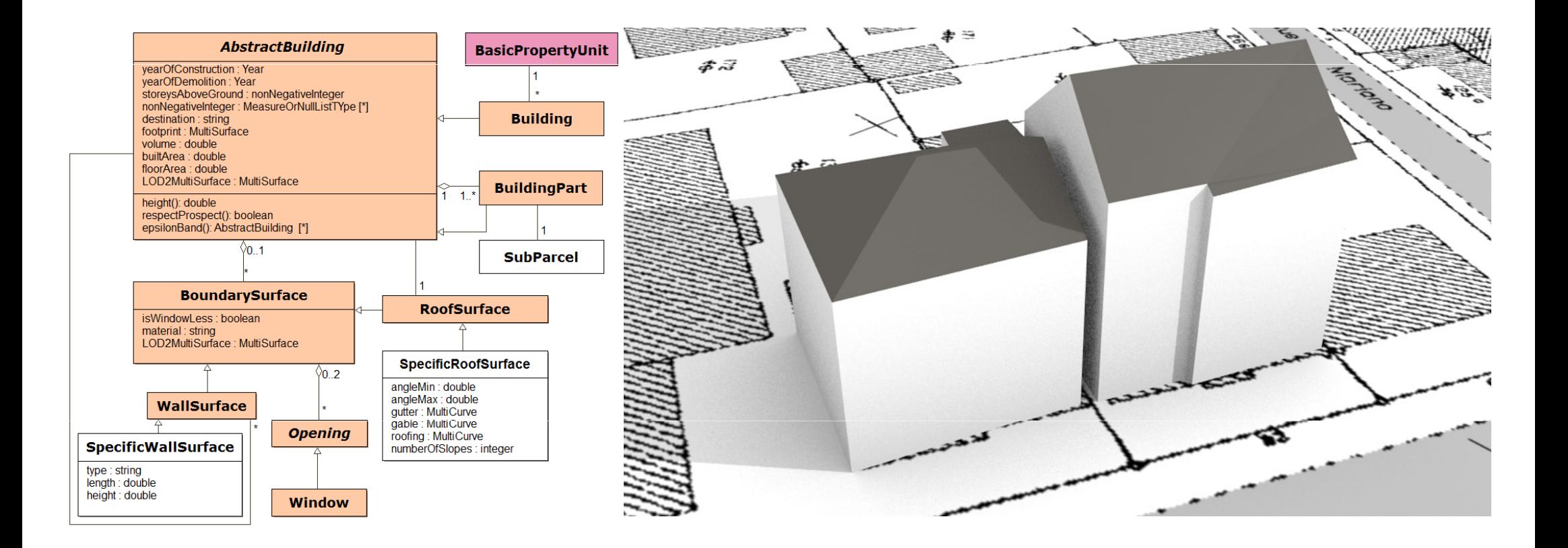
# Modélisation du règlement

- Toit
	- –Faîtage
	- Gouttière
	- –Pignon
- Façade
	- – Donnant sur rue
	- –Latérale

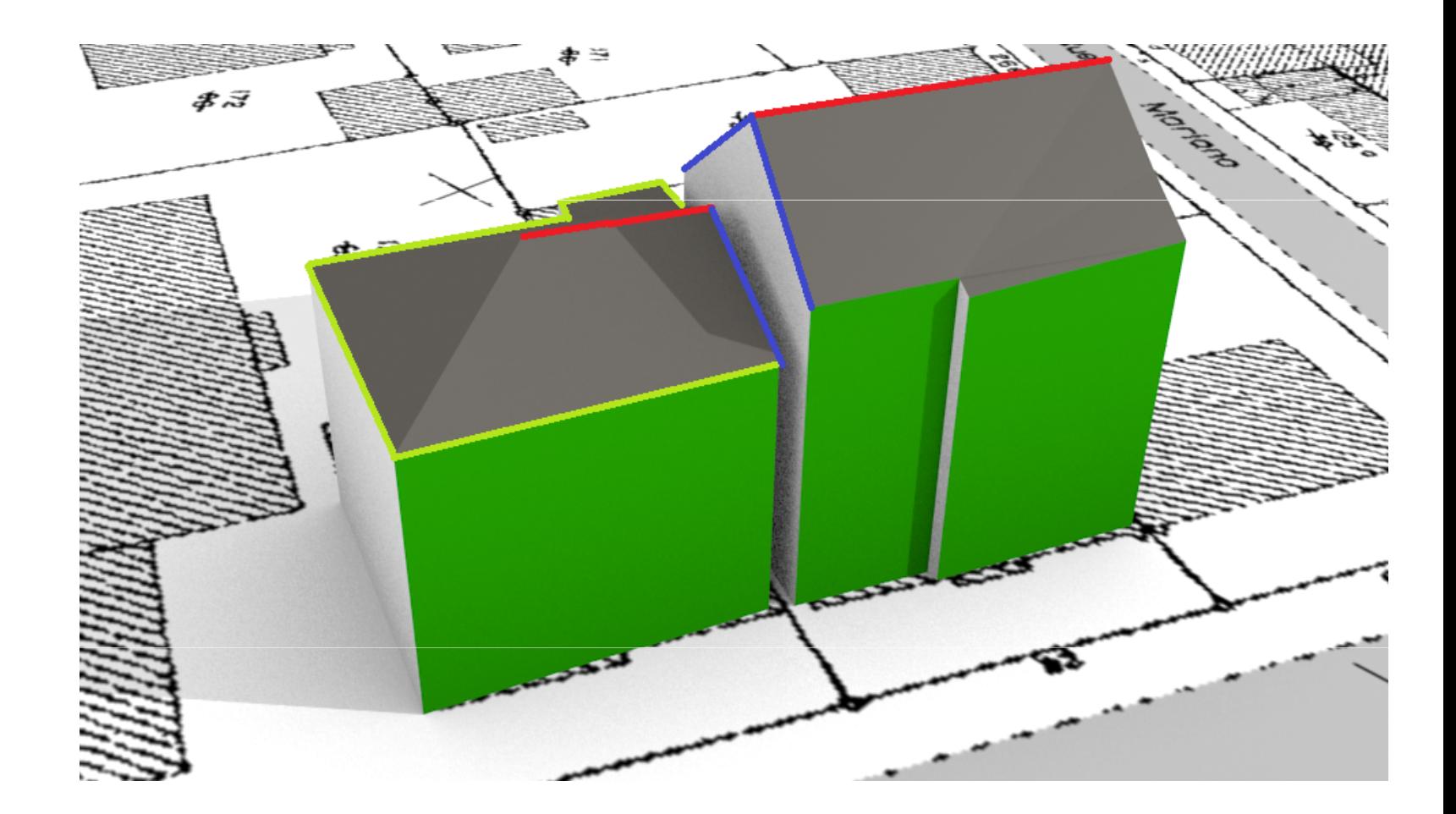

• Expression des règles à partir des informations du modèle

«La distance comptée horizontalement de tout point du bâtiment à la limite séparative latérale la plus proche doit être au moins égale à 6 m. »

context CadastralParcel inv:

self.getBoundary().select(type=='LAT').geom -> forAll(g |self.getBuildings().footprint.distance(g) > 3)

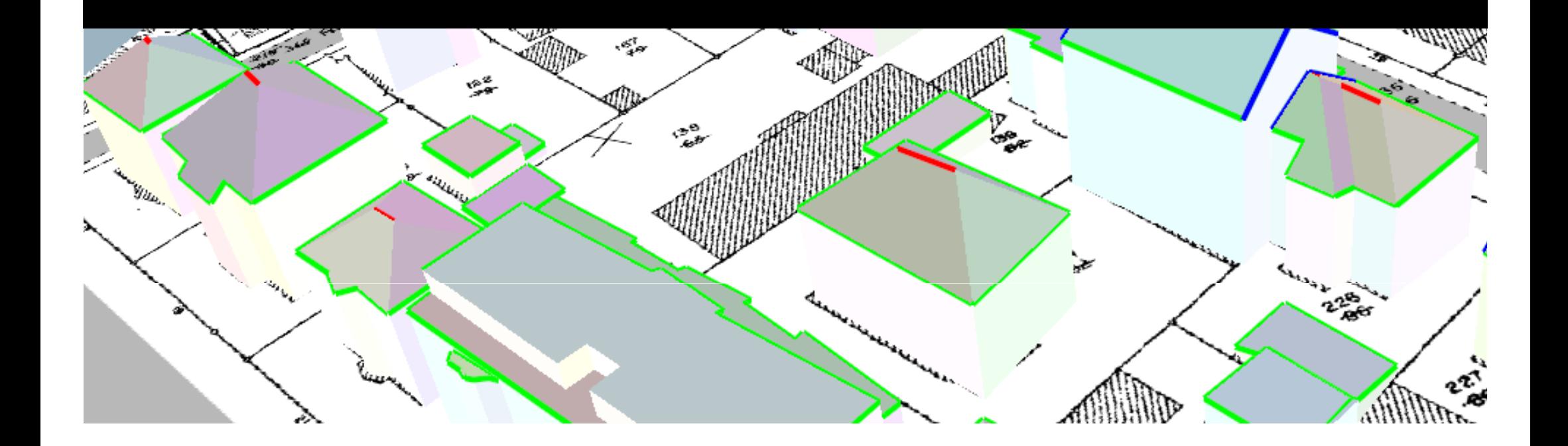

#### 1 - Modélisation du règlement

#### 2 -- INTÉGRATION ET ENRICHISSEMENT DES DONNÉES

- 3 Génération de bâtiments
- 4 Expérimentations

• Proposition d'un processus d'intégration et d'enrichissement des données

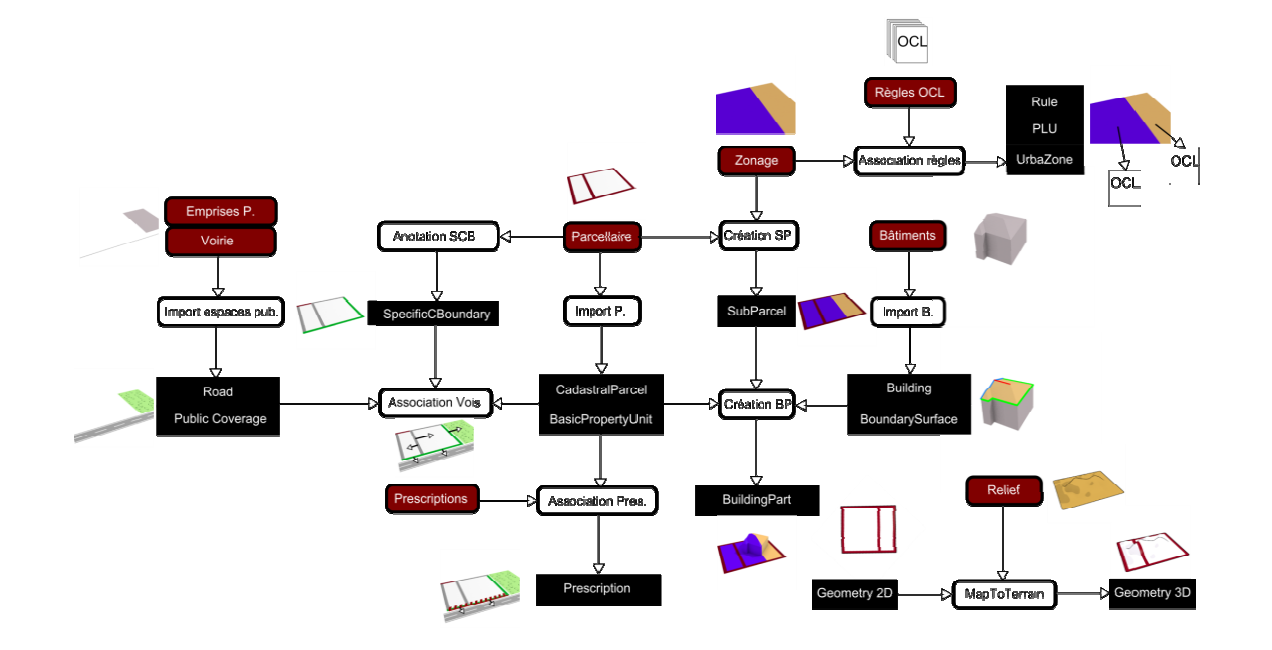

- Présentation de deux processus
	- –Annotation des limites séparatives
	- –Enrichissement de données de bâtiments

- $\bullet$  Définition des types de limite séparative
	- –Nomenclature nationale
	- –Définition locale

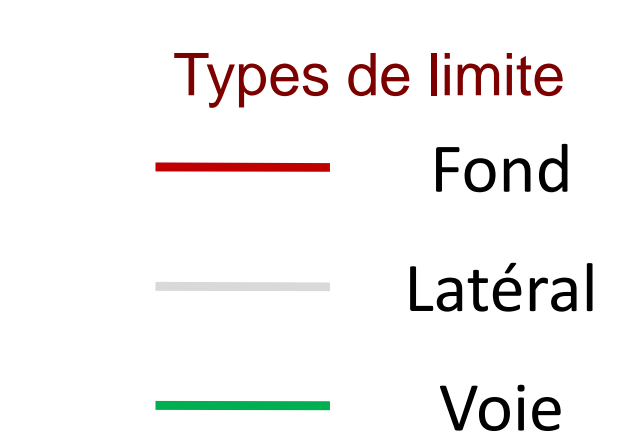

•Définition des types de limite séparative

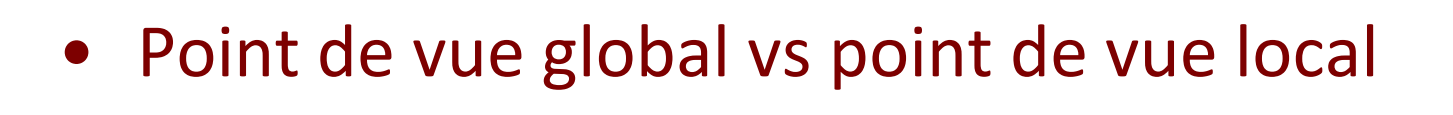

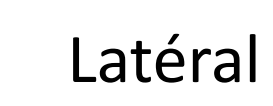

Fond

Types de limite

Voie

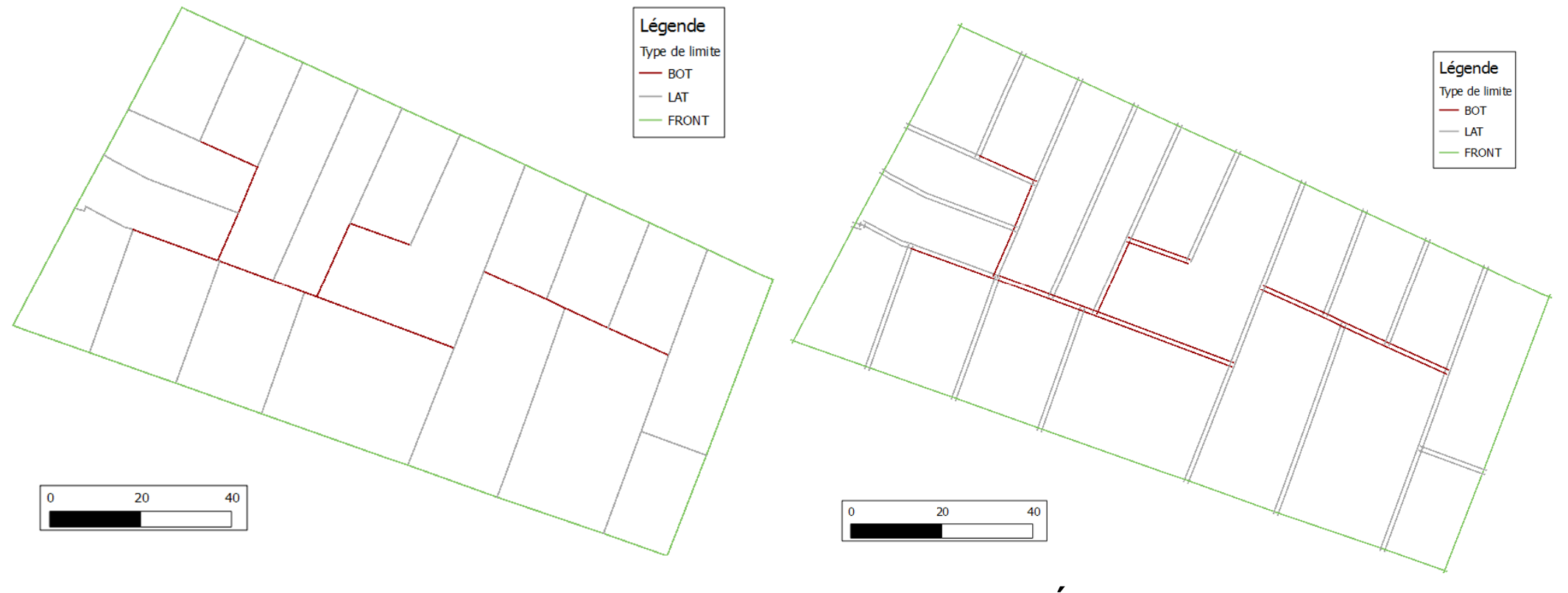

[PLU Saint-Malo] [PLU Épinay-sur-Seine]

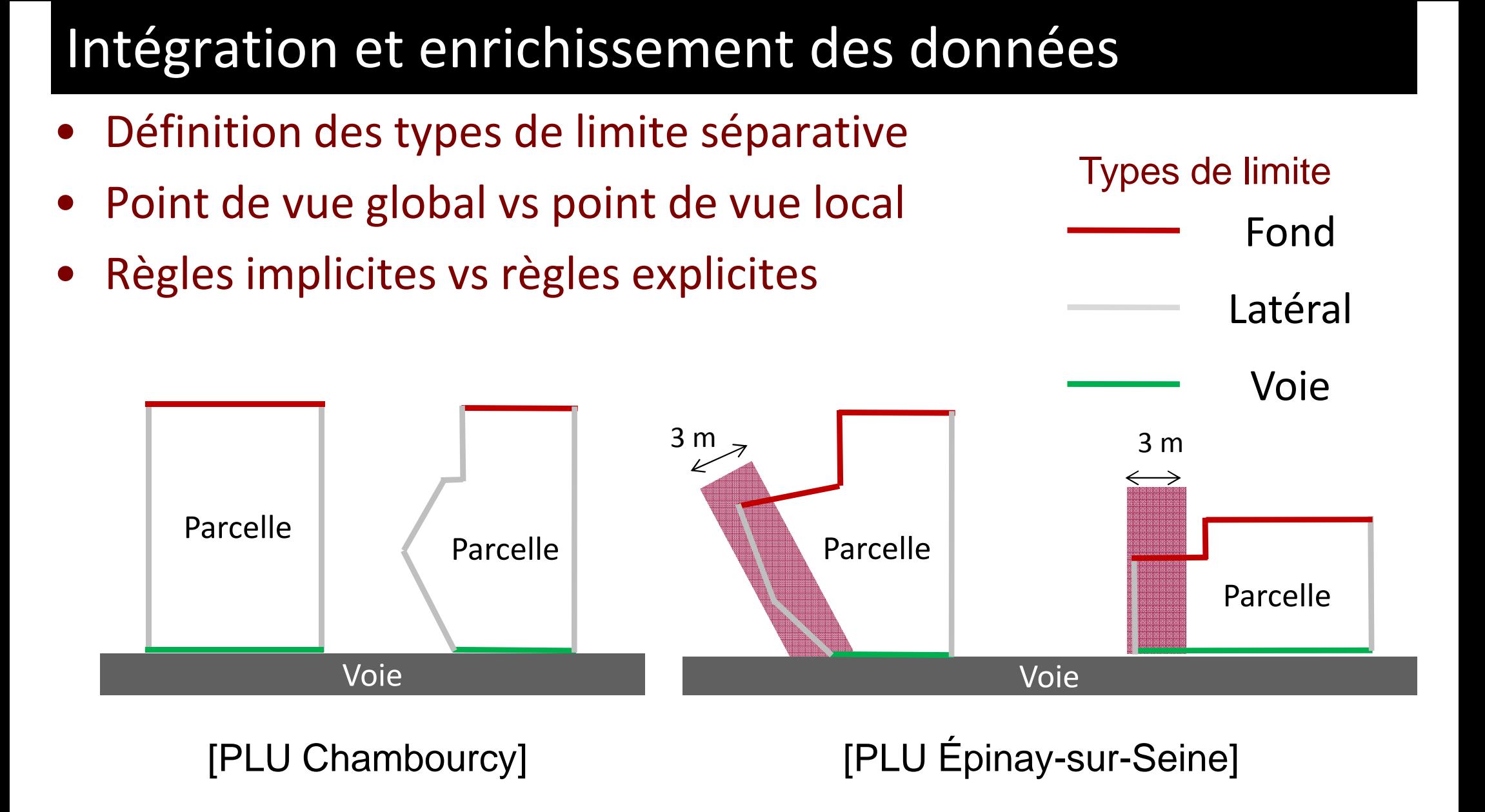

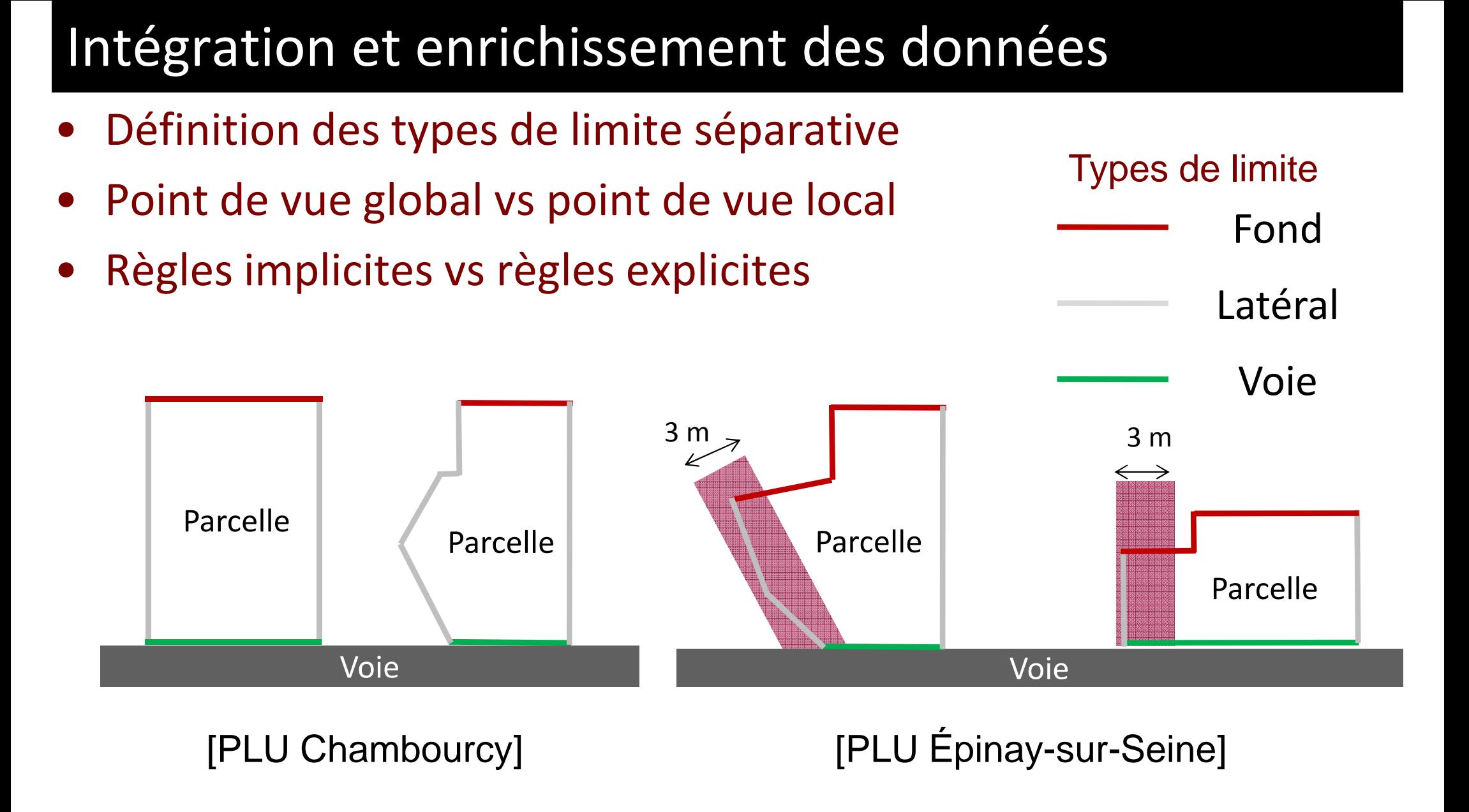

•Impossibilité de proposer un processus automatique unique

• Proposition d'un processus d'intégration et d'enrichissement des données

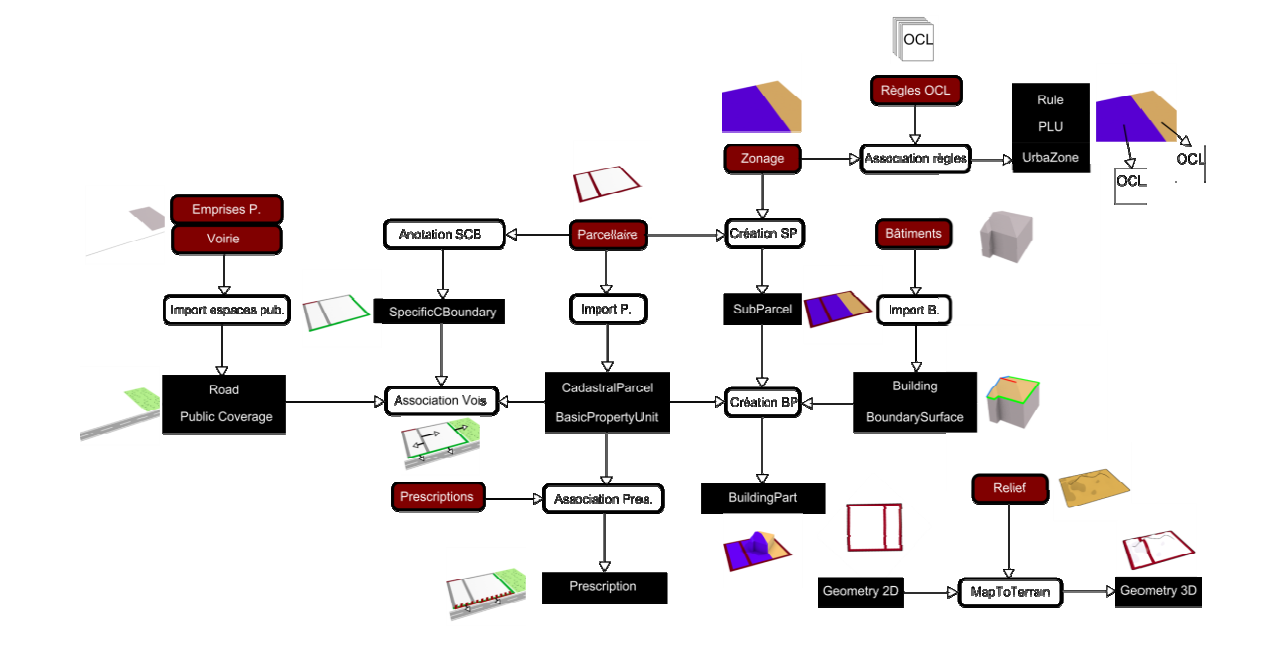

- Présentation de deux processus
	- Annotation des limites séparatives
	- –Enrichissement de données de bâtiments

 $\bullet$ Disponibilité des données géographiques 3D

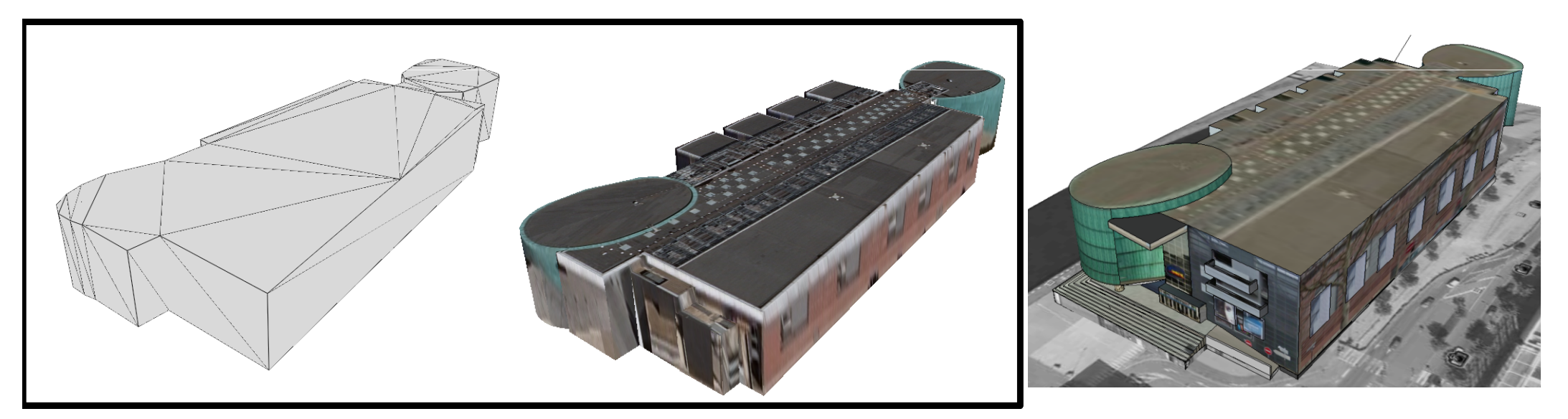

#### Niveau de détail CityGML

LOD 1 LOD2 LOD3

• Détection de toit et classification des arêtes du toit

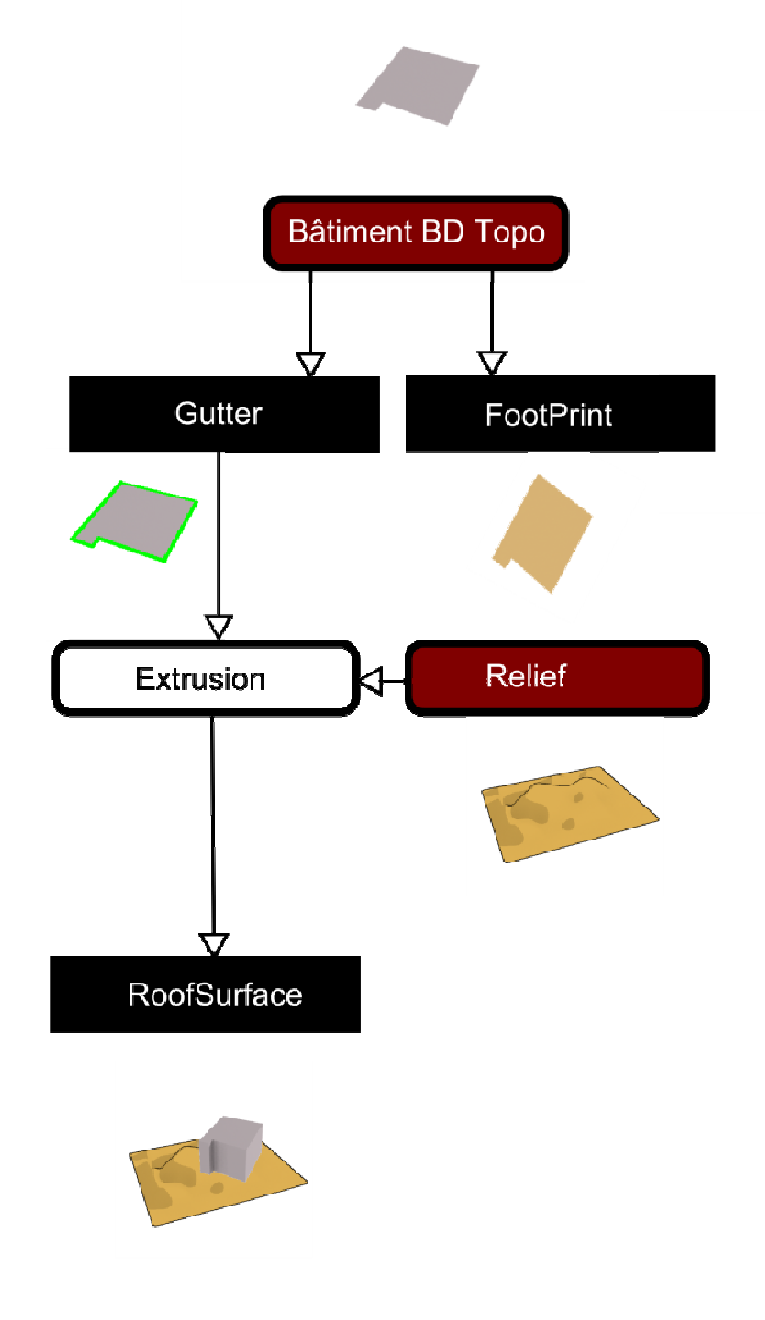

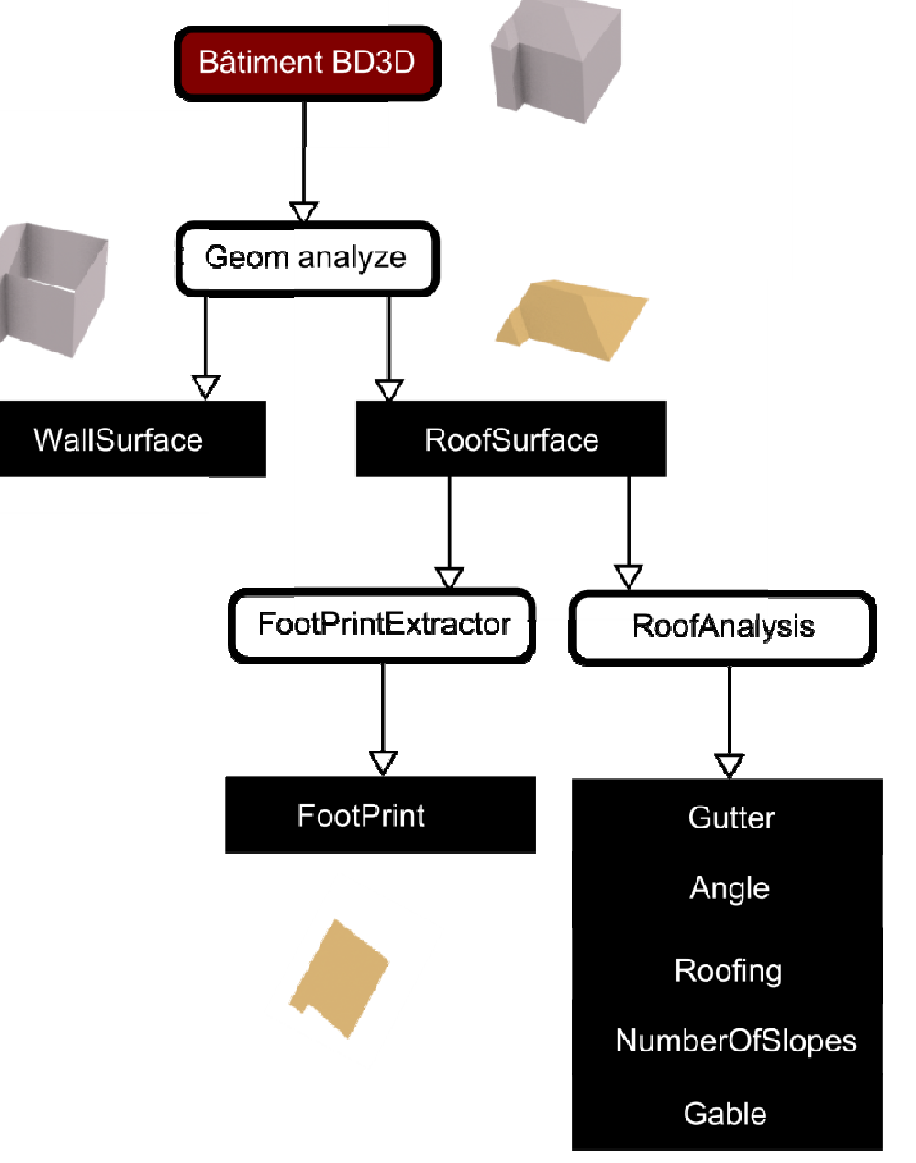

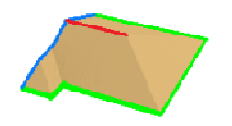

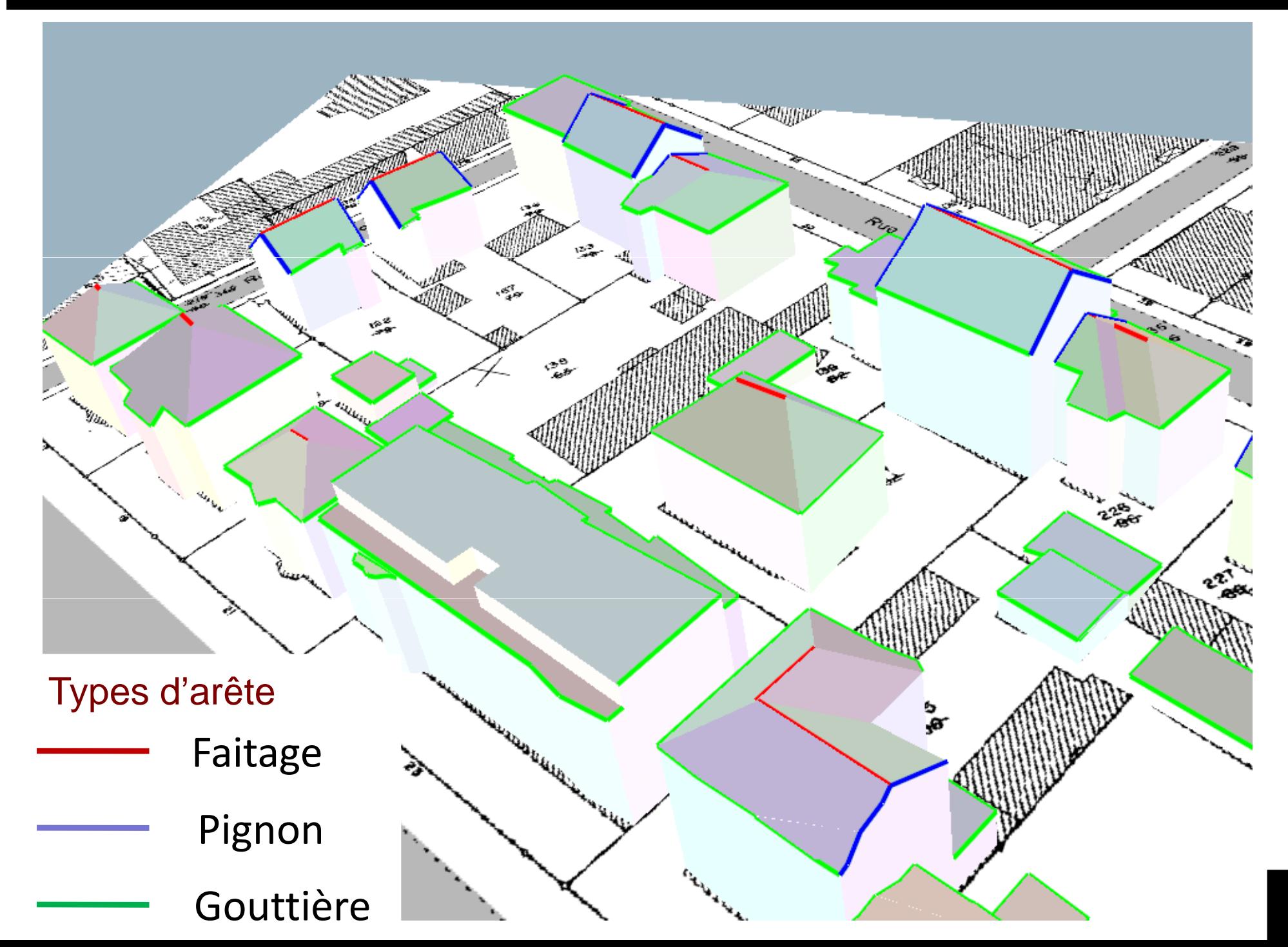

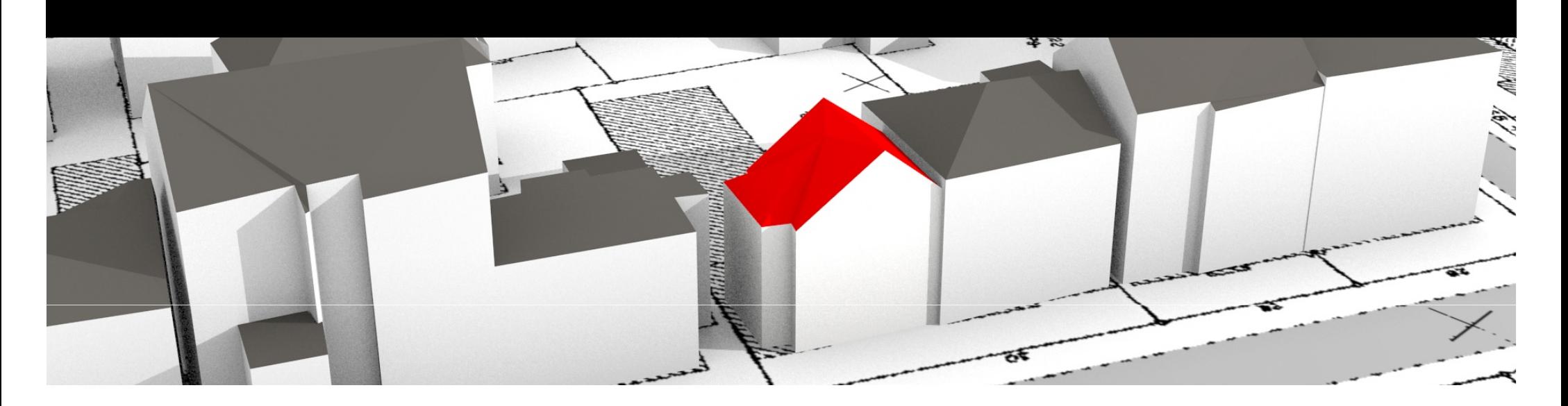

- 1 Modélisation du règlement
- 2 Intégration et enrichissement des données

#### 3 -GÉNÉRATION DE BÂTIMENTS

4 - Expérimentations

• Définition du problème

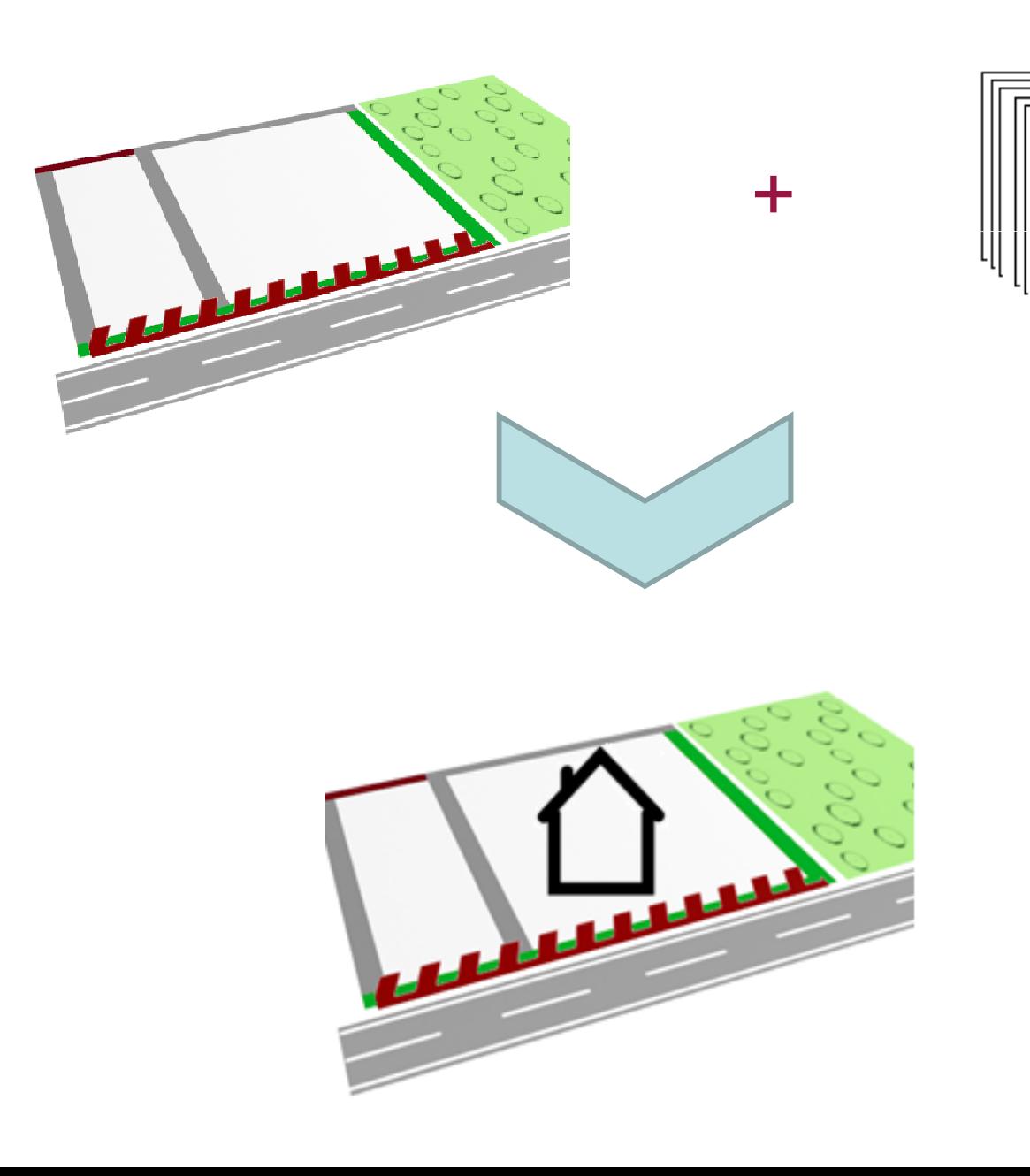

Règles

• Définition du problème

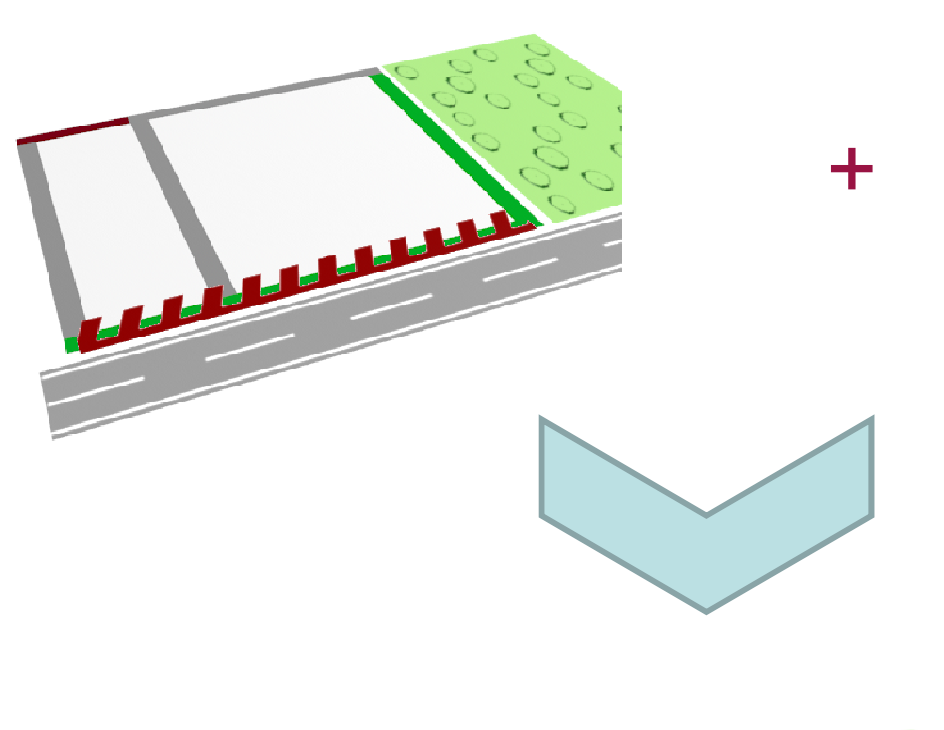

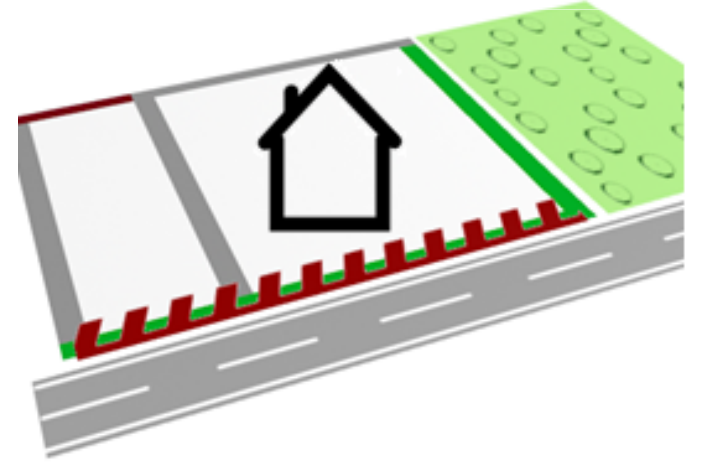

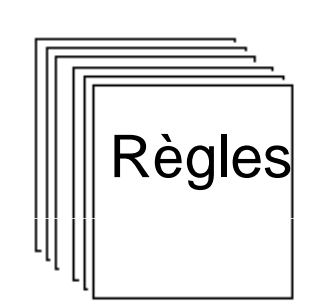

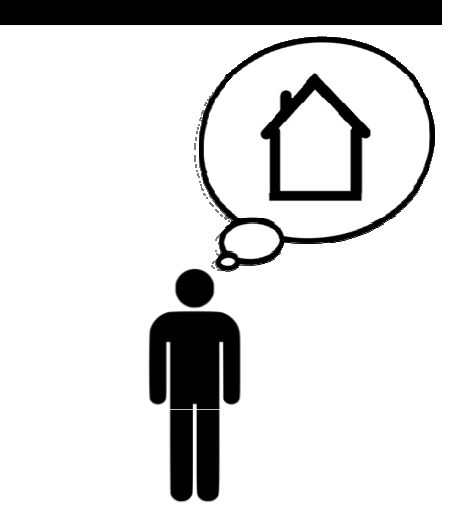

#### Fonction d'utilité

 $+$ 

• Définition du problème

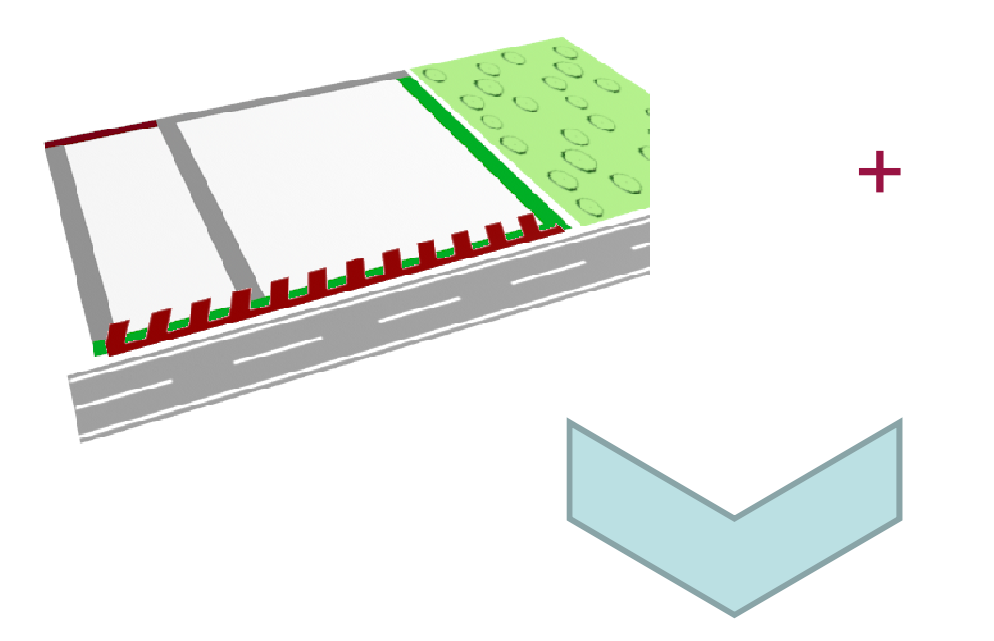

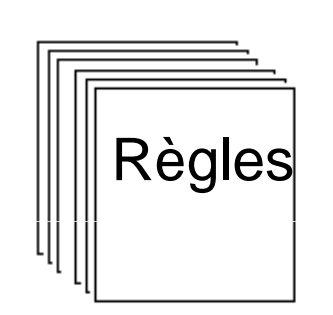

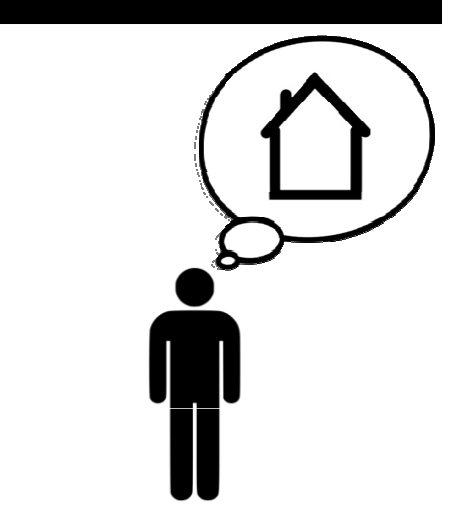

Fonction d'utilité

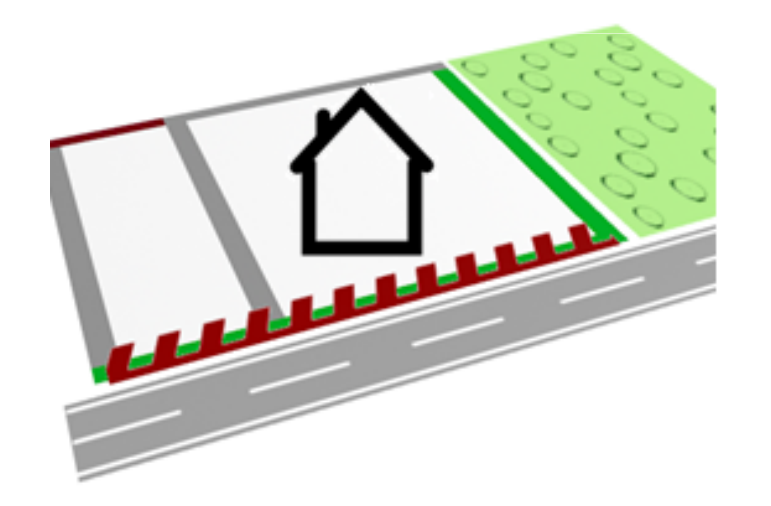

Problème d'optimisation souscontraintes

+

• Définition du problème

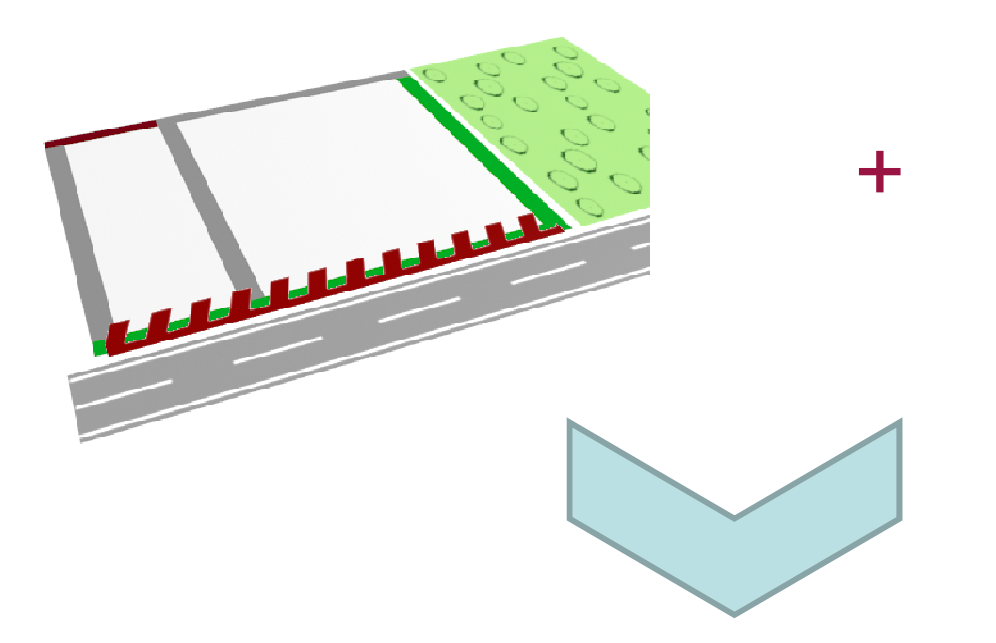

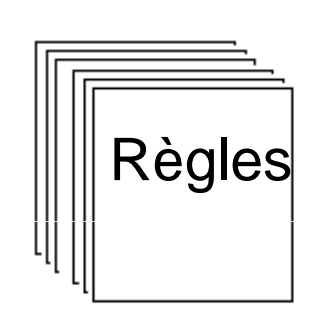

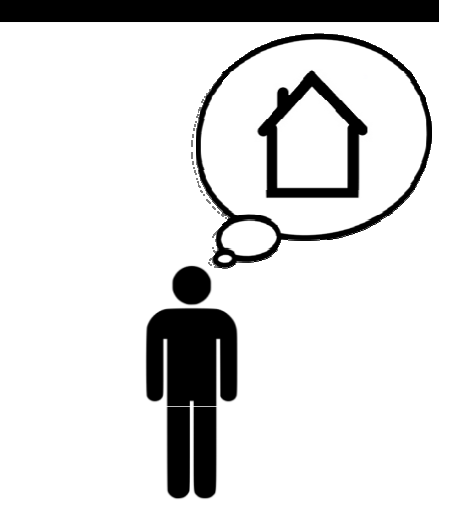

Fonction d'utilité

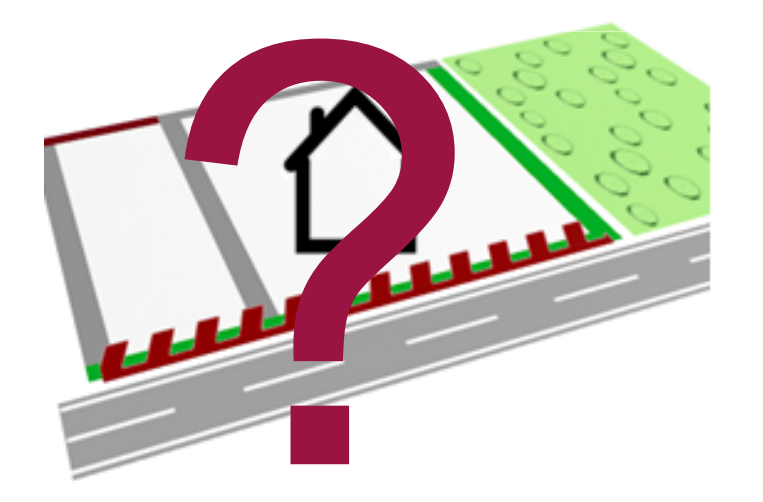

Problème d'optimisation souscontraintes

+

• Analogie avec les travaux de reconstruction de bâtiments

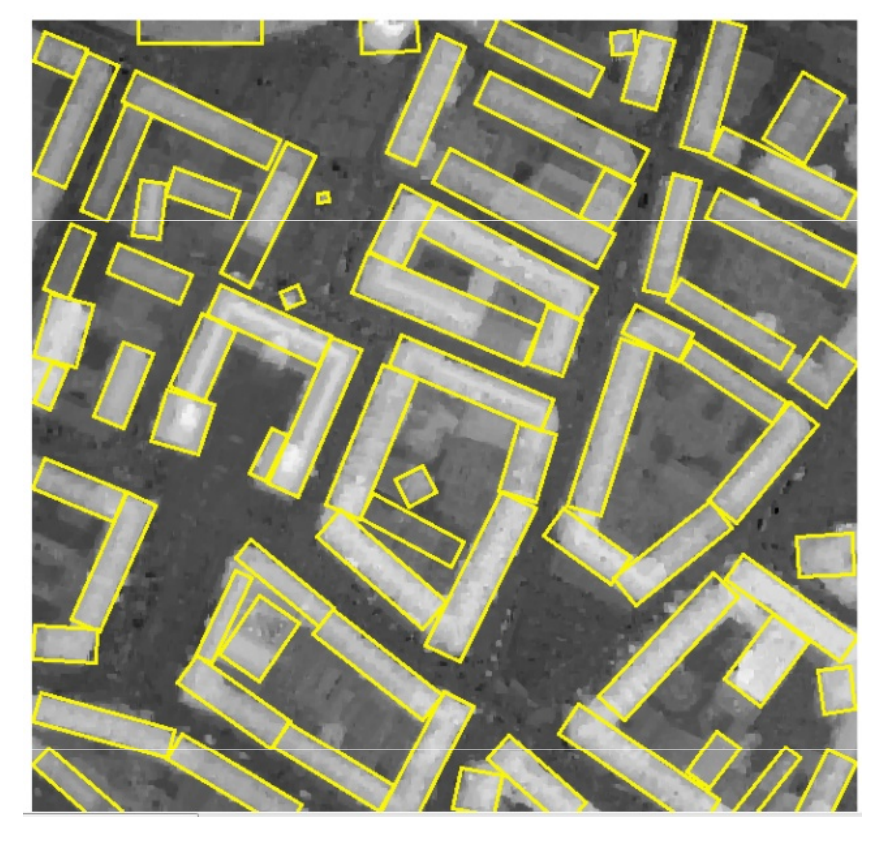

Représentation des bâtiments par un ensemble d'objetsparamétriques

Brédif, M., Tournaire, O., 2012

• Technique d'optimisation : recuit simulé trans-dimensionnel

- Configuration bâtie
	- – Ensemble homogène d'objets paramétriques

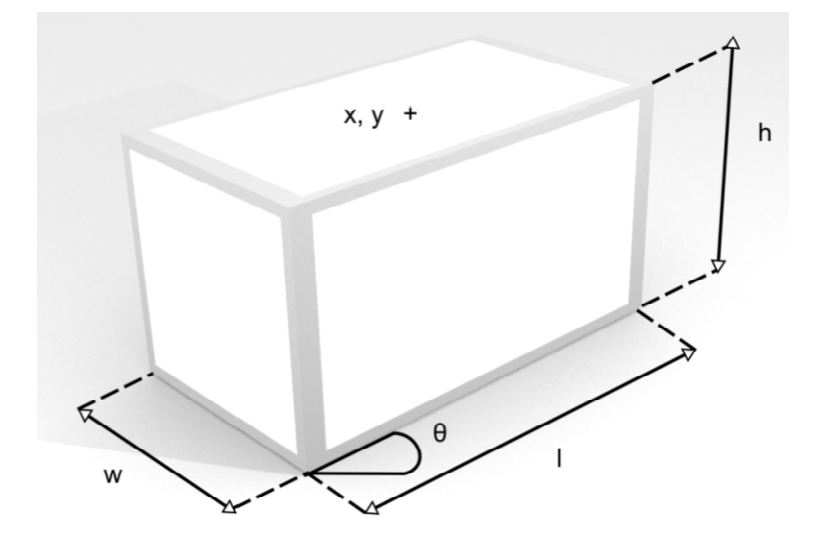

- Configuration bâtie
	- – Ensemble homogène d'objets paramétriques
- Plusieurs options de modélisation

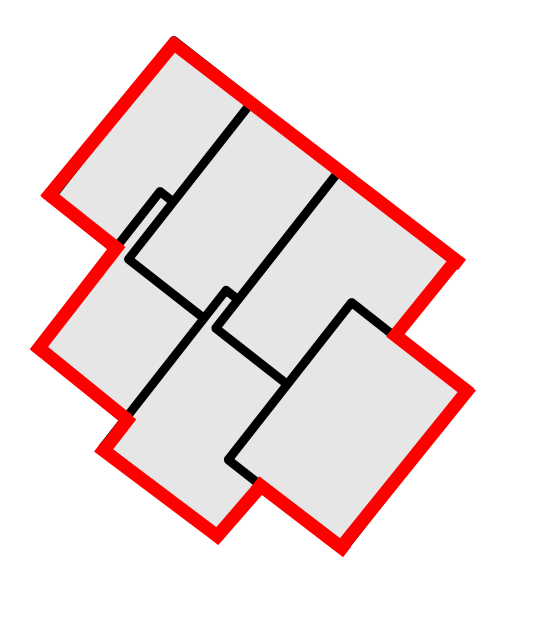

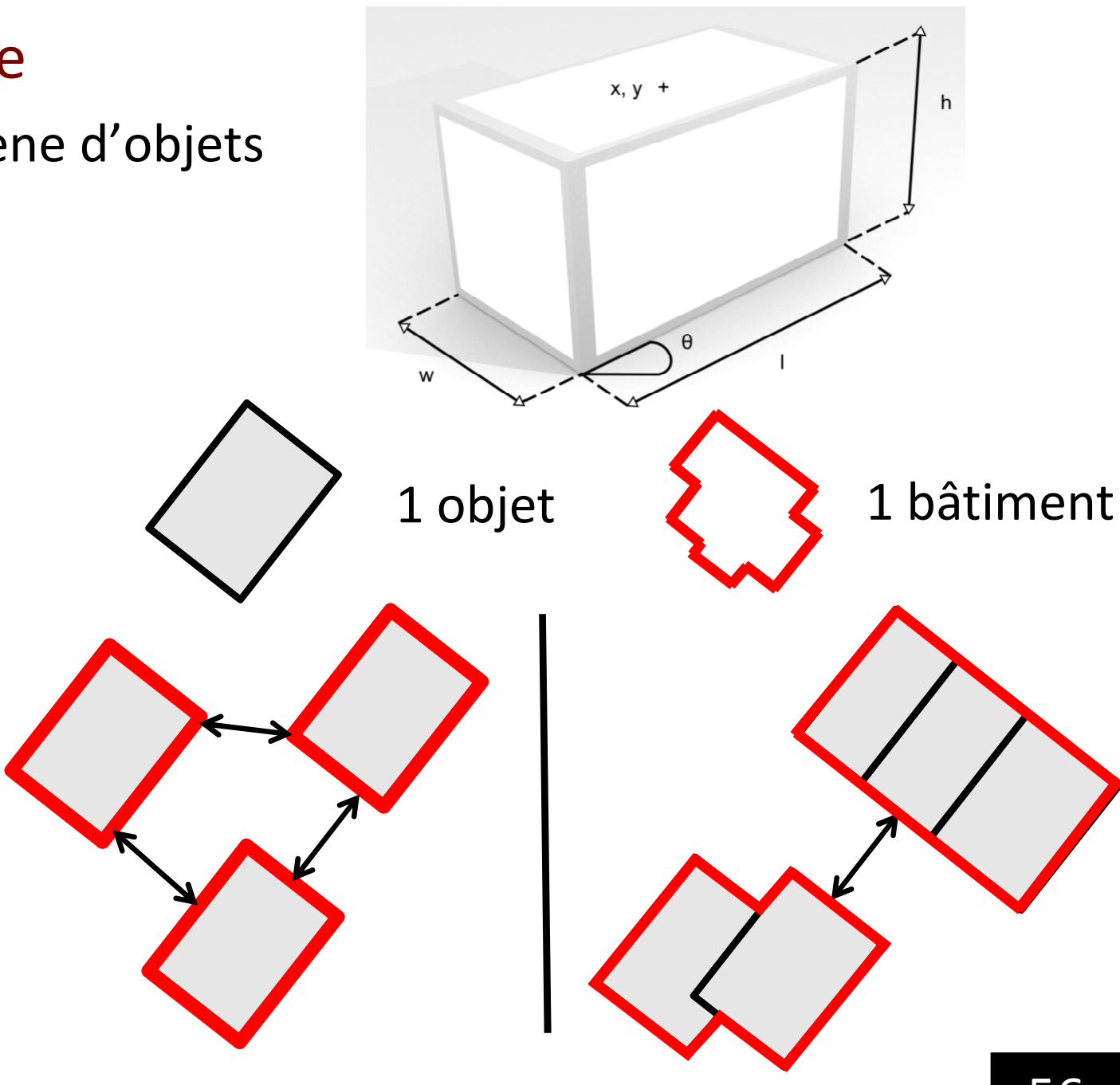

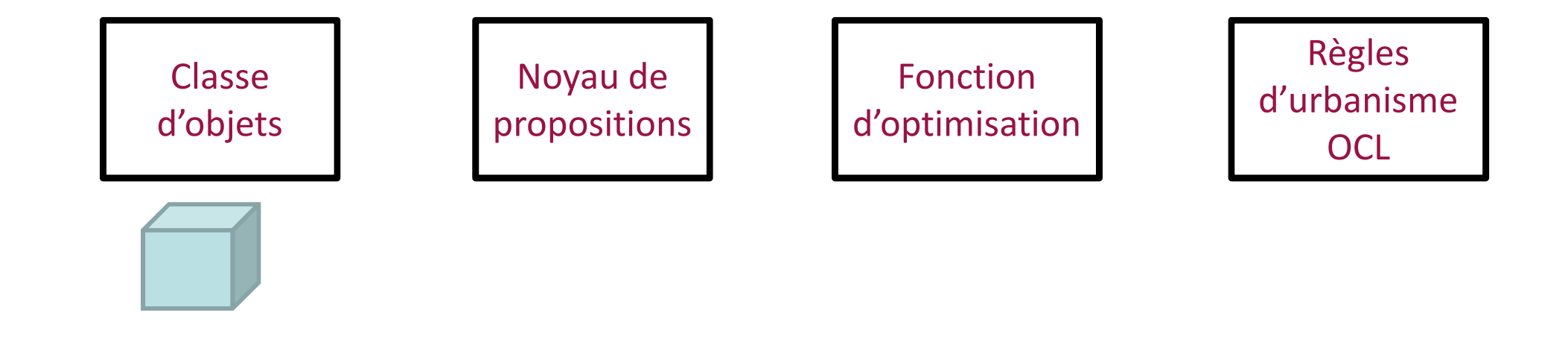

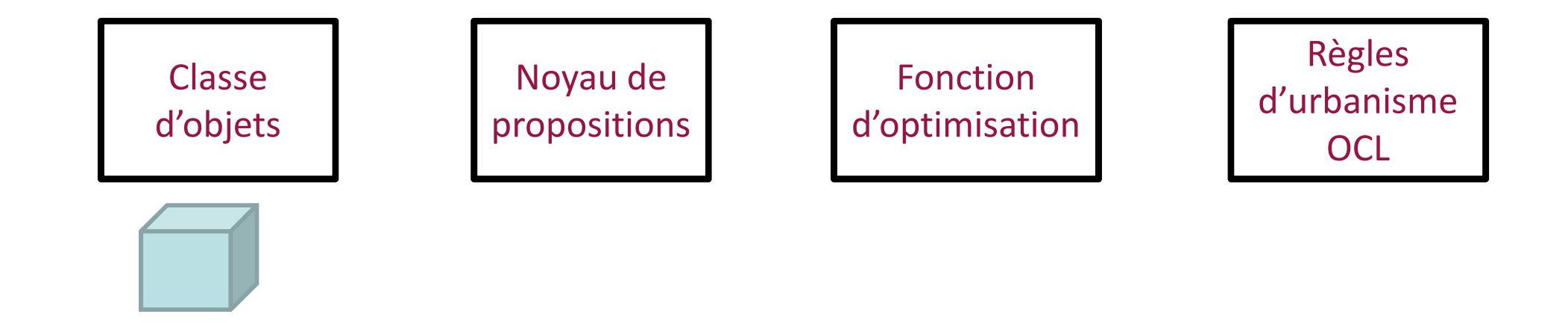

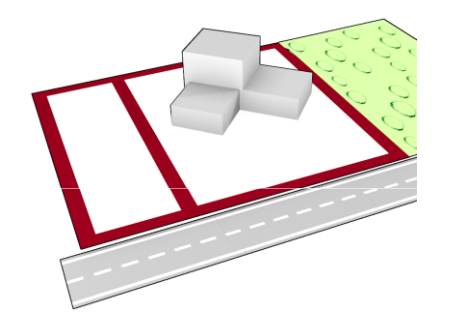

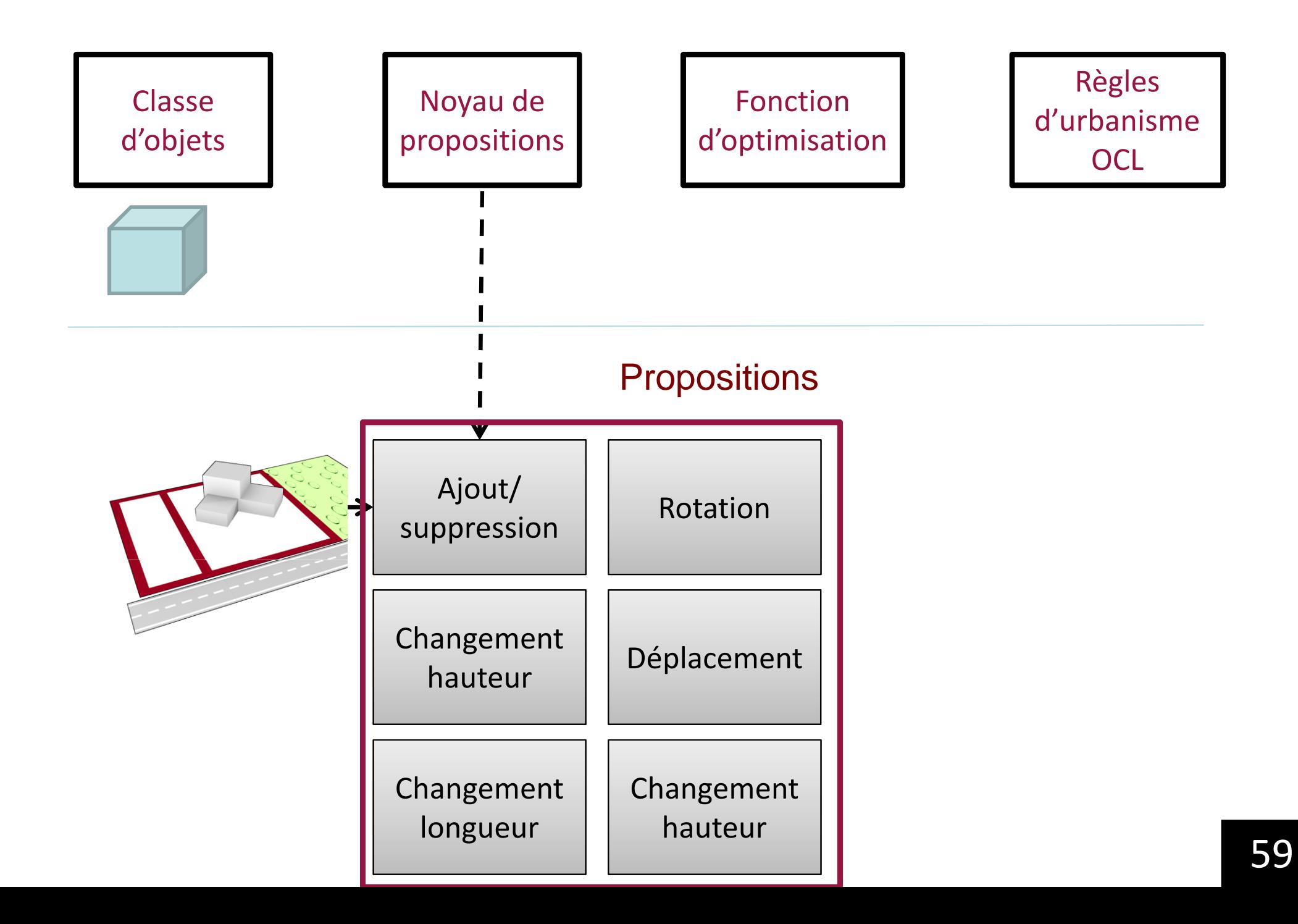

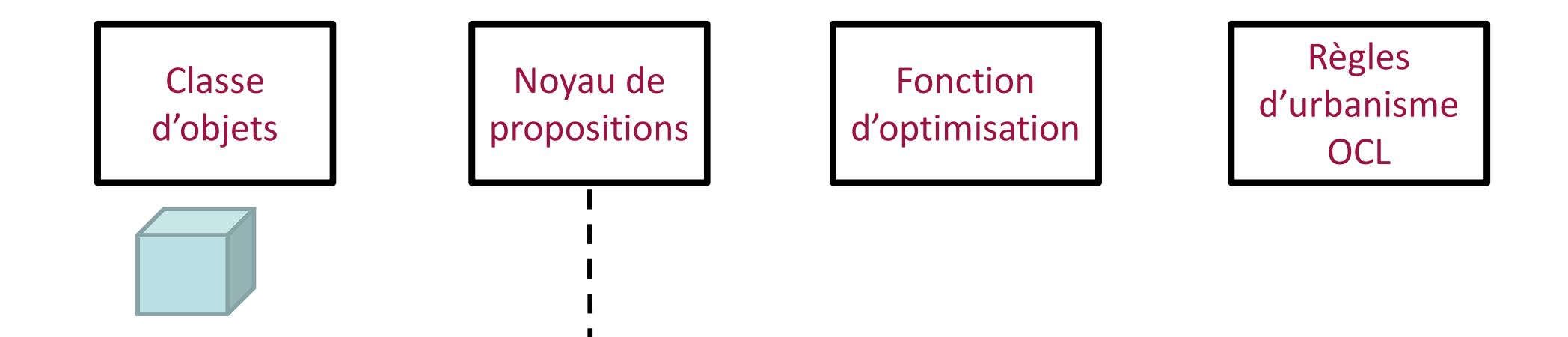

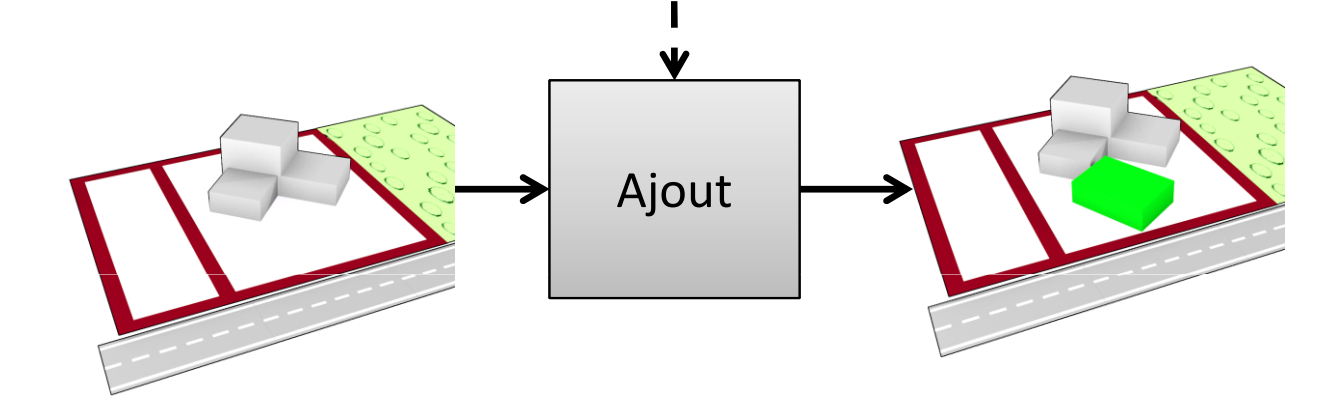

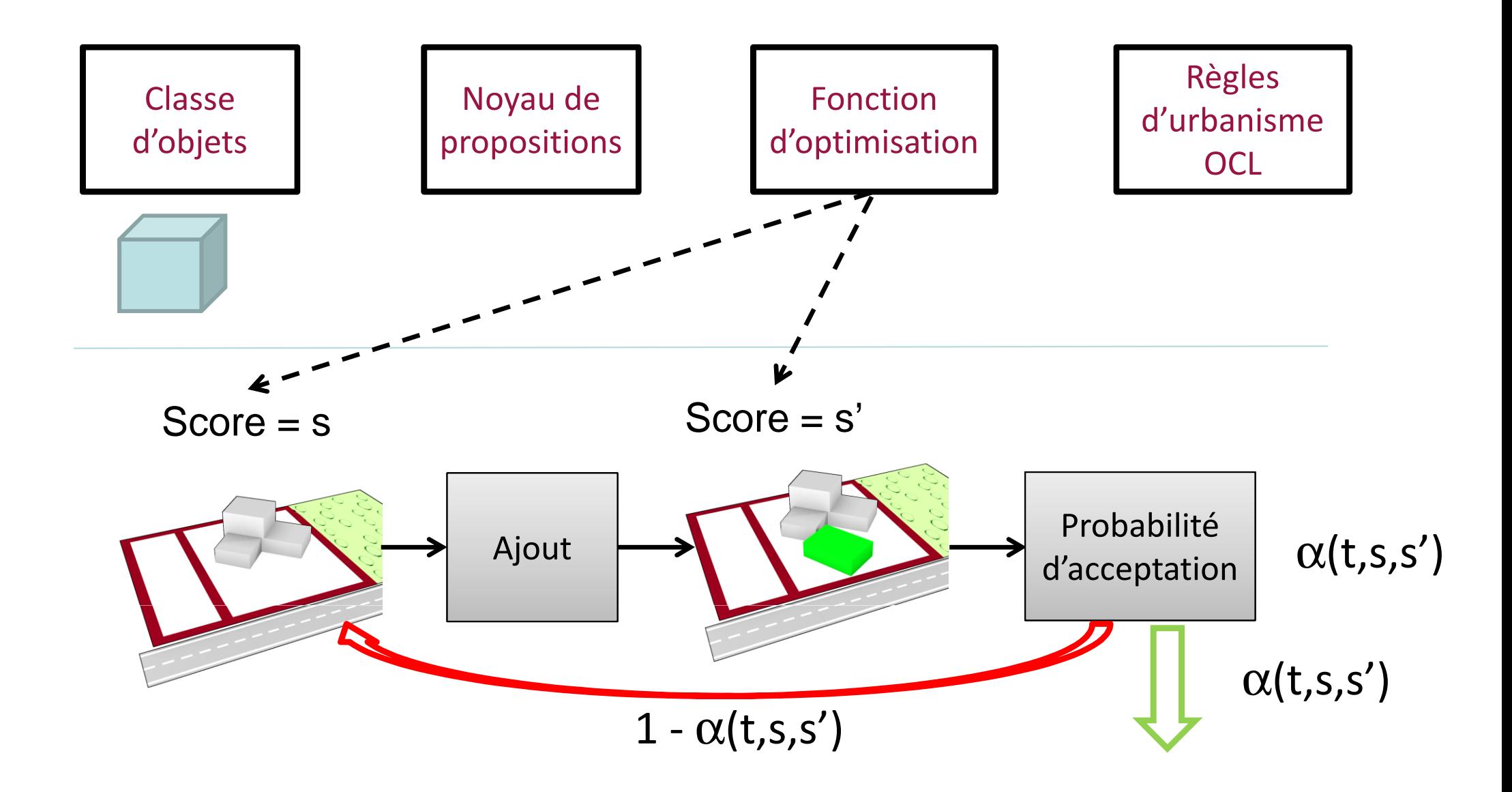

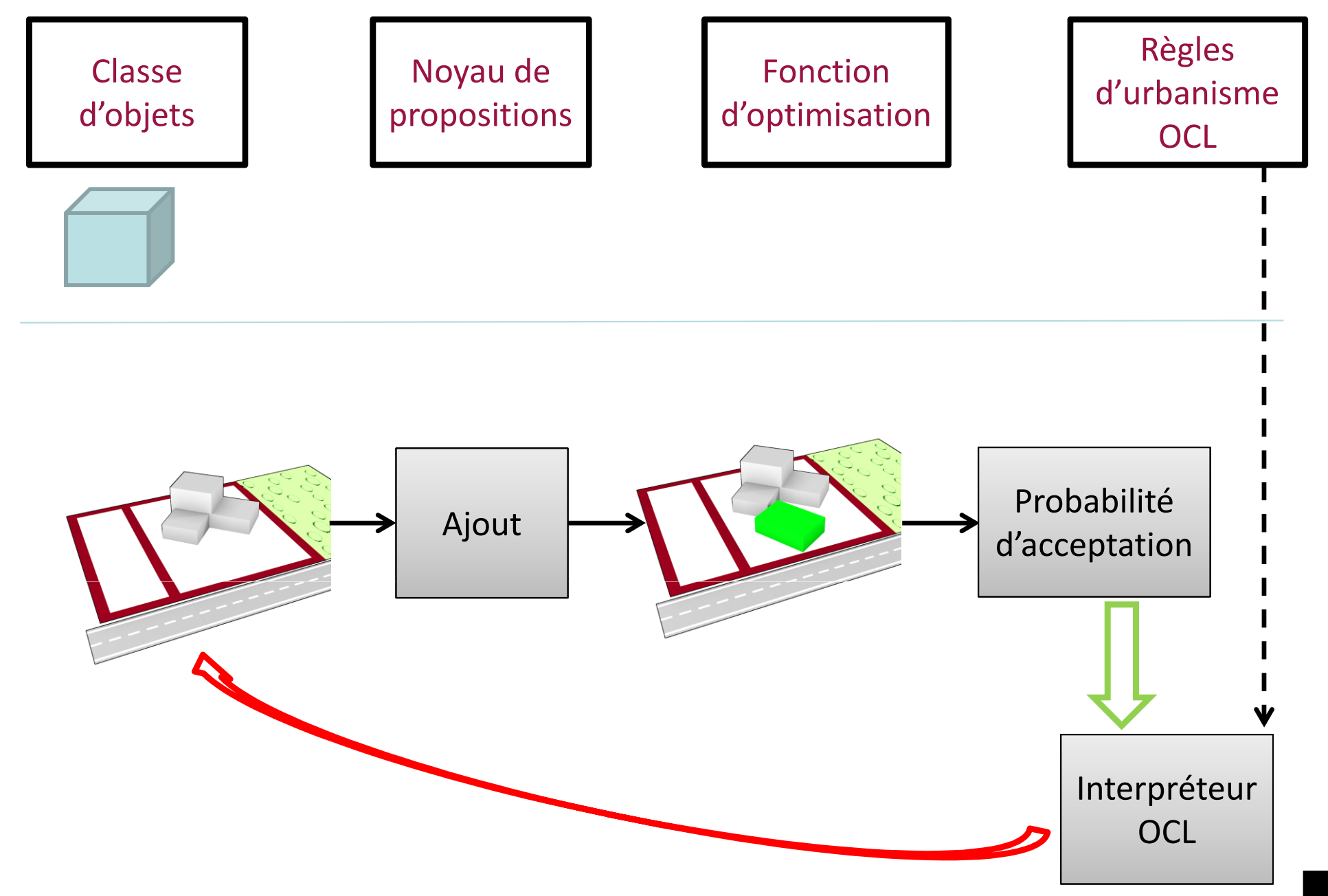

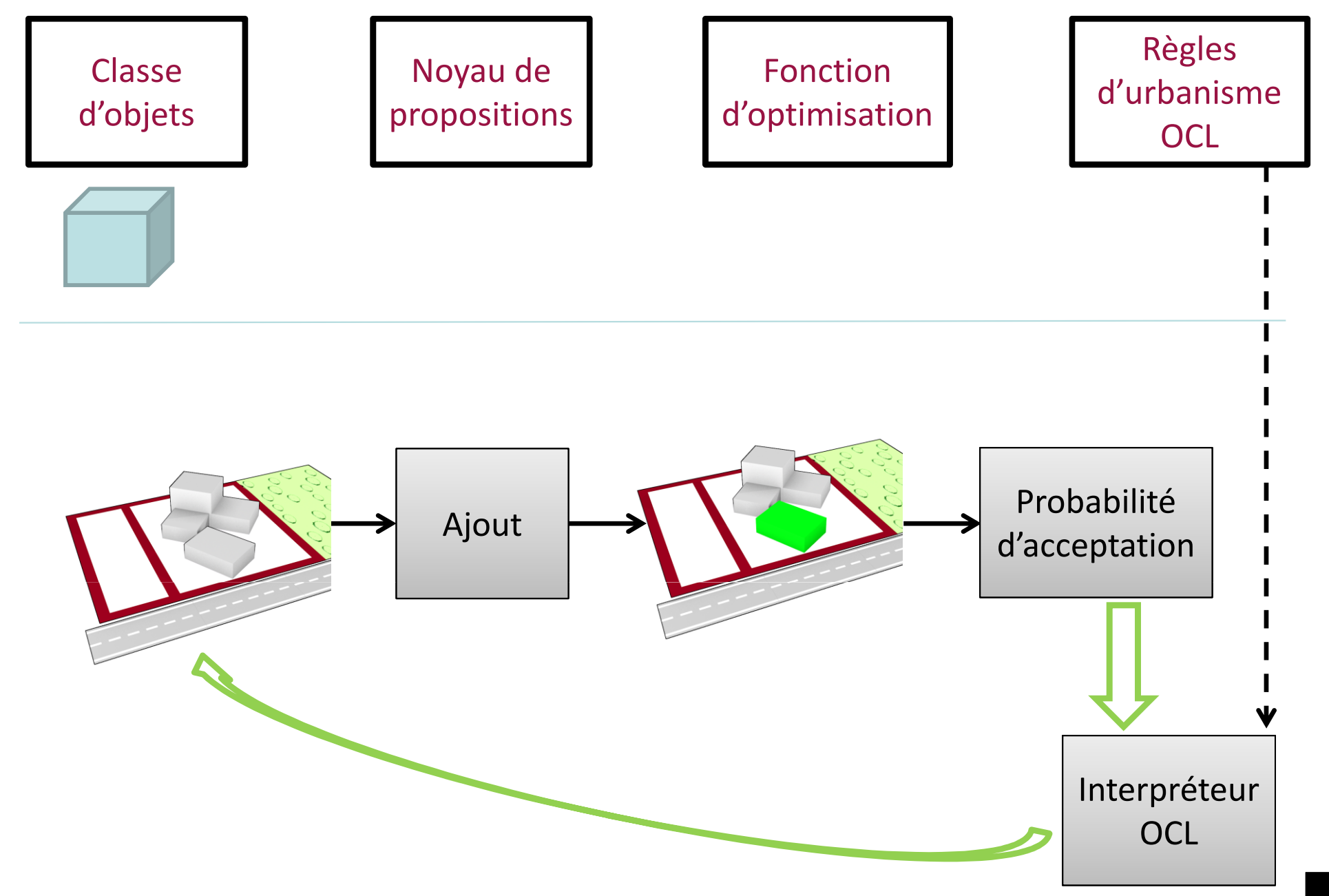

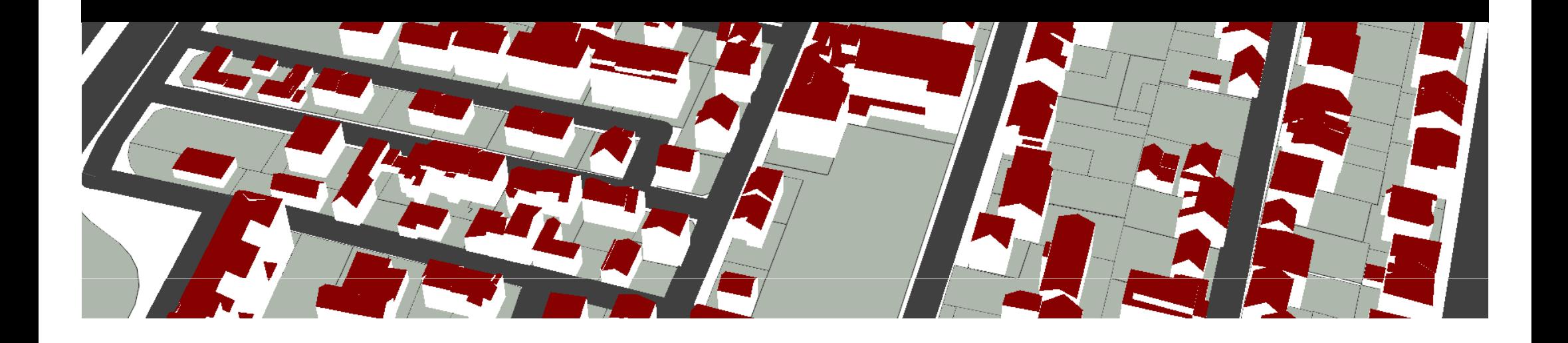

- 1 Modélisation du règlement
- 2 Intégration et enrichissement des données
- 3 -Génération de bâtiments

# 4 - EXPÉRIMENTATIONS

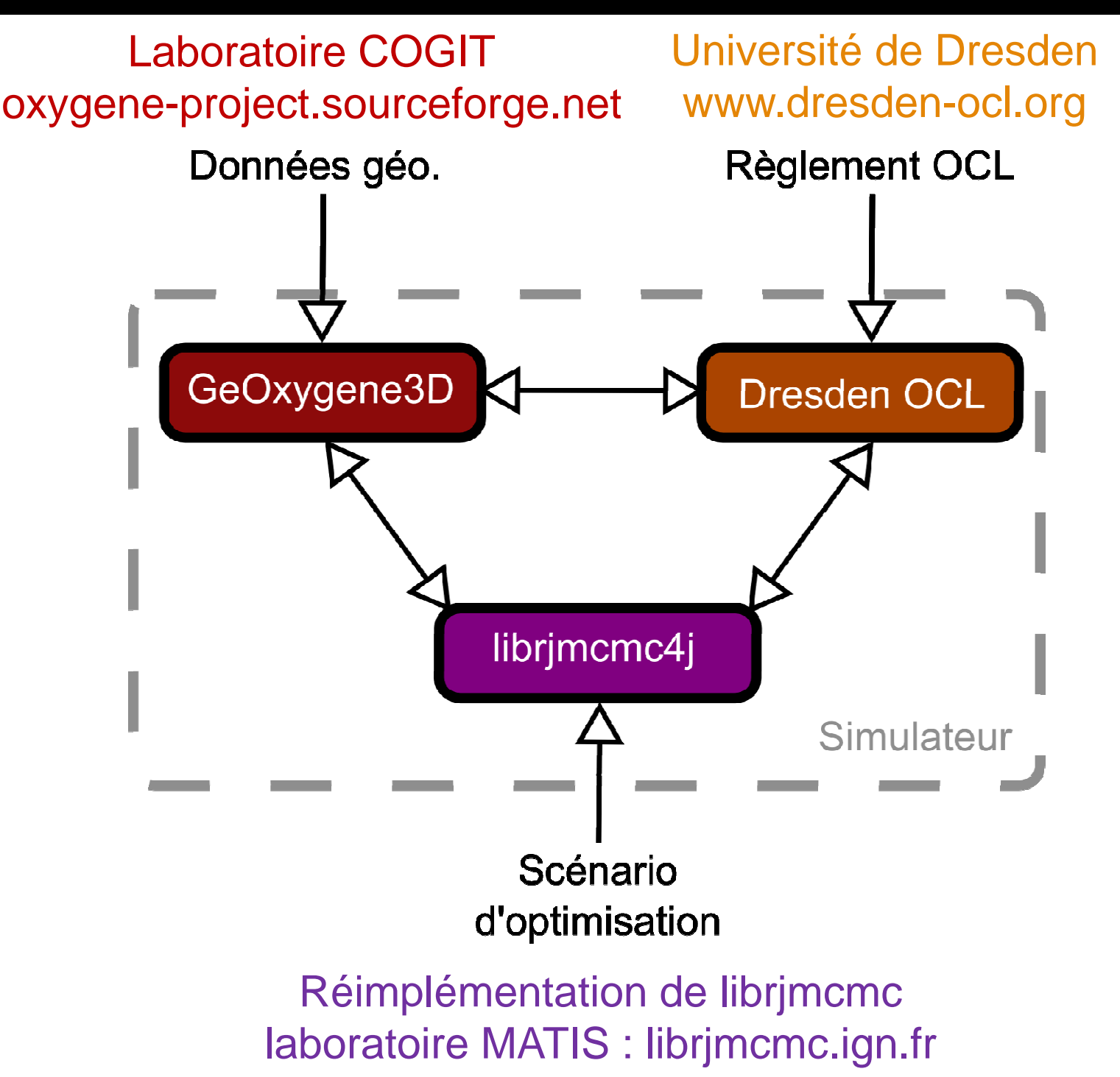

- Zone d'étude
	- – Parcelle industrielle zone UXL3 de Strasbourg
- $\bullet$ Règles

Limitation d'implantation

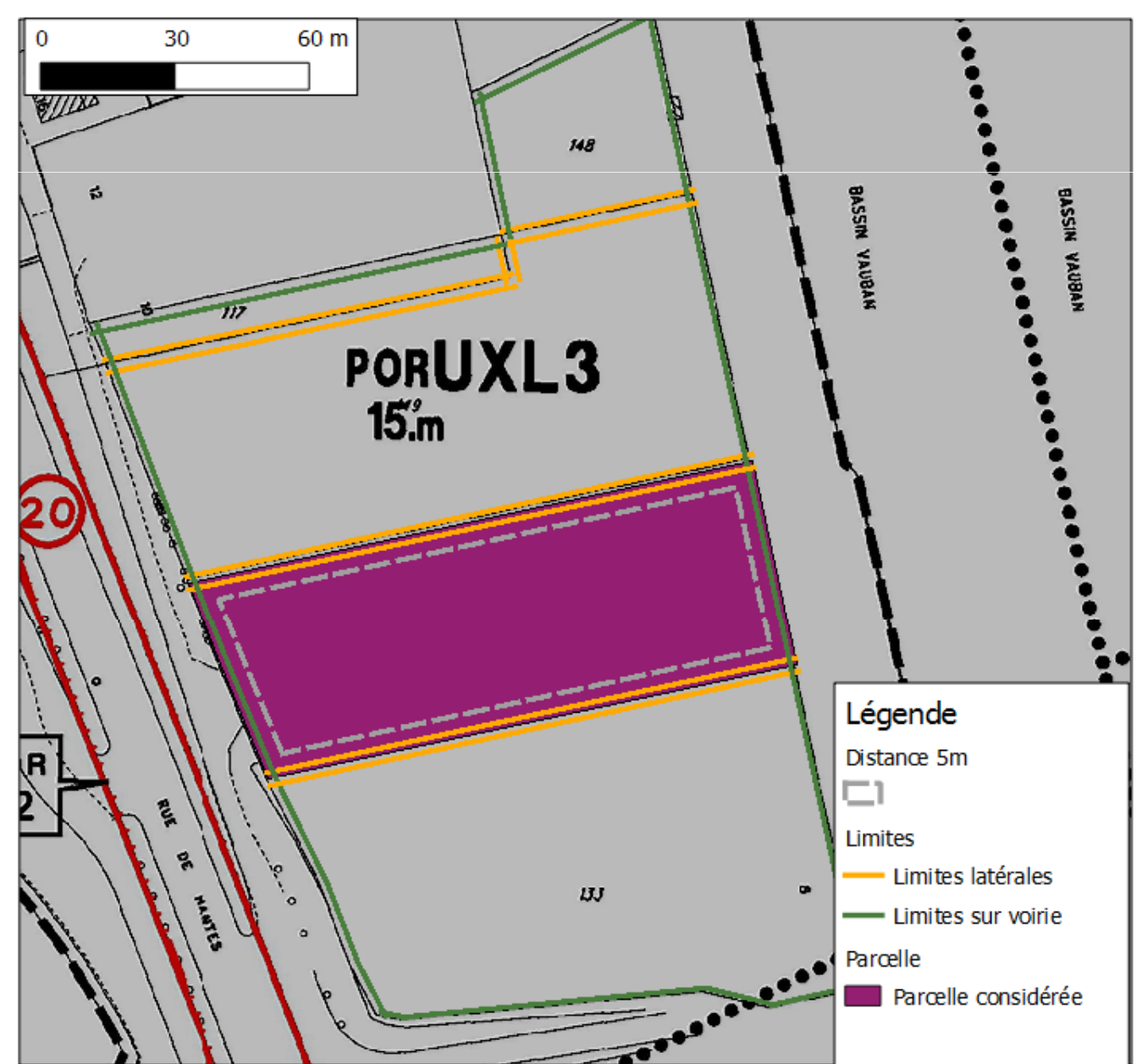

- Zone d'étude
	- – Parcelle industrielle zone UXL3 de Strasbourg

75%

- Règles
	- Limitation emprise bâtie

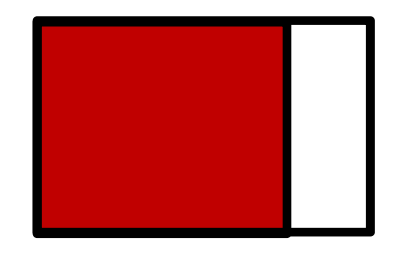

Limitation d'implantation

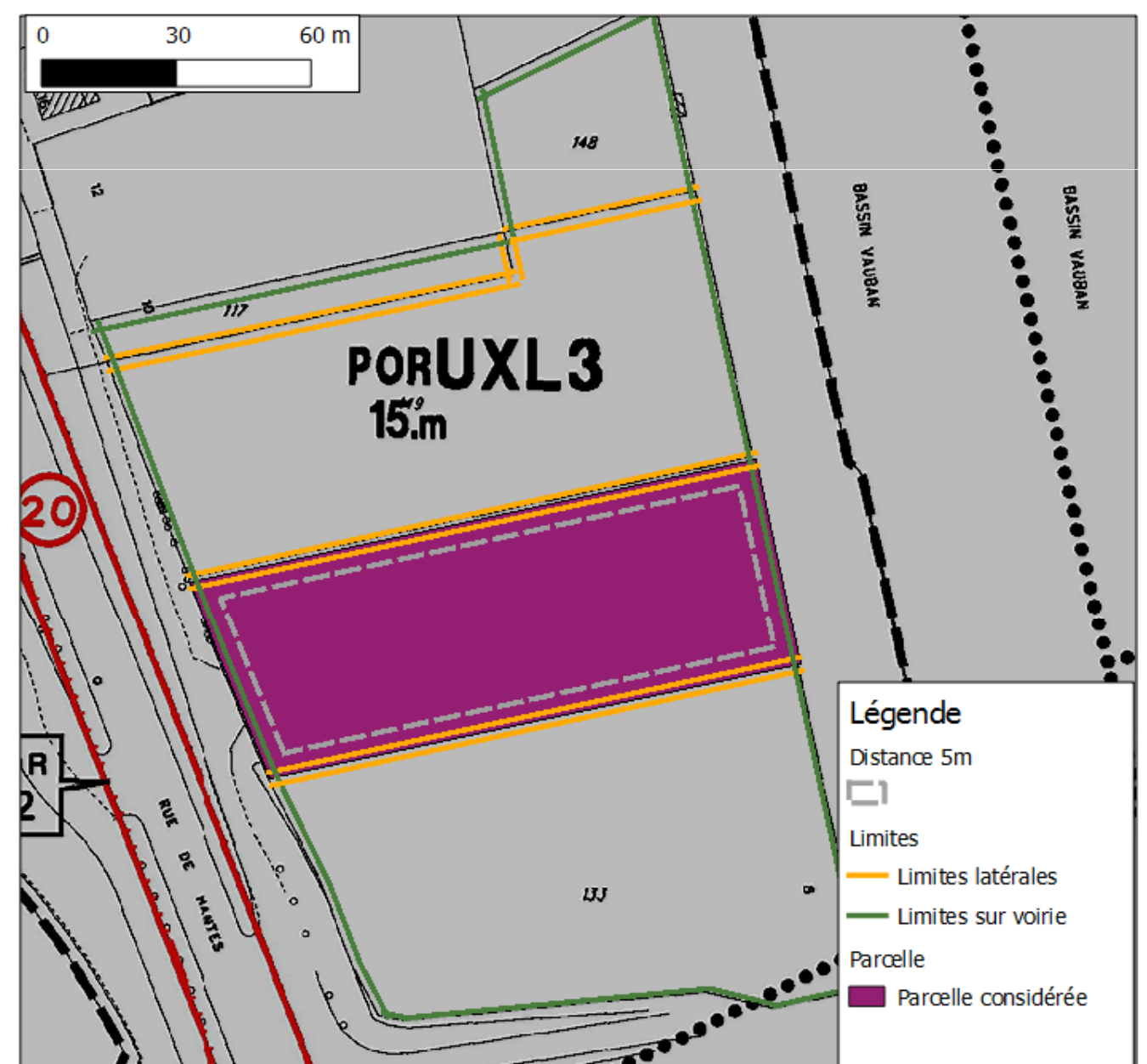

- Zone d'étude
	- – Parcelle industrielle zone UXL3 de Strasbourg
- Règles

–

15

– Limitation emprise bâtie

Limitation hauteur

1

Limitation d'implantation

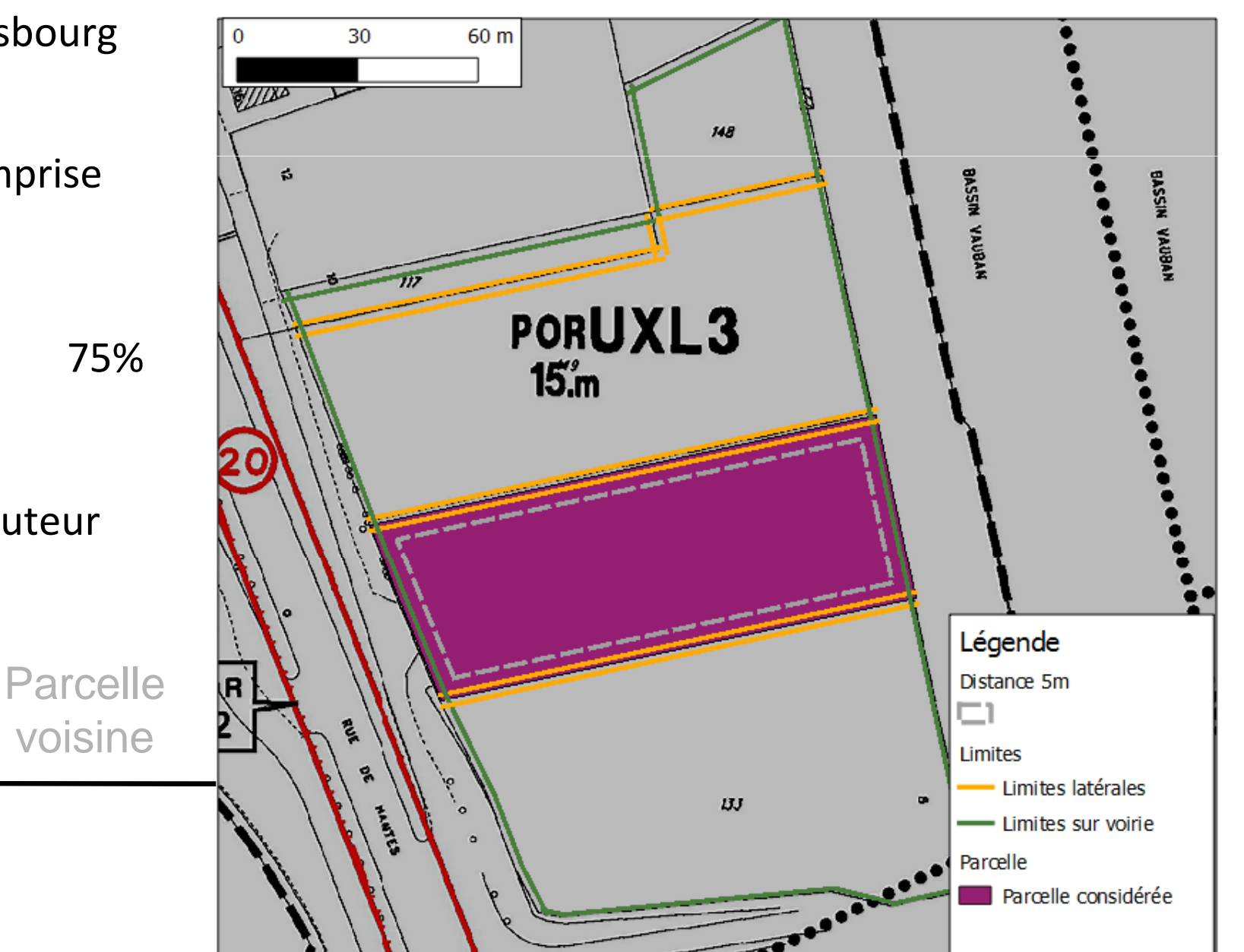

• Scénario

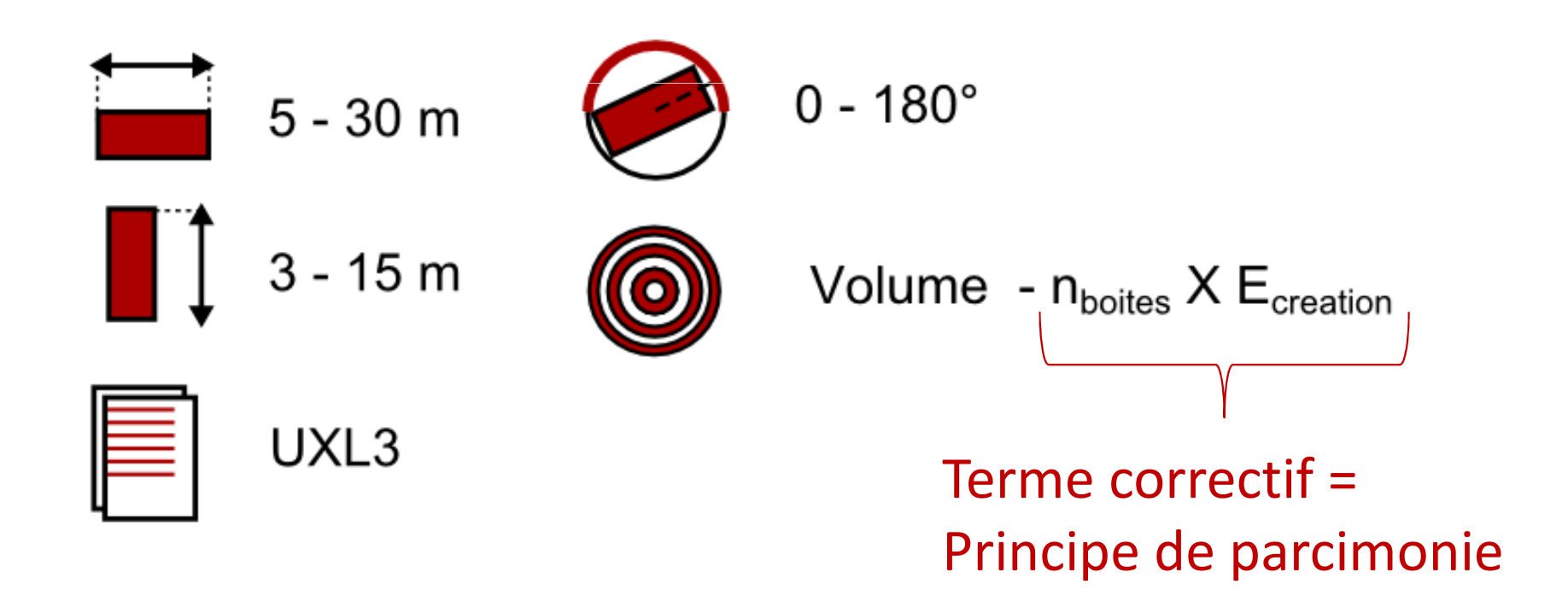

• Critère d'arrêt : amélioration du meilleur candidat ne dépassant pas ΔE pendant n itérations

• Simulation d'un bâtiment

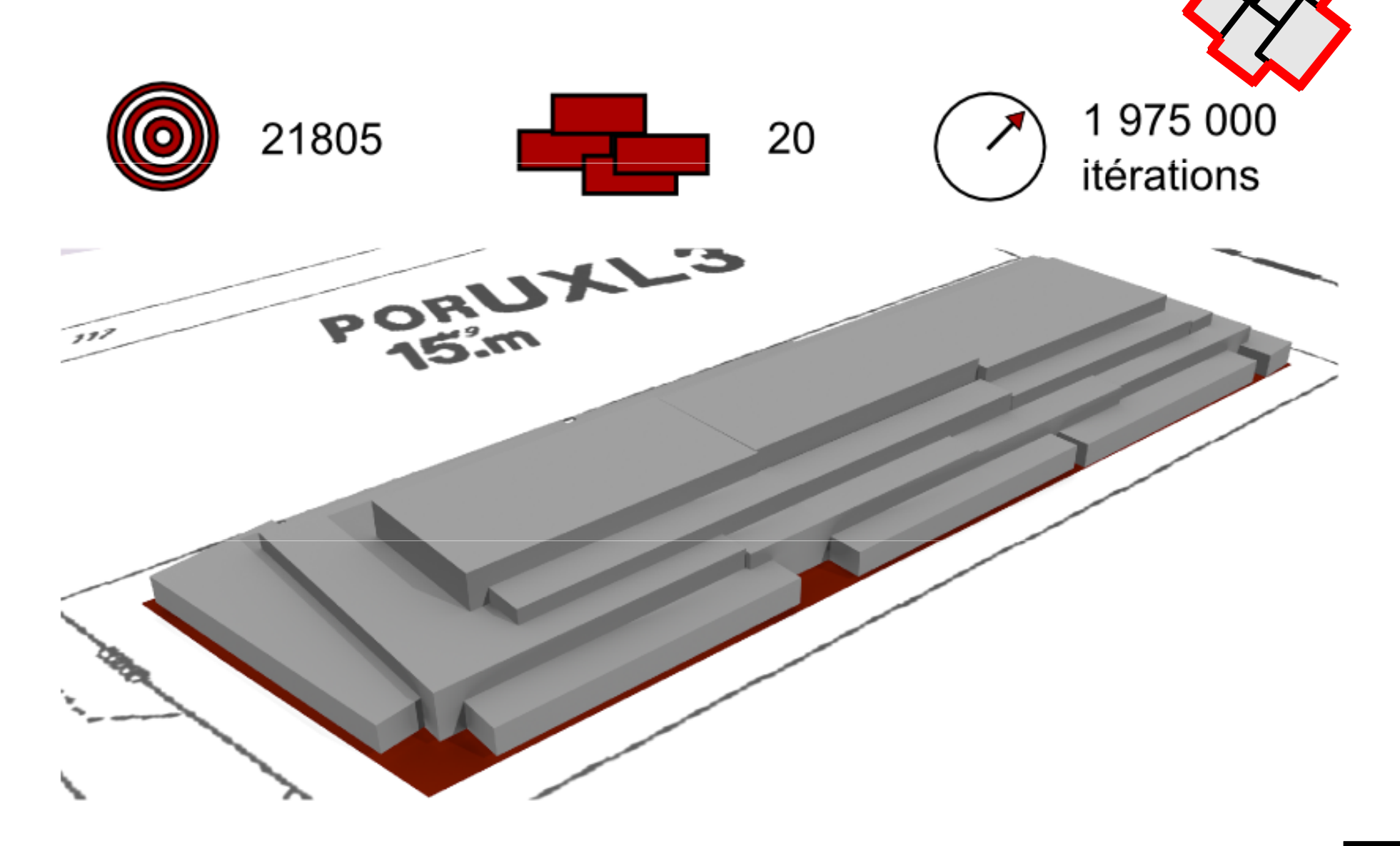

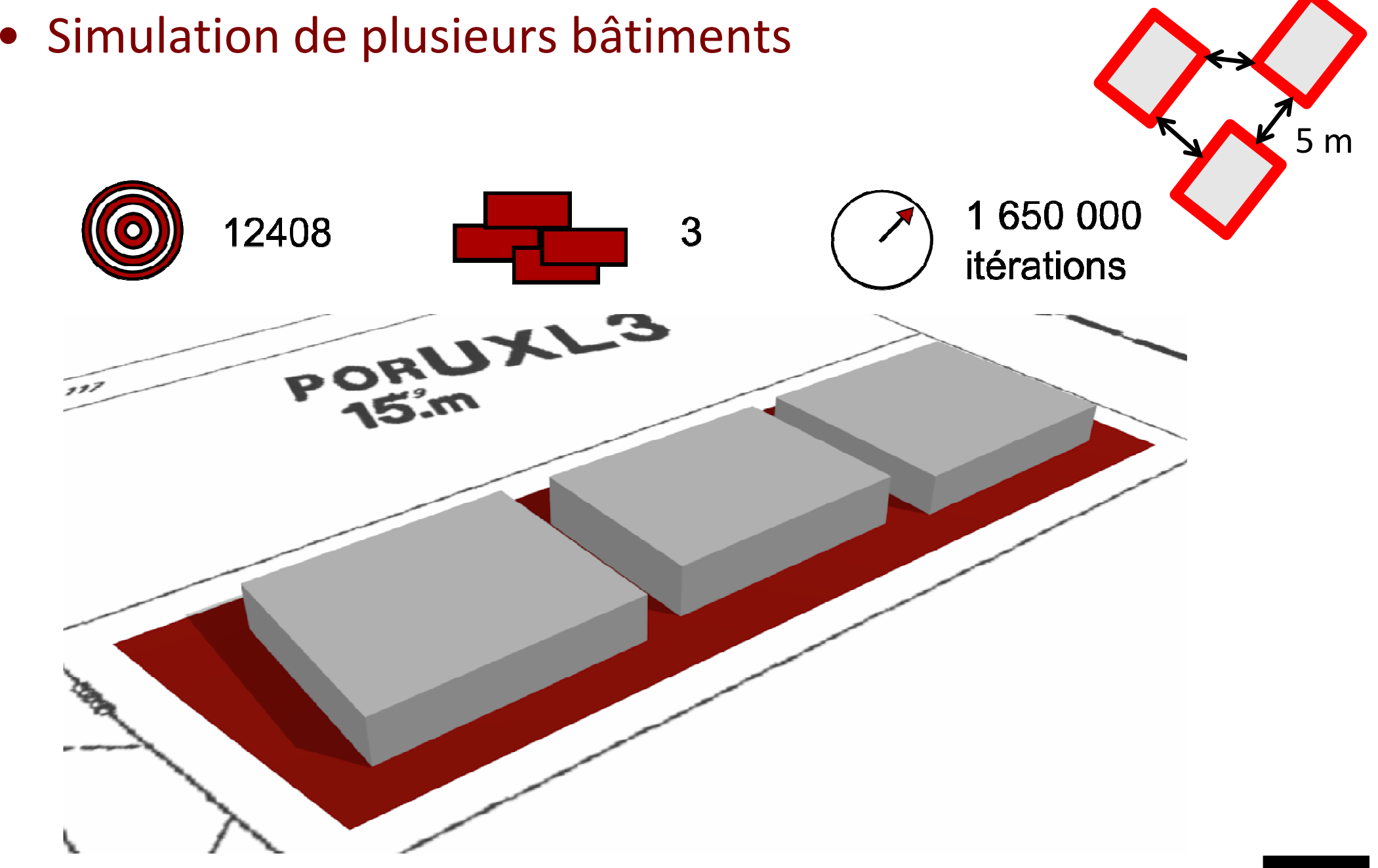

 $\bullet$  Influence de paramètres de règles sur le volume constructible sur un ensemble de parcelles (Zone UB14 Strasbourg)

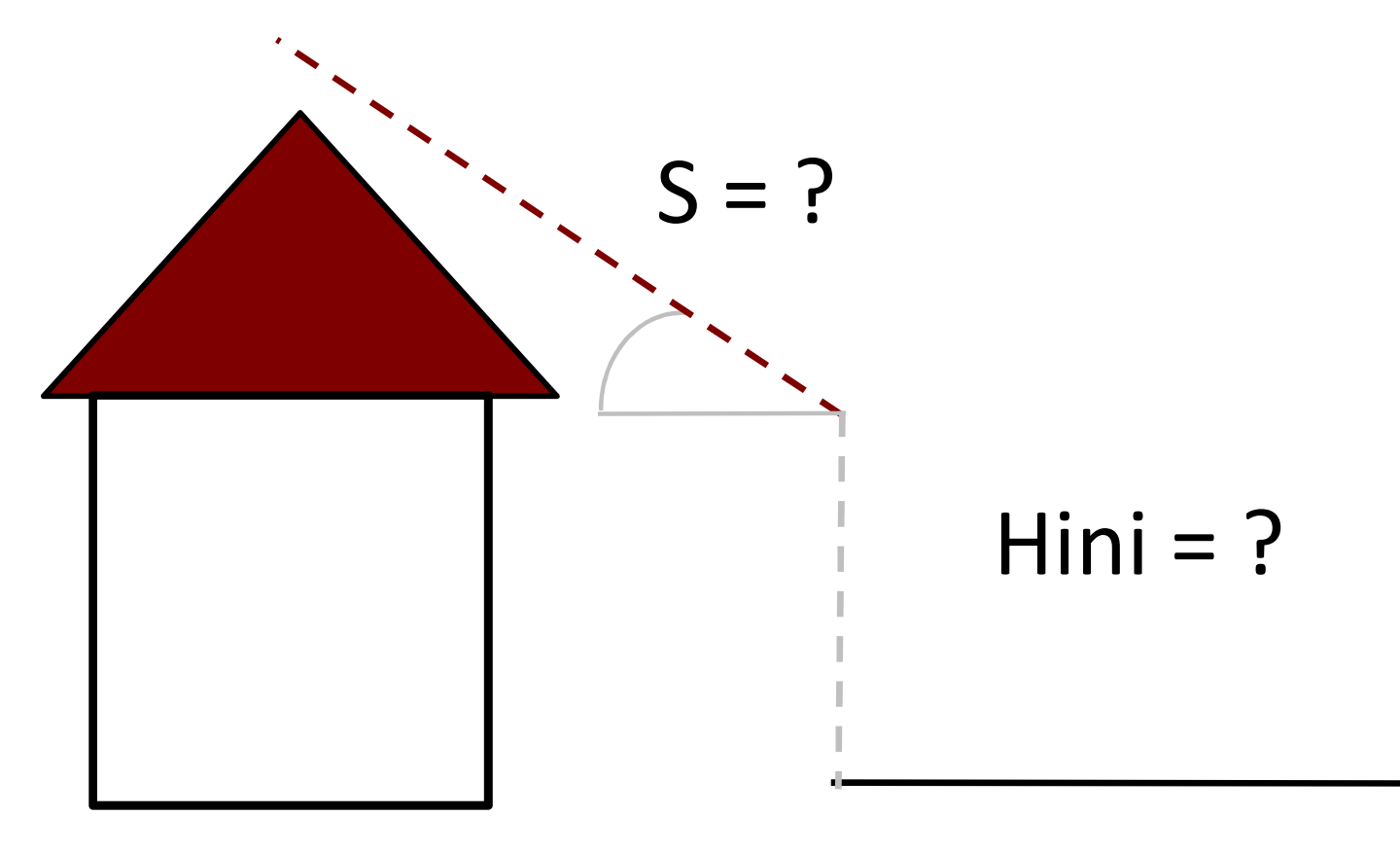

#### Parcellevoisine
• Influence de paramètres de règles sur le volume constructible sur un ensemble de parcelles (Zone UB14 Strasbourg)

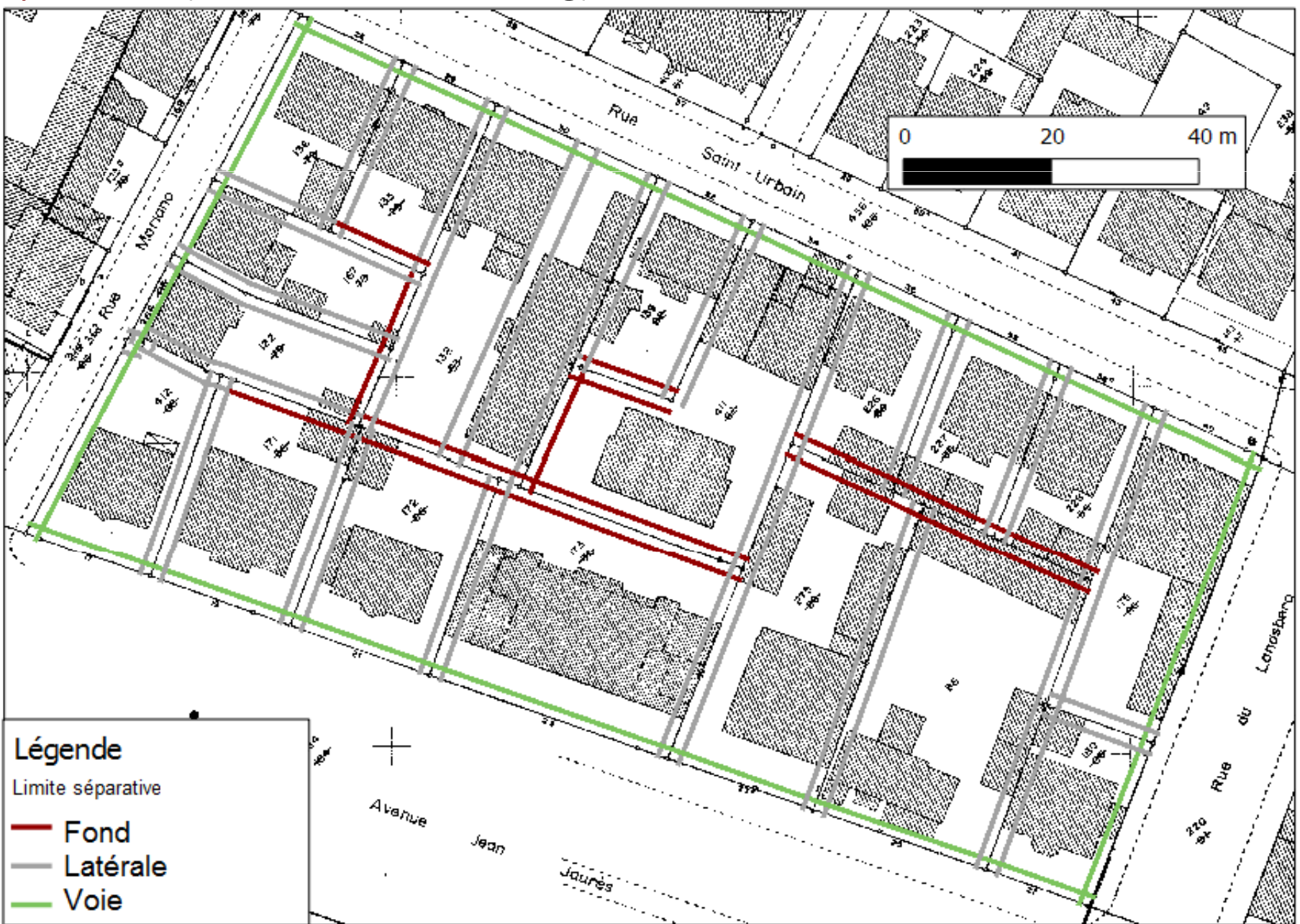

3

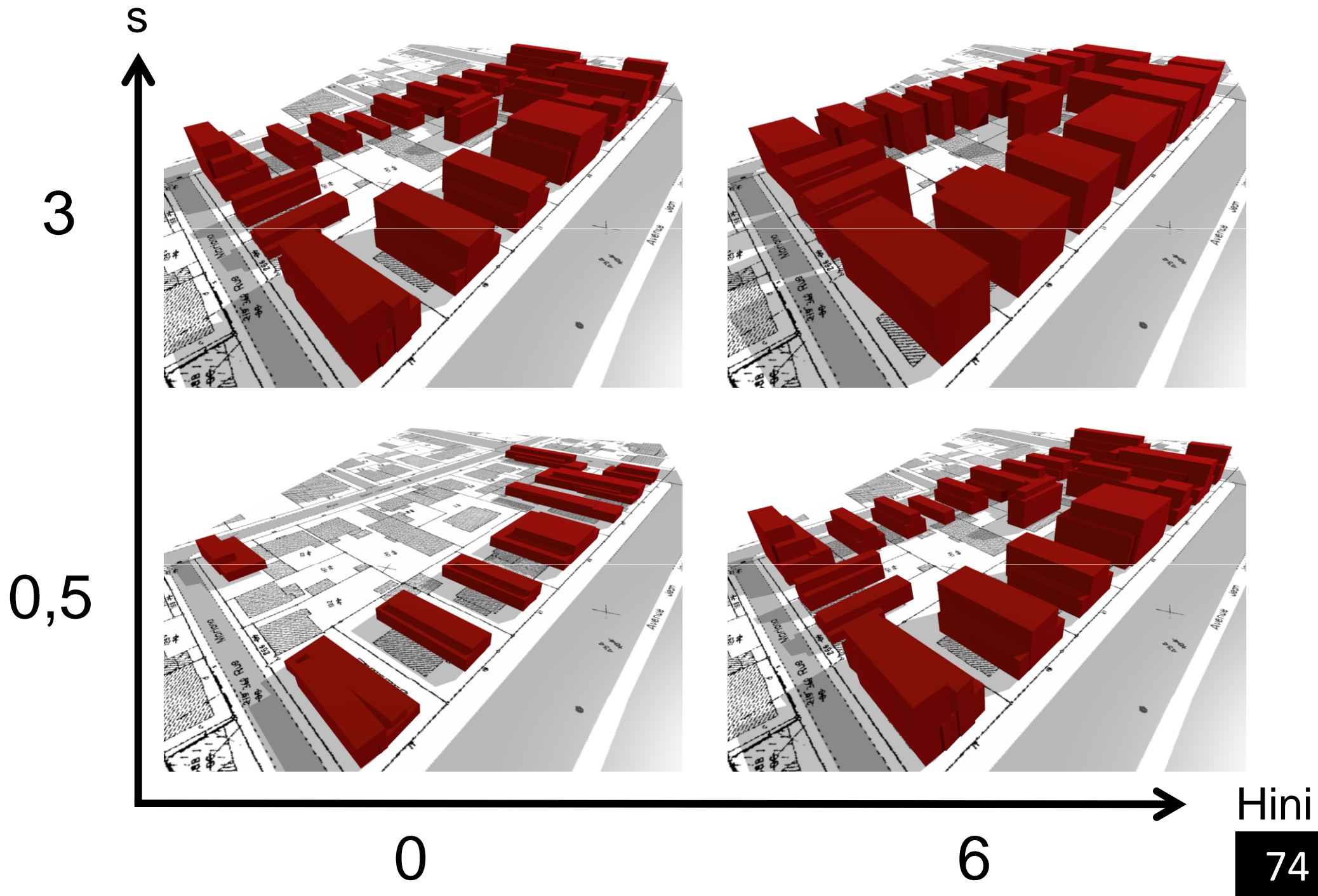

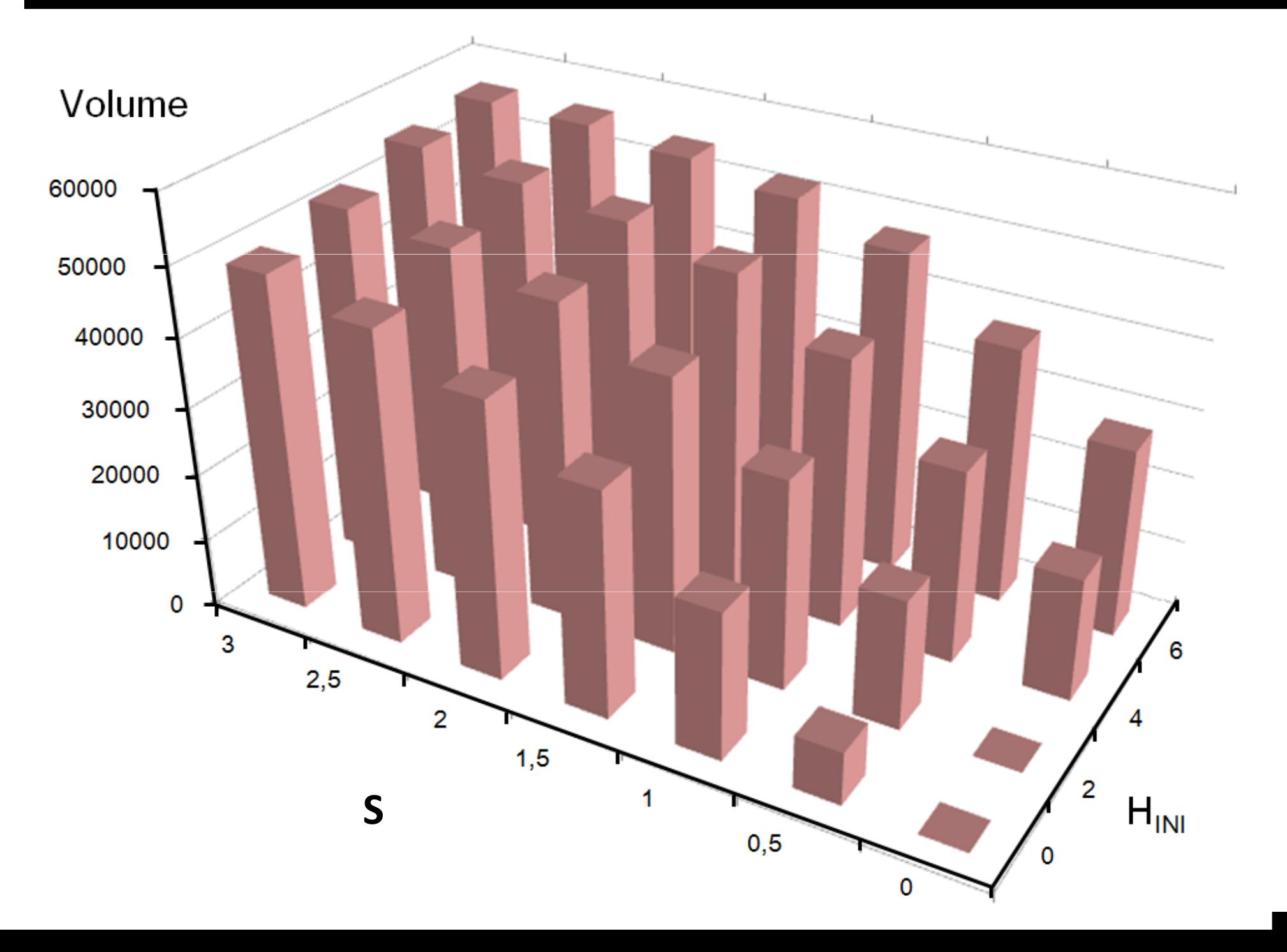

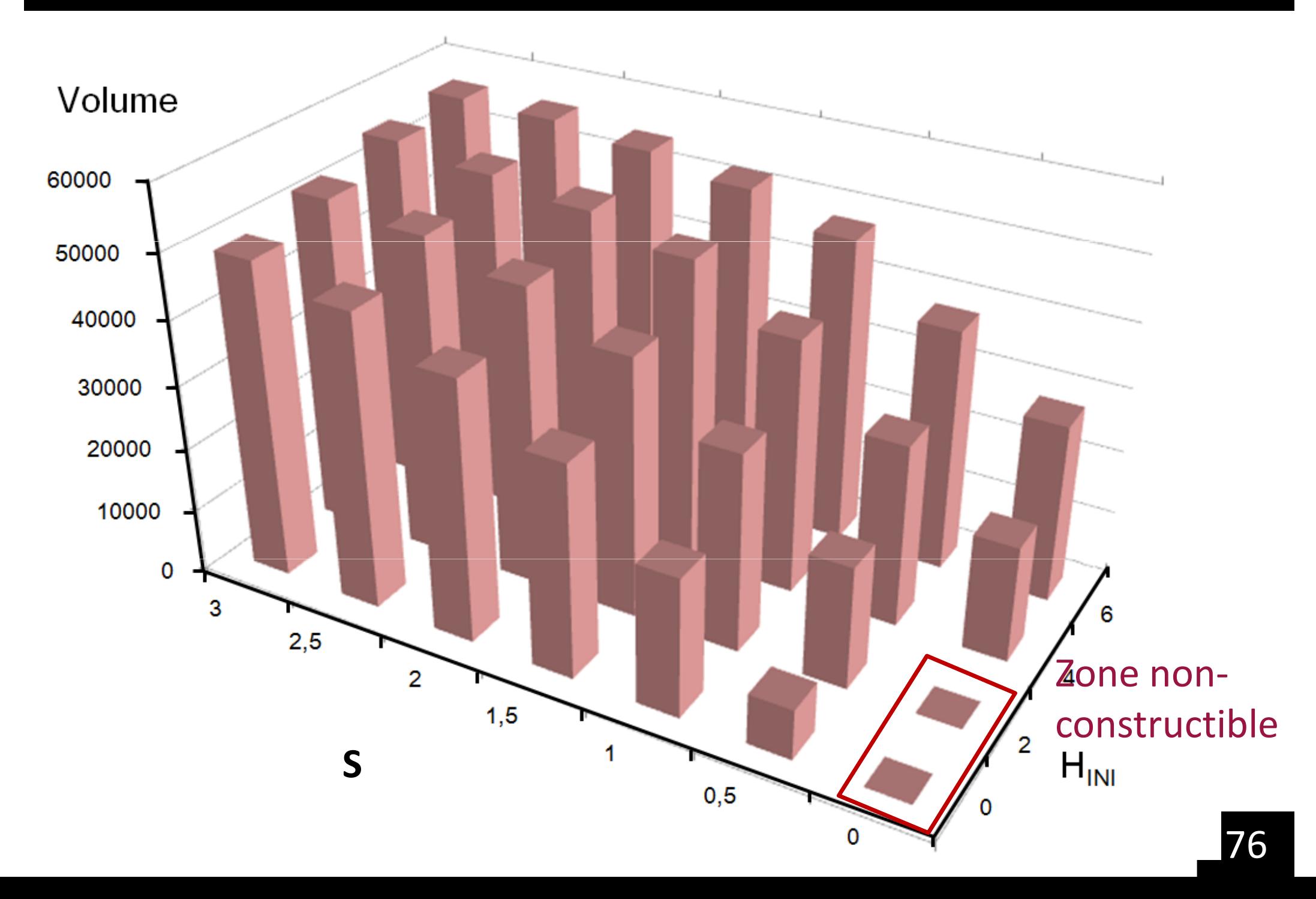

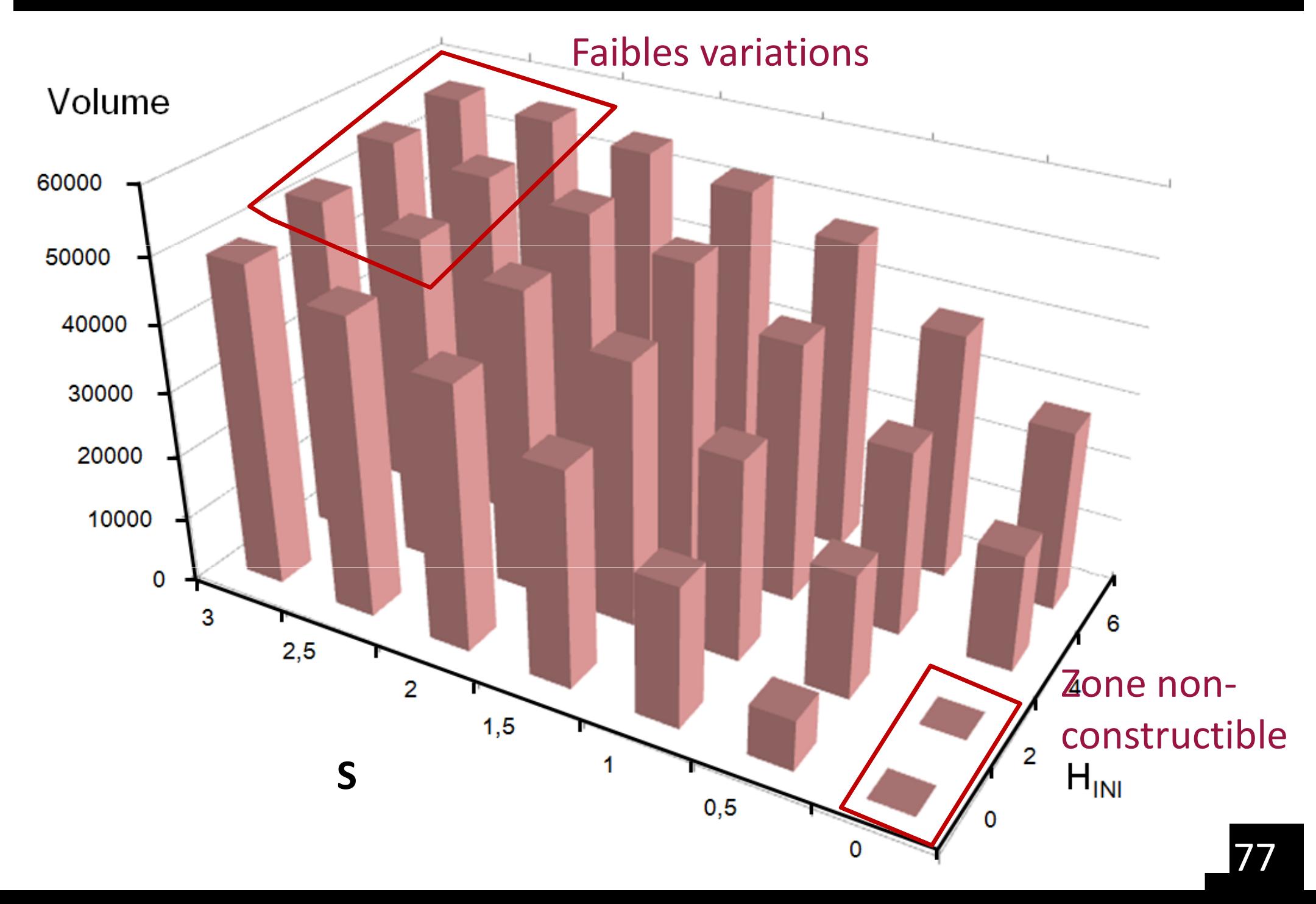

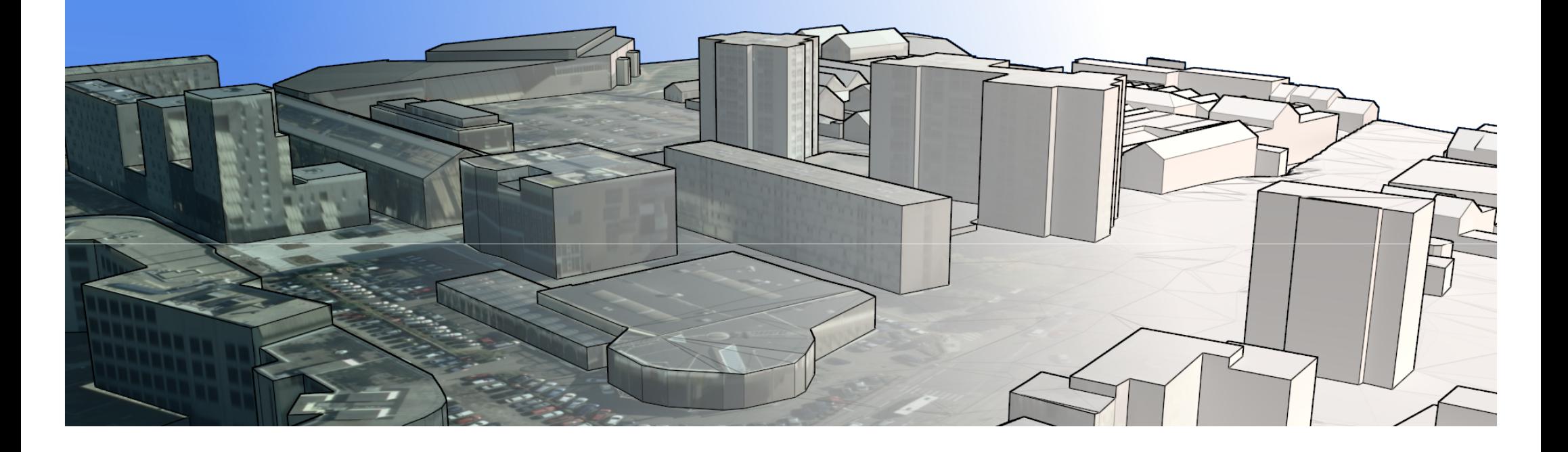

# **CONCLUSION**

### $\blacksquare$ Conclusion

- Nos apports :
	- – Formalisation du règlement d'urbanisme
		- Méthode générique et extensible
		- Vérification du respect de règles d'urbanisme
	- – Processus d'intégration et d'enrichissement des données géographiques 3D
		- Méthodes géométriques 2D et 3D
	- – Méthode de génération de bâtiments basé sur un processus d'optimisation sous contraintes
		- Adaptation de la méthode de recuit simulé à notre problème
	- –Prototypage basé sur des bibliothèques Open-Source

•Projet FEDER e-PLU

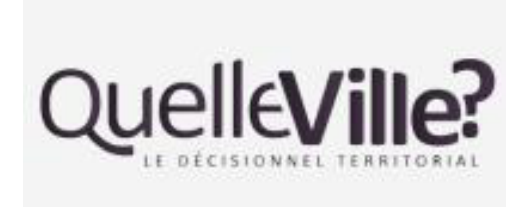

IGN INSTITUT NATIONAL DE L'INFORMATION GÉOGRAPHIQUE ET FORESTIÈRE

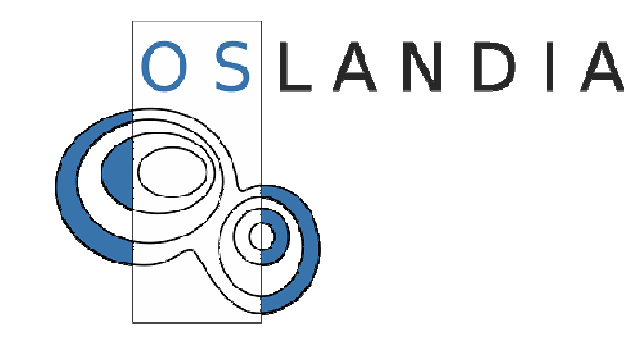

- • Conception d'une plate-forme opérationnelle d'ingénierie territoriale
	- –Module d'évaluation des droits à bâtir

- $\bullet$  Expérimentations en lien avec la Plaine Commune
	- –Validation thématique des constructions générées
	- –Présentation des résultats

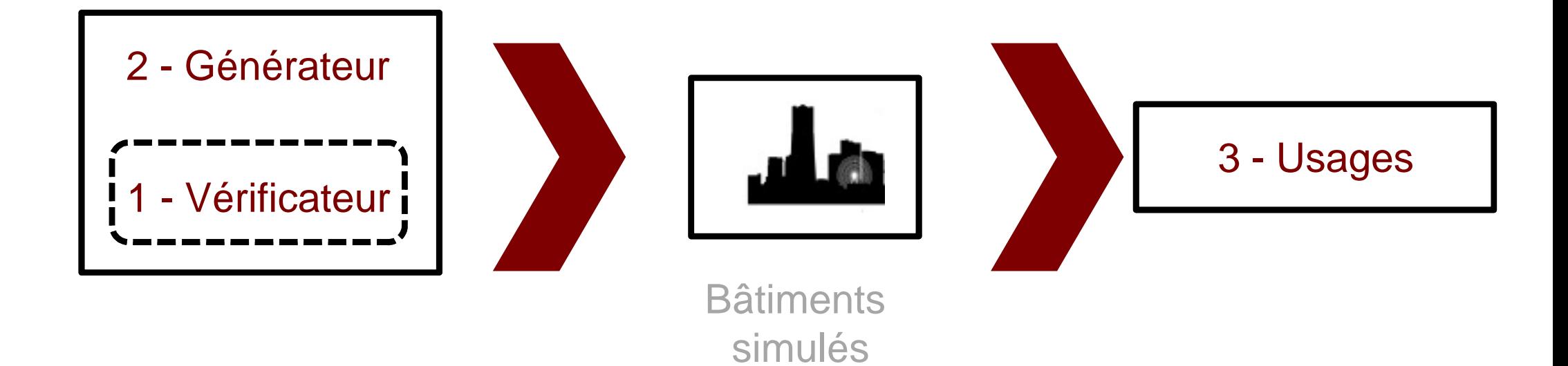

- Vérification des règles
	- –Indication des objets ne respectant pas les règles

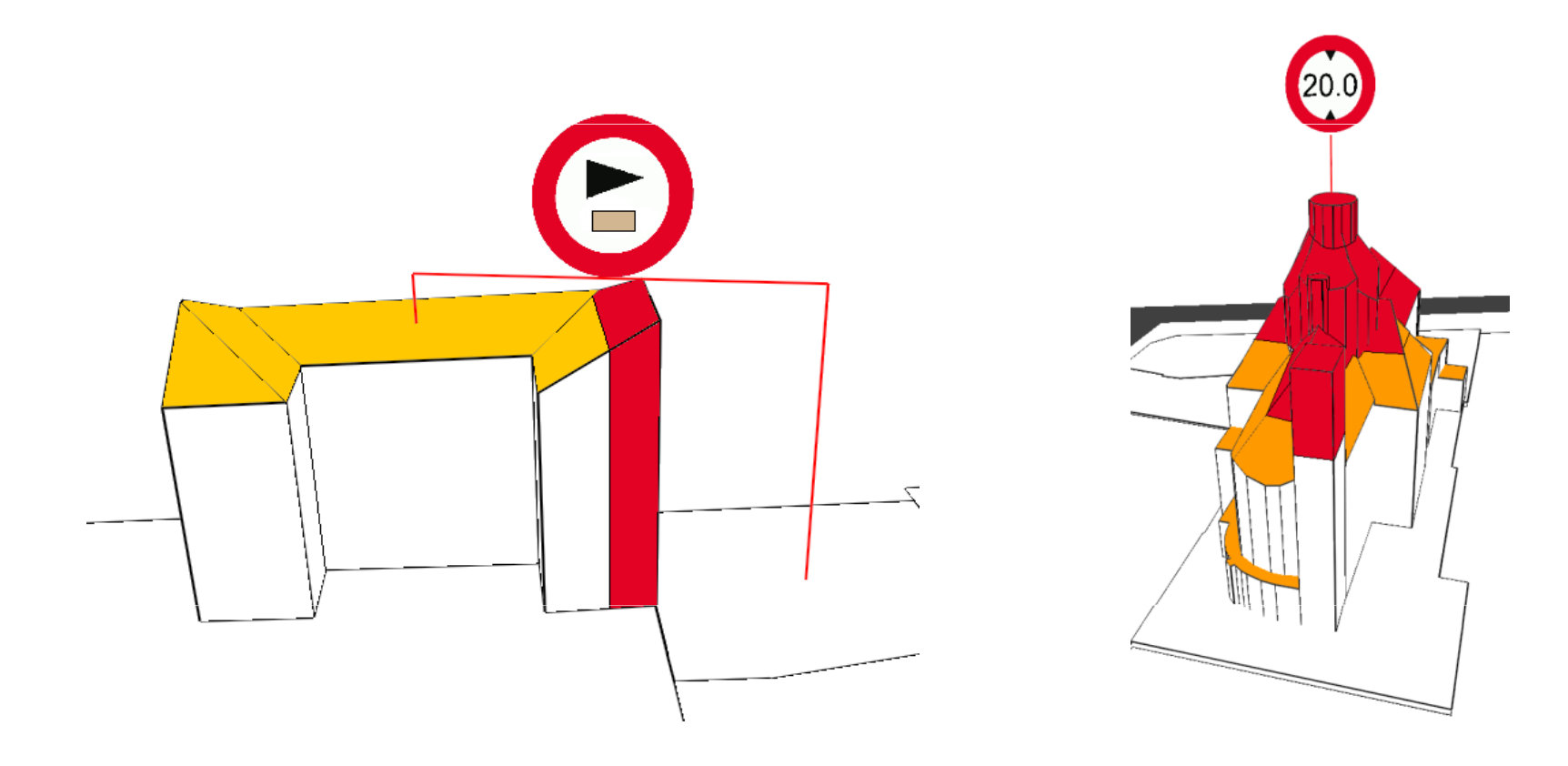

- Vérification des règles
	- –Indication des objets ne respectant pas les règles
	- –Prise en compte d'autres éléments réglementaires

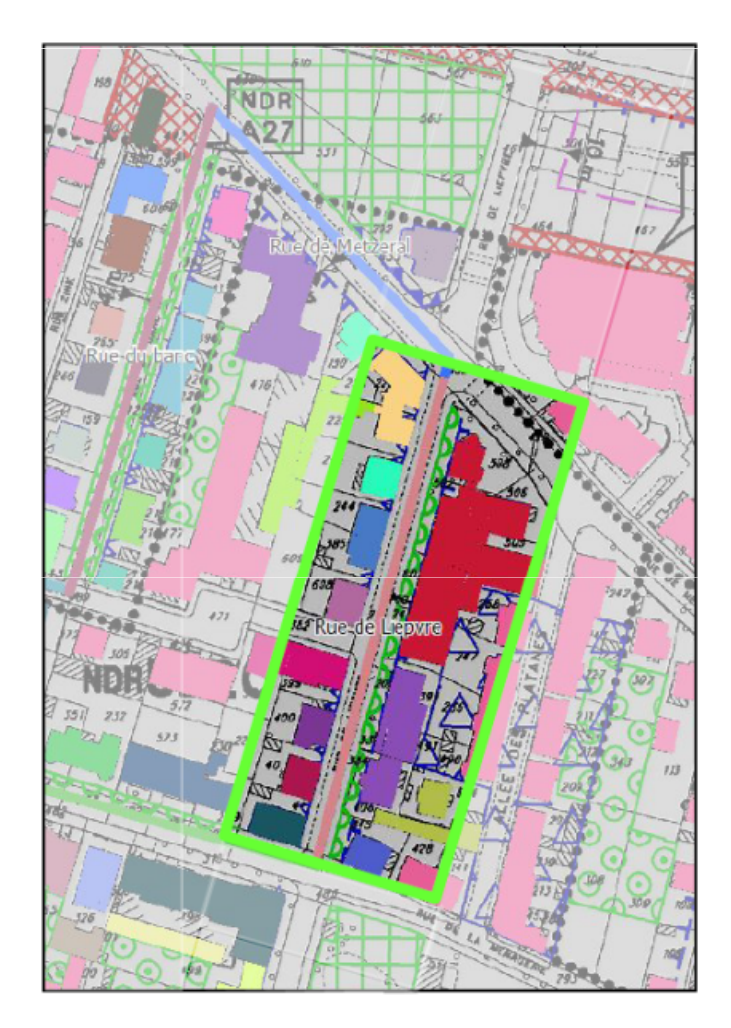

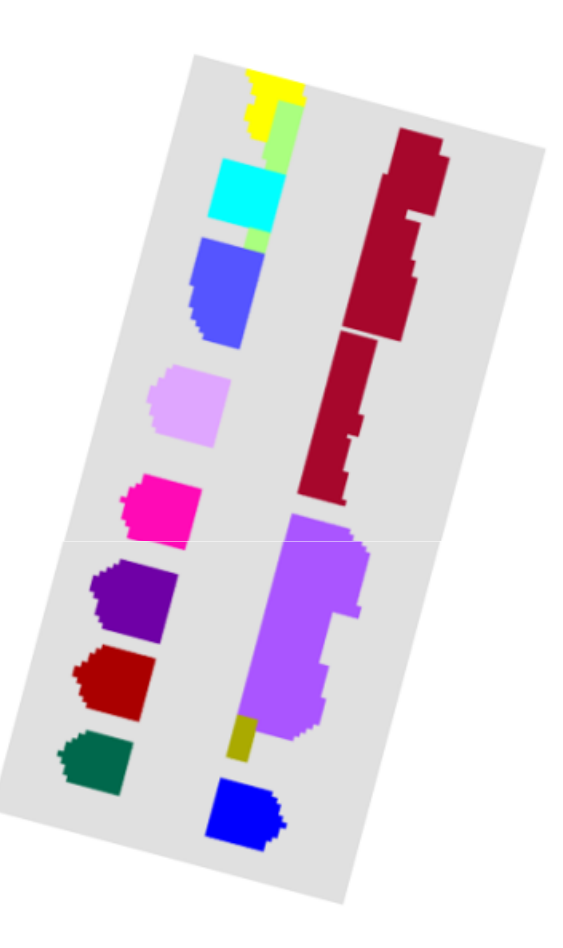

[Stage Marina Fund, 2012]

- Génération de bâtiments
	- –Temps d'exécution

- Génération de bâtiments
	- –Temps d'exécution
	- –Autres objets géographiques

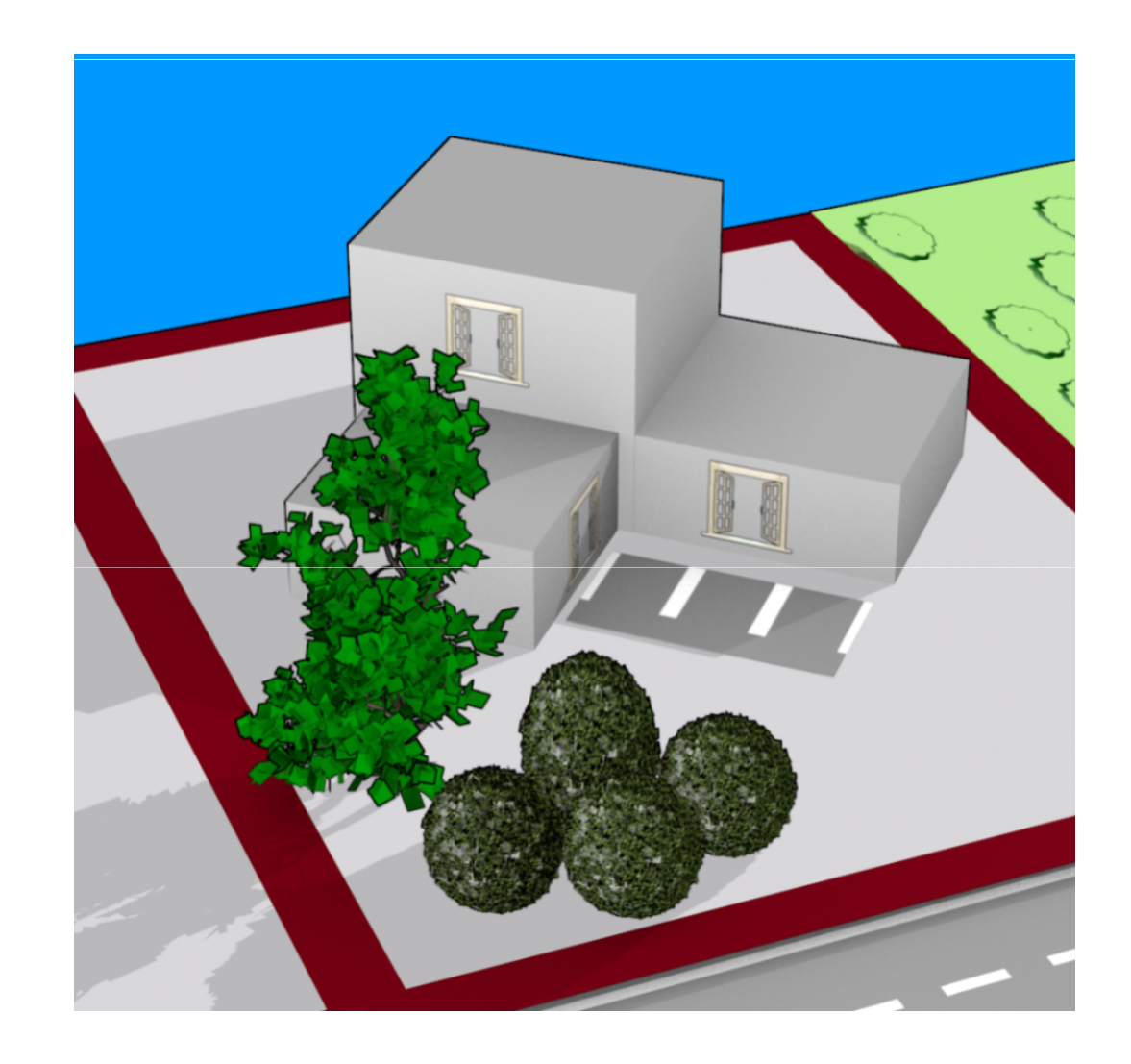

- Génération de bâtiments
	- –Temps d'exécution
	- –Autres objets géographiques
	- – $-$  Prise en compte des incertitudes

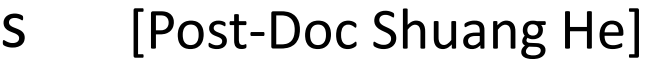

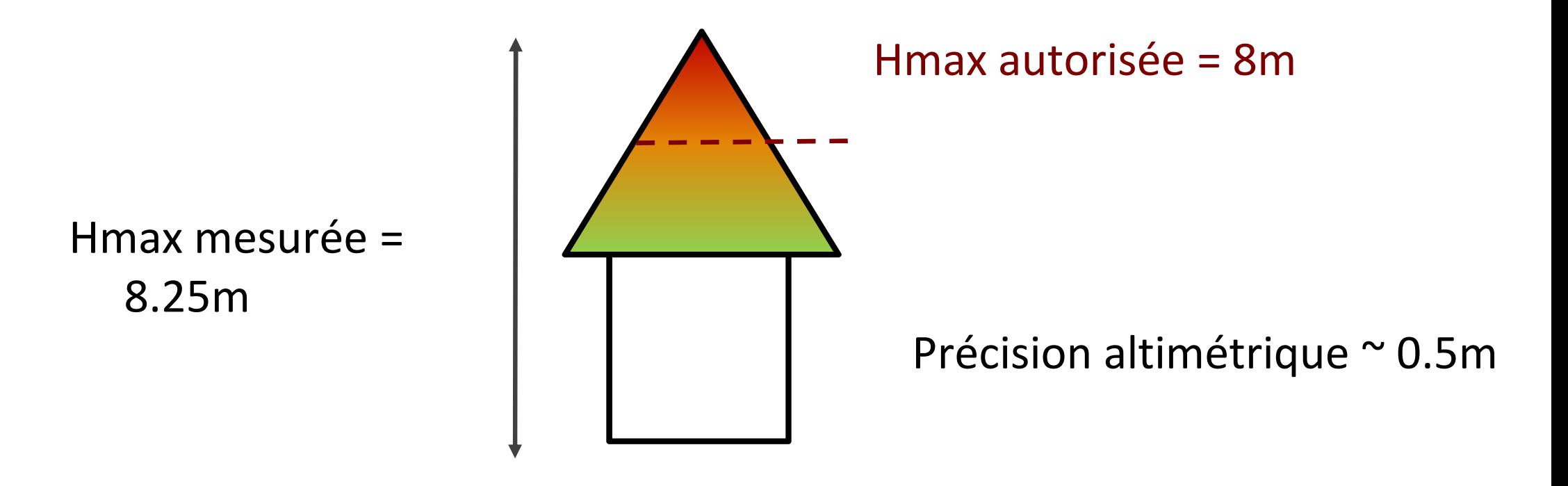

Ce bâtiment respecte-il la contrainte de hauteur maximale ?

- Usages du générateur
	- –Post-traitement des données

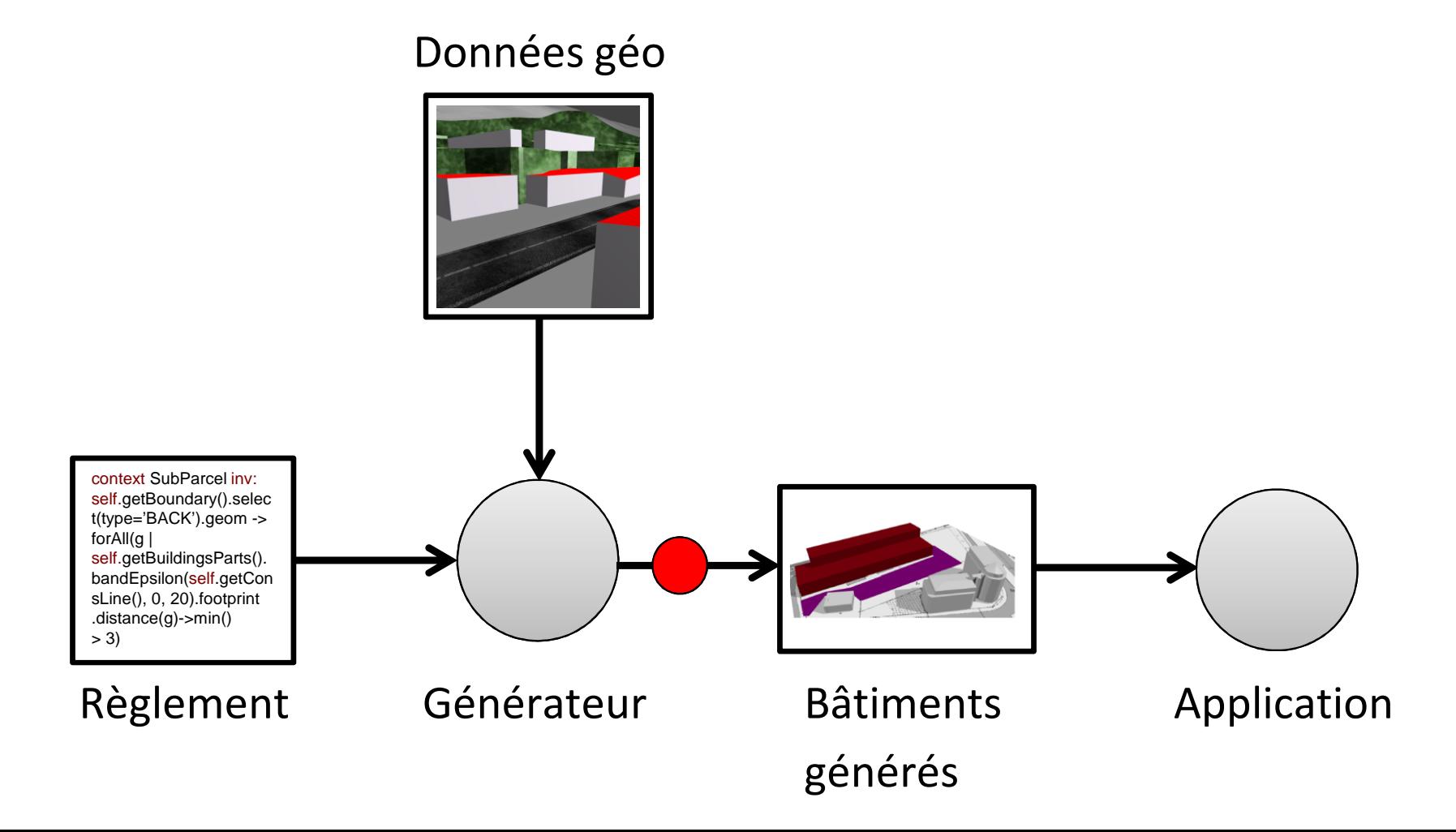

- Usages du générateur
	- –Post-traitement des données
	- –Simulateurs de phénomènes urbains

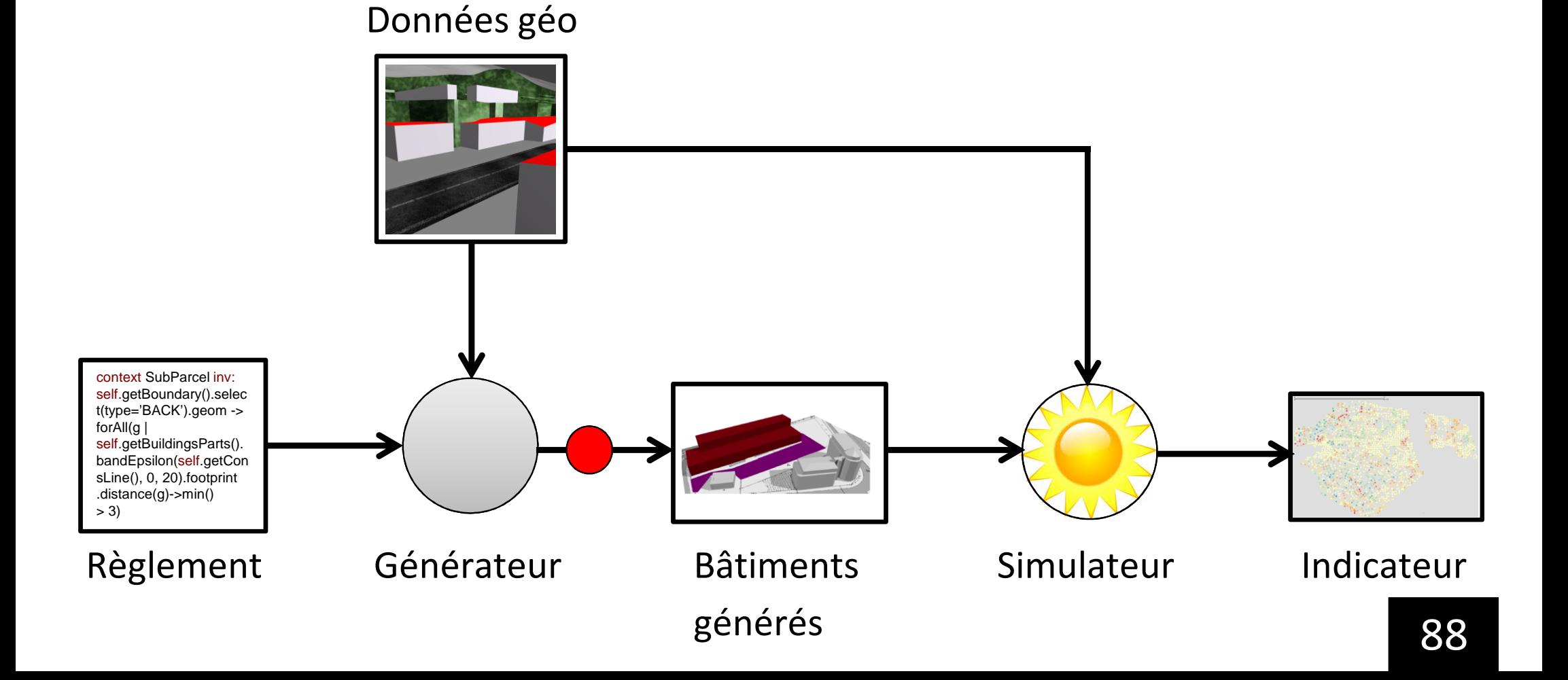

- Usages du générateur
	- –Post-traitement des données
	- –Simulateurs de phénomènes urbains
	- –« Problème inverse »

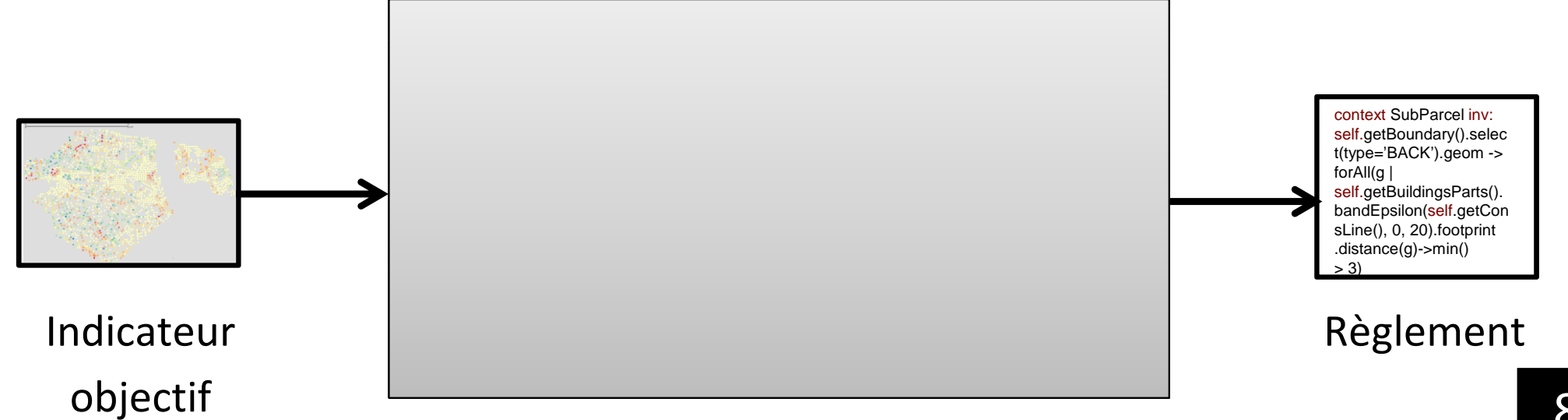

- Usages du générateur
	- –Post-traitement des données
	- –Simulateurs de phénomènes urbains
	- –« Problème inverse »

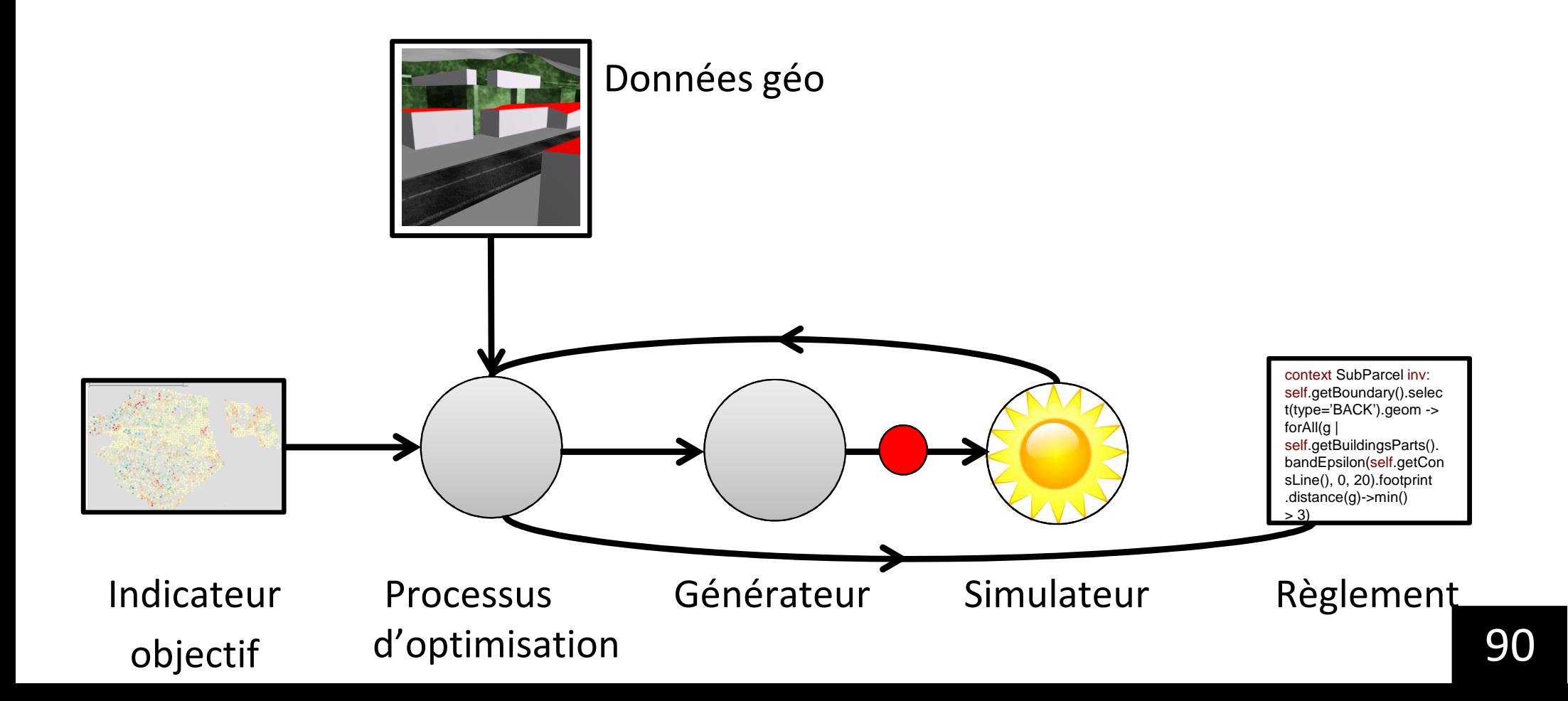